# **1 BAB V ANALISIS DAN PEMBAHASAN**

### **5.1** *Preliminary Design*

# **5.1.1 Balok**

Balok merupakan komponen struktur rangka momen khusus yang membentuk bagian sistem penahan gaya gempa dan diproporsikan terutama untuk menahan lentur. Balok digunakan untuk menalurkan beban ke kolom. Dibawah ini dicontohkan perhitungan estimasi dimensi balok induk B1 yang dibuat sama untuk balok pada dua tipe gedung yang ditinjau dari lantai 1-4.

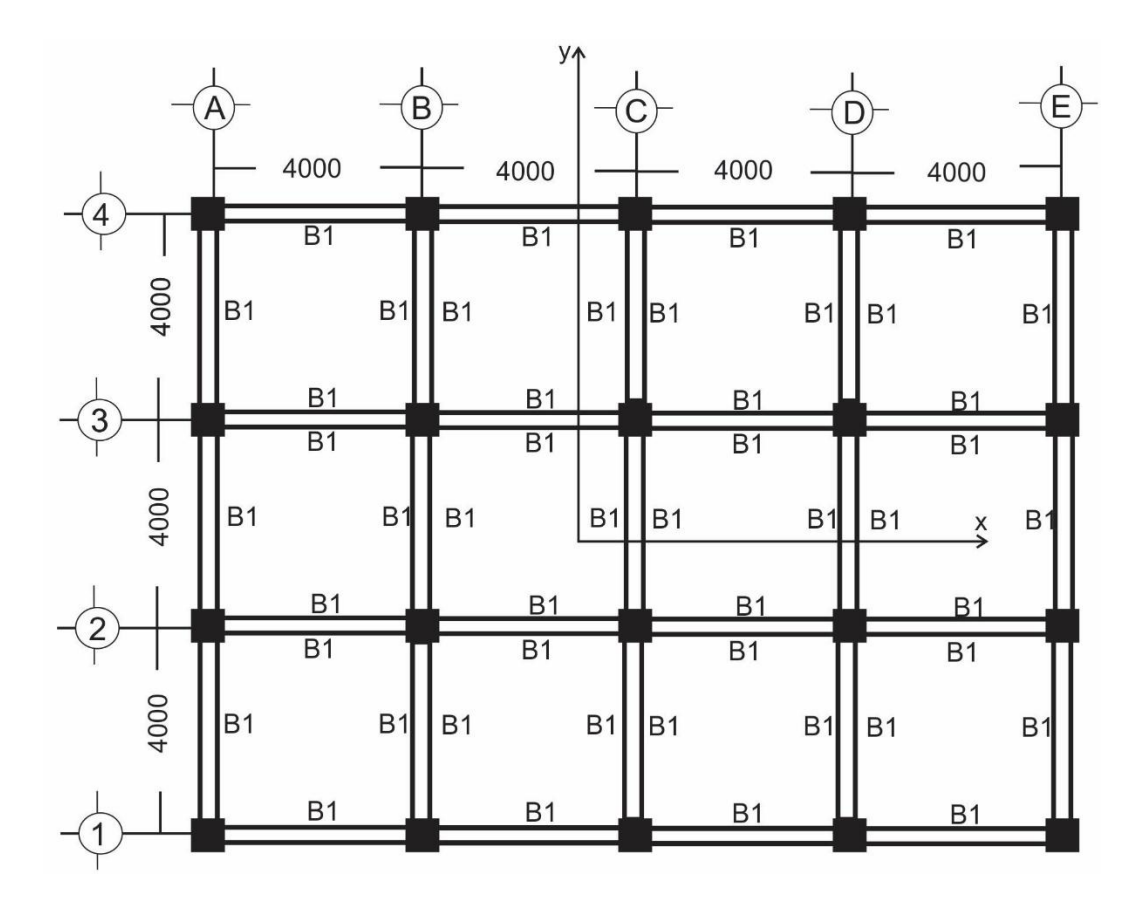

**Gambar 1.1 Denah Model Bangunan Dengan Kolom Bujur Sangkar**

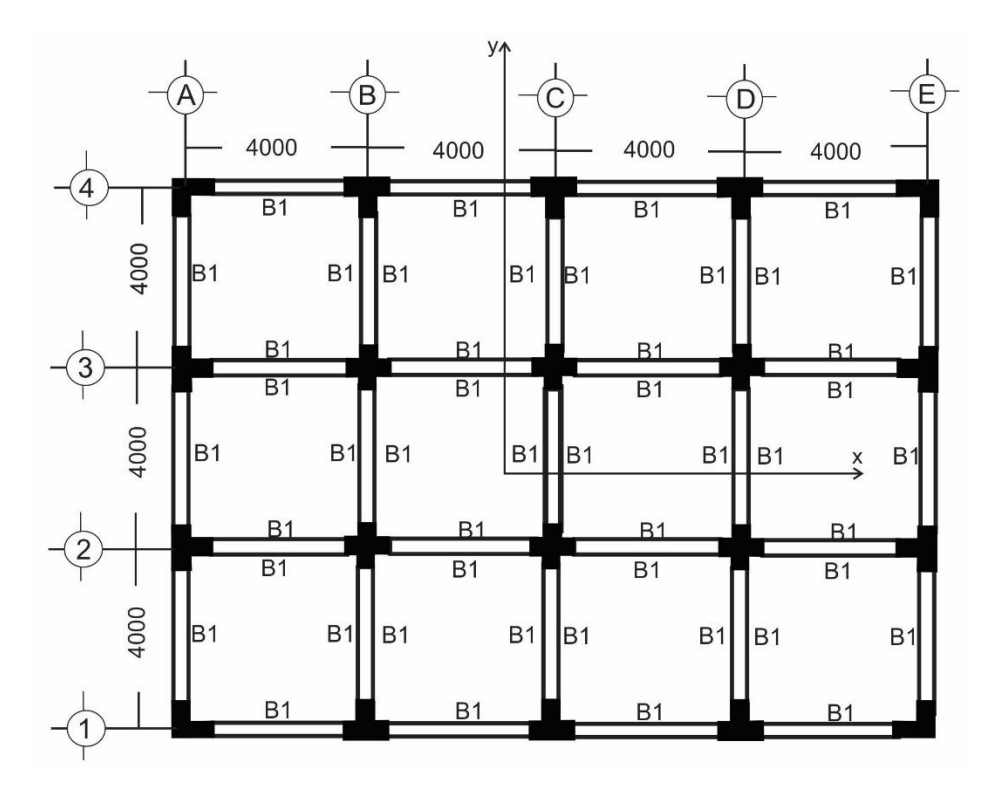

**Gambar 1.2 Denah Model Bangunan Dengan Kolom Pipih**

## 1.Balok 1 (B1)

Panjang bentang  $(L) = 4$  m

 $h = (1/10 - 1/12)$  x L

 $h = (1/12) \times 4 \times 1000 = 333,33 \text{ mm}$ 

dipakai h = 350 mm

 $b = \frac{h}{2} = \frac{3}{2}$  $\frac{30}{2}$  = 175 mm $\rightarrow$  250 mm

 $b/h = 0.72 > 0.3$  dan  $b \ge 250$  mm  $\rightarrow$  memenuhi syarat SRMPK

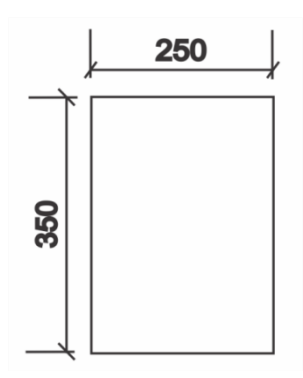

**Gambar 1.3 Tampang Balok B1**

Untuk perhitungan estimasi ukuran balok yang lain karena memiliki tipe yang sama maka didapatkan estimasi ukuran b = 250 mm dan h = 350 mm

# **5.1.2 Kolom**

Kolom adalah komponen struktur bangunan yang utamanya adalah meneruskan beban dari sistem lantai ke fondasi. Kolom berfungsi untuk menahan beban aksial dan momen lentur yang diakibatkan oleh beban gravitasi dan beban gempa yang terjadi pada struktur. Untuk memudahkan dalam menentukan dimensi kolom, maka dalam analisis ini estimasi dimensi kolom dari lantai 1 sampai lantai 4, disamakan. Berikut ini dicontohkan perhitungan kolom lantai 1 K1.

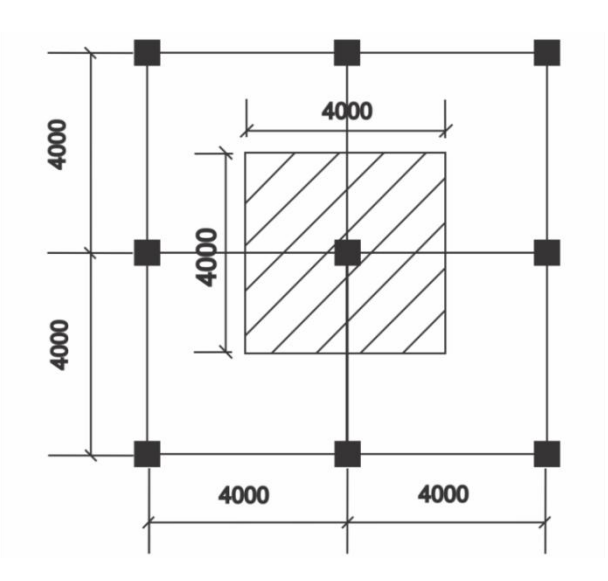

**Gambar 1.4 Luasan Kolom K1**

 $P_u$  = Luas Pelat x Berat gravitasi ekivalen setiap m<sup>2</sup> x n Lantai  $=$  4 m x 4 m x 0,944 t/m<sup>2</sup> x 4  $= 60,436$  Ton  $\rightarrow$  592881,869 N

A<sub>g</sub> = 
$$
\frac{Pu}{0.4 \times f/c}
$$
  
=  $\frac{592881.869}{0.4 \times 27.5}$   
= 53898.35 mm<sup>2</sup>

$$
h = \sqrt{Ag}
$$

 $=\sqrt{53898.35}$  $= 232,1602$  mm  $\rightarrow 300$  mm Dipakai  $h = 450$  mm  $b = 450$  mm

Untuk perhitungan estimasi ukuran kolom pada model bangunan dengan kolom bujur sangkar yang lain, memiliki tipe yang sama maka dipakai estimasi ukuran kolom pada kolom bujur sangkar dengan dimensi  $b = 450$  mm dan  $h = 450$ mm untuk membedakan jenis kolom bujur sangkar dengan kolom pipih dilihat dari bentuk penapang kolomnya.

Untuk perhitungan estimasi ukuran kolom pipih diasumsikan dengan melanjutan dari penelitian Limbongan (2016) mengenai kolom pipih, yang menghasilkan kolom dengan ukuran 20 cm merupakan paling efektif dan ekonomis.

# **5.1.3 Pelat**

Pelat untuk struktur banguna yang digunakan sebagai model penelitian, adalah pelat lantai dan pelat atap . Nilai f'<sup>c</sup> untuk pelat dan balok sebesar 27,5 MPa. Berikut contoh perhitungan pelat lantai tipe 1 :

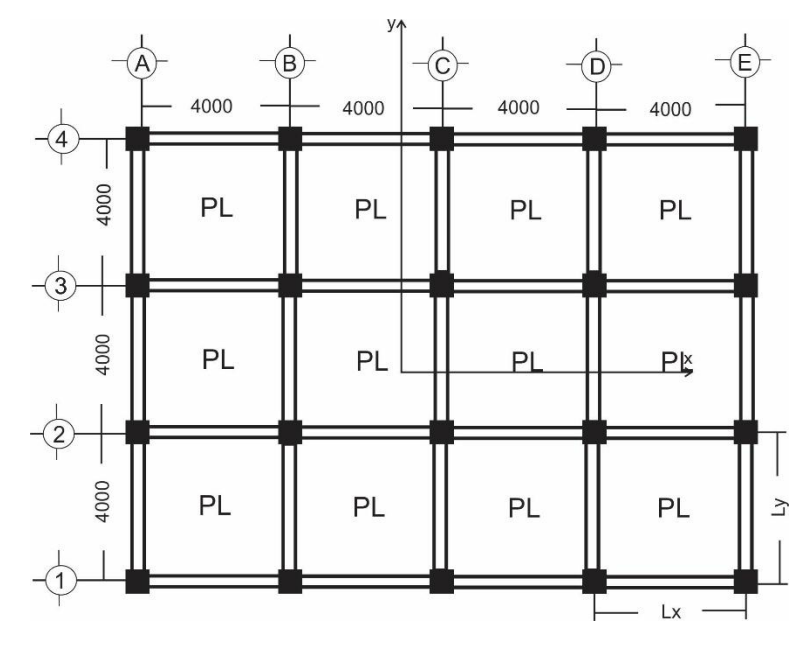

**Gambar 1.5 Denah Pelat Lantai**

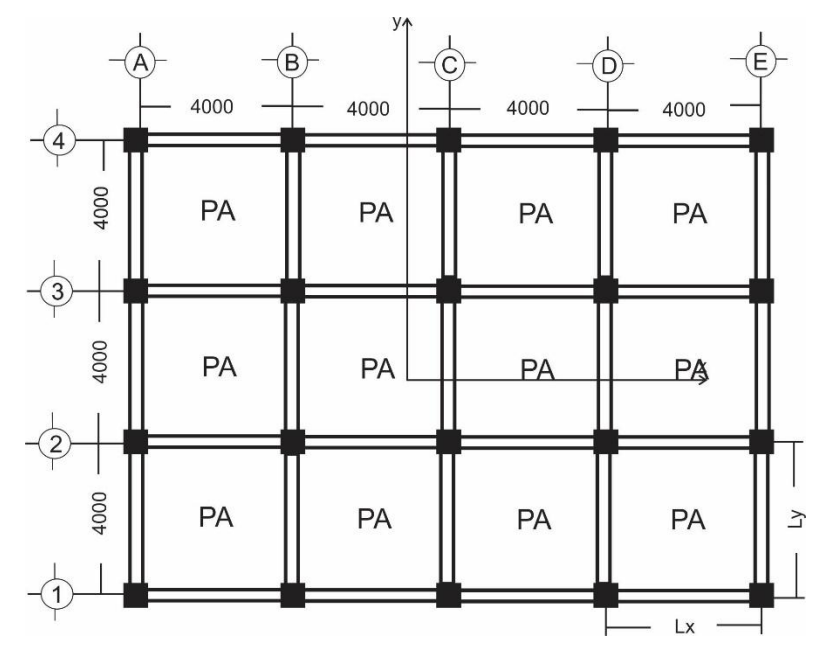

**Gambar 1.6 Denah Pelat Atap**

 $L_v$  = 4000 mm  $L_x$  = 4000 mm  $b_{\text{balok}} = 250$  mm  $h_{\text{balok}} = 350$  mm L  $\frac{L_y}{L_x} = \frac{4}{4}$  $\frac{4000}{4000}$  = 1  $\rightarrow$  Pelat 2 arah  $\text{Ln}_{\text{y}} = \text{L}_{\text{y}} - \left(\frac{b}{2}\right)$  $(\frac{b}{2}) - (\frac{b}{2})$  $\frac{1}{2}$ )  $= 4000 - (2)$  $\frac{50}{2}$ ) – ( $\frac{2}{ }$  $\frac{50}{2}$ ) = 3750 mm  $\text{Ln}_{\text{x}} = \text{L}_{\text{x}} - \left(\frac{b}{2}\right)$  $(\frac{b}{2}) - (\frac{b}{2})$  $\frac{1}{2}$ )  $= 4000 - (2)$  $\frac{50}{2}$ ) – ( $\frac{2}{ }$  $\frac{50}{2}$ ) = 3750 mm  $\beta = \frac{L n_y}{L n_x} = \frac{3}{3}$  $\frac{3750}{3750} = 1$  $E_{cb} = 4700 \cdot \sqrt{f'c} = 4700 \cdot \sqrt{27.5} = 24647.01 \text{ MPa}$  $E_{cp} = 4700 \cdot \sqrt{f'c} = 4700 \cdot \sqrt{27.5} = 24647.01 \text{ MPa}$ 

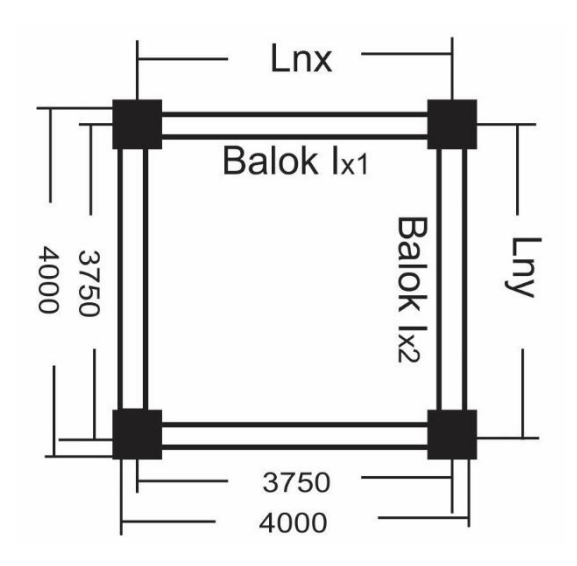

**Gambar 1.7 Denah Pelat Atap**

Momen inersia terhadap sumbu x:

$$
I_{x1} = \frac{1}{12} \cdot b_{\text{balok}} \cdot h_{\text{balok}}^3
$$
  
=  $\frac{1}{12} \cdot 250 \cdot 350^3 = 893229166, 7 \text{ mm}^3$   

$$
I_{x2} = \frac{1}{12} \cdot b_{\text{balok}} \cdot h_{\text{balok}}^3
$$
  
=  $\frac{1}{12} \cdot 250 \cdot 350^3 = 893229166, 7 \text{ mm}^3$ 

Momen inersia pelat :

$$
\begin{aligned}\n\text{Arah } x \to \text{Ip}_1 &= \frac{1}{12}. \text{ Ln}_y. \text{h}^2 \text{ (1)} \\
&= \frac{1}{12}. 3750. 125^2 = 4882812.5 \text{ mm}^4 \\
\text{Arah } x \to \text{Ip}_2 &= \frac{1}{12}. \text{ Ln}_x. \text{h}^2 \text{ (1)} \\
&= \frac{1}{12}. 3750. 125^2 = 4882812.5 \text{ mm}^4\n\end{aligned}
$$

Dari momen inersia diatas, maka didapat nilai α sebagai berikut:

$$
\alpha_1 = \frac{E_{cb} I_{x1}}{E_{cp} I_{p1}} = \frac{24647,01 \cdot 893229166,7}{24647,01 \cdot 4882812,5} = 1,463
$$

$$
\alpha_2 = \frac{E_{cb} I_{x2}}{E_{cp} I_{p2}} = \frac{24647,01.893229166,7}{24647,01.4882812,5} = 1,463
$$

$$
\alpha_m = \frac{2.(\alpha_1 + \alpha_2)}{4} = \frac{2.(\alpha_1 + \alpha_2 + 1.654)}{4} = 1.463 < 2
$$

Dari perhitungan diatas didapat nilai  $\alpha_m < 2$ , maka teball pelat dicari dengan mengunakan Persamaan 9-12 dalam SNI 2847- 2013.

h = 
$$
\frac{\ln (0.8 + \frac{fy}{1400})}{36 + 5 \beta (\alpha m - 0.2)} = \frac{3.2 (0.8 + \frac{320}{1400})}{36 + (5.1)(1.654 - 0.2)} = 91,148 \text{ mm}
$$

Dipakai tebal pelat = 125 mm >  $h_{min}$  = 91,148 mm  $\rightarrow$  OKE

<span id="page-6-0"></span>Untuk perhitungan tebal pelat yang lain dilakukan dengan cara yang sama, sehingga hasil yang didapatkan dapat dilihat pada [Tabel 1.1.](#page-6-0)

**Tabel 1.1 Rekap Tebal Pelat**

| Pelat     | $h_{\min}$ (mm) | $h_{\text{max}}$ (mm) | $h_{\text{pakai}}$ (mm) |
|-----------|-----------------|-----------------------|-------------------------|
| PL        | 91,148          | 107,143               | 125,000                 |
| <b>PA</b> | 85,714          | 107,143               | 100,000                 |

#### **5.2 Pembebanan Struktur**

Beban-beban yang digunakan dalam perencanaan adalah kombinasi dari 3 beban yaitu beban mati, beban hidup dan beban gempa.

### **5.2.1 Beban Mati**

Beban mati adalah beban dari semua bagian gedung yang bersifat tetap, termasuk segala unsur tambahan, penyelesaian-penyelesaian, mesin-mesin serta peralatan tetap yang merupakan bagian yang tak terpisahkan dari gedung itu.

1. Pelat Lantai

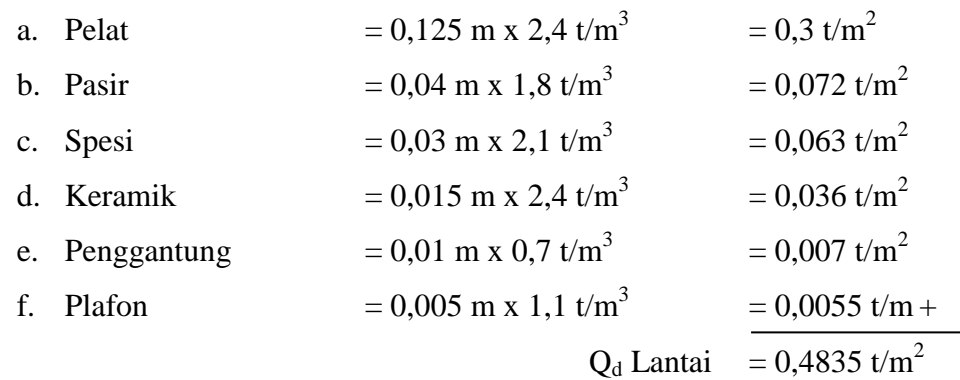

2. Pelat Atap

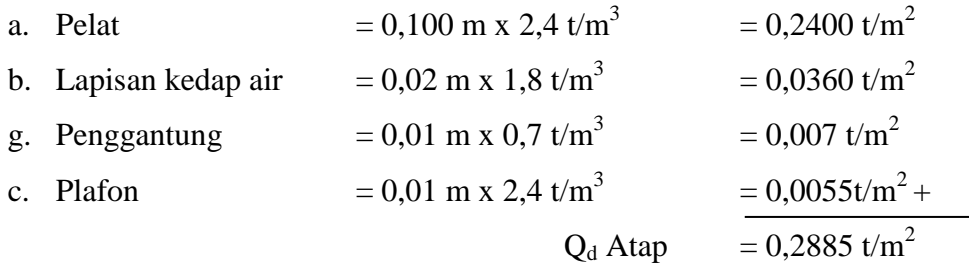

#### **5.2.2 Beban hidup**

Beban hidup adalah semua beban yang terjadi akibat penghunian atau penggunaan suatu gedung, dan di dalamnya termasuk beban-beban pada lantai yang berasal dari barang-barang yang dapat pindah, sehingga mengakibatkan perubahan dalam pembebanan lantai dan atap tersebut.

- 1. Pelat Lantai  $Q_1$  Lantai = 0,25 t/m<sup>2</sup>
- 2. Pelat Atap  $Q_1$  Atap = 0,100 t/m<sup>2</sup>

# **5.2.3 Beban Dinding**

Pada penelitian ini, digunakan dinding yang diletakan diatas balok induk lantai 1 sampai 4. Dinding tersebut dibagi menjadi 2 bagian, yaitu :

1. Dinding Full

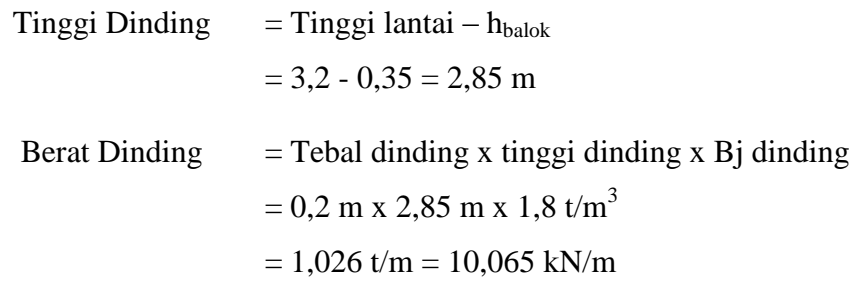

2. Dinding menggunakan Jendela

Tinggi Dinding  $=$  Tinggi lantai –  $h_{\text{balok}}$  $= 3,2 - 0,35$  $= 2,85 \text{ m}$ 

Berat Dinding

\n
$$
= \text{Tebal dinding x tinggi dinding x Bj dinding x60\%}
$$
\n
$$
= 0.2 \, \text{m x } 2.85 \, \text{m x } 1.8 \, \text{t/m}^3 \, \text{x } 0.6
$$
\n
$$
= 0.616 \, \text{t/m} = 6.0390 \, \text{kN/m}
$$

Berikut pendistibusian yang dapat dilihat pada [Gambar 1.8](#page-8-0) dan [Gambar 1.9.](#page-8-1)

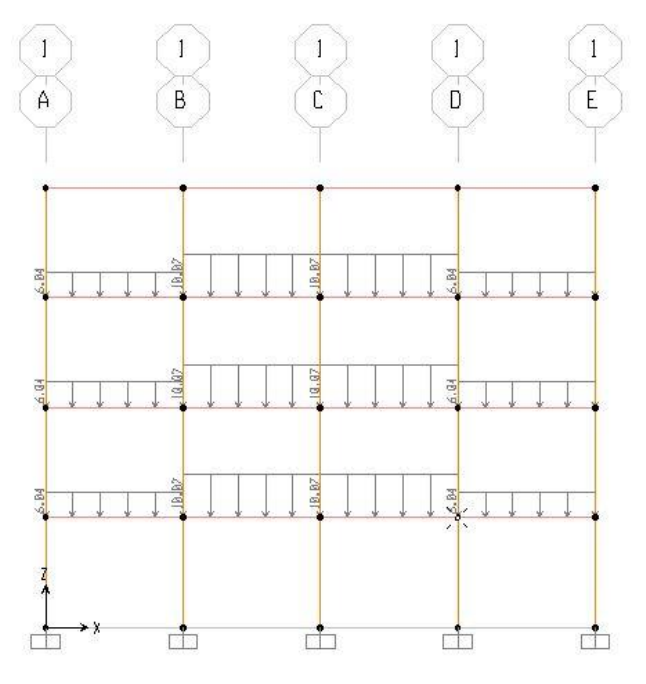

<span id="page-8-0"></span>**Gambar 1.8 Pendistribusian Beban Mati Arah X Pada Portal 1 Dan 4**

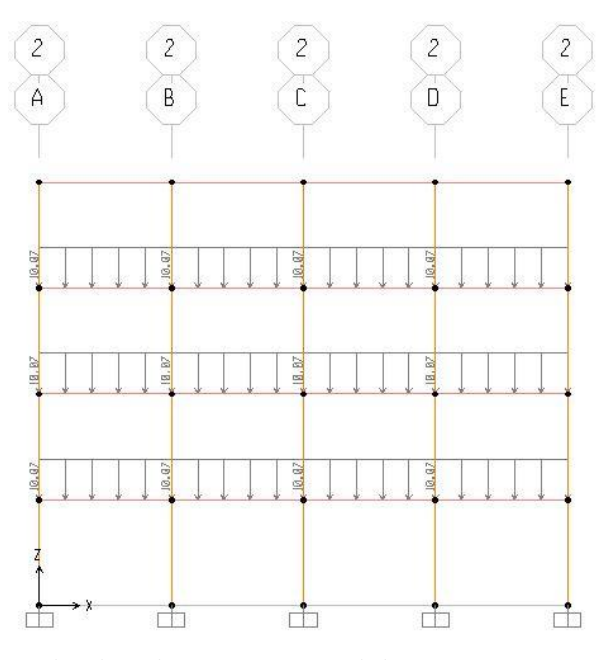

<span id="page-8-1"></span>**Gambar 1.9 Pendistribusian Beban Mati Arah X Pada Portal 2 Dan 3**

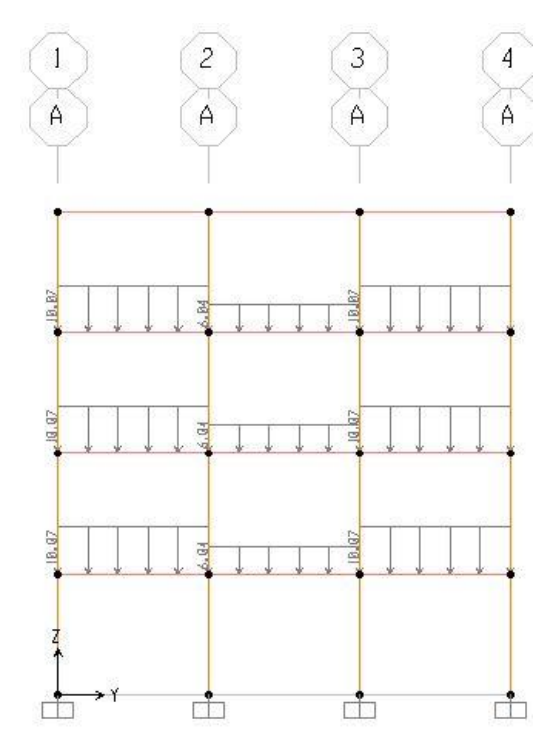

**Gambar 1.10 Pendistribusian Beban Mati Arah Y Pada Portal A Dan E**

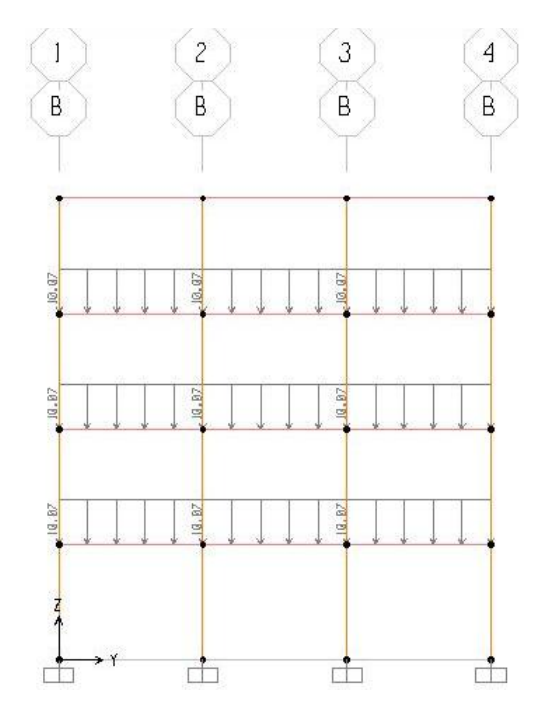

**Gambar 1.11 Pendistribusian Beban Mati Arah Y Pada Portal B Sampai D**

#### **5.2.4 Beban Gempa Ekivalen Statik**

#### **5.2.4.1 Desain Respon Spektrum ( SNI 1726 – 2012 )**

Dalam mendesain respons spektrum, maka data bangunan diperlukan sebagai acuan dalam mendesai, adapun data-data tersebut adalah sebagai berikut.

- 1. Daerah bangunan yang akan dibangun : Yogyakarta
- 2. Peruntukan bangunan gedung yang akan didesain adalah : Gedung Hunian
- 3. Jenis tanah dimana bangunan termasuk jenis : Tanah Sedang
- 4. Berdasarkan katagori resiko bangunan, maka gedung hunian termasuk katagori resiko II, dengan faktor keutamaan gempa  $I_{\phi}$  sebesar 1.0.
- 5. Nilai R yang digunakan sesuai dengan sistem rangka pemikul momen khusus untuk gedung beton bertulang dengan sistem rangka sebesar 8.
- 6. Nilai Ss dan S1, didapat dari SNI 1726 2012, yang dapat dilihat pada Gambar 3.1 dan Gambar 3.2.

$$
S_s = 1
$$

$$
S_1 = 0.5
$$

7. Nilai F<sup>a</sup> dan Fv, didapatkan dari table faktor amplikasi percepatan getaran periode pendek dan tebal faktor amplikasi percepatan pada getaran periode 1 detik, yang dapat dilihat pada Tabel 3.5 dan Tabel 3.6.

 $F_a = 1,0$  $F_v = 1,5$ 

8. Nilai C<sub>rs</sub> dan C<sub>r1</sub>, didapat dari SNI 1726 - 2012, yang dapat dilihat pada Gambar 3.3 dan Gambar 3.4.

 $C_{rs} = 0.95$  $C_{r1} = 1$ 

9. Mencari nilai  $S_{MS}$ .

```
S_{MS} = F_a x S_s= 1.0 \times 1.0
```
 $= 1,0$ 

10. Mencari nilai S<sub>MS1.</sub>

$$
S_{MS1} = F_v x S_1
$$

$$
= 1.5 x 0.5
$$

$$
= 0.75
$$

11. Mencari nilai  $S_{DS.}$ 

$$
S_{DS} = \frac{2}{3} \times S_{MS}
$$

$$
= \frac{2}{3} \times 1
$$

$$
= 0.67
$$

12. Mencari nilai S<sub>D1.</sub>

$$
S_{D1} = \frac{2}{3} \times S_{M1}
$$
  
=  $\frac{2}{3} \times 0.75$   
= 0.5

13. Mencari nilai  $S_{DS. y.}$ 

$$
S_{DS.y} = S_{DS} \times C_{RS}
$$
  
= 0,67 x 0,95  
= 0,6333

14. Mencari nilai S<sub>DS.r.</sub>

$$
S_{DS.r.} = S_{D1} \times C_{R1}
$$

$$
= 0.5 \times 1
$$

$$
= 0.5
$$

15. Mencari nilai T<sub>O.</sub>

$$
T_O = 0,2 x \frac{SD1,r}{SDS,y}
$$
  
= 0,2 x  $\frac{0.5}{0.6333}$   
= 0,158

16. Mencari nilai T<sub>s.</sub>

$$
T_s = \frac{SD1,r}{SDS,y}
$$

$$
=\frac{0,5}{0,6333}
$$

$$
= 0,732
$$

17. Mencari niali Sa,0.

$$
S_a,0 = S_{DS,y} (0,4+0,6\frac{T}{TQ})
$$
  
= 0,6333 (0,4+0,6\frac{0}{0,158})  
= 0,2533

<span id="page-12-0"></span>Desain respon spektrum gedung 4 tingkat yang dibangun di daerah Yogyakarta dapat dilihat pada [Tabel 1.2.](#page-12-0)

| T (detik) | $S_a(g)$ |
|-----------|----------|
| 0         | 0,2667   |
| 0,1579    | 0,6667   |
| 0,7895    | 0,6667   |
| 0,9895    | 0,5053   |
| 1,1895    | 0,4204   |
| 1,3895    | 0,3598   |
| 1,5895    | 0,3146   |
| 1,7895    | 0,2794   |
| 1,9895    | 0,2513   |
| 2,1895    | 0,2284   |
| 2,3895    | 0,2093   |

**Tabel 1.2 Respon Spektrum Pada Gedung 4 Tingkat**

Grafik response spektrum desain gedung 4 tingkat yang dibangun didaerah Yogyakarta dapat dilihat pada [Gambar 1.12.](#page-13-0)

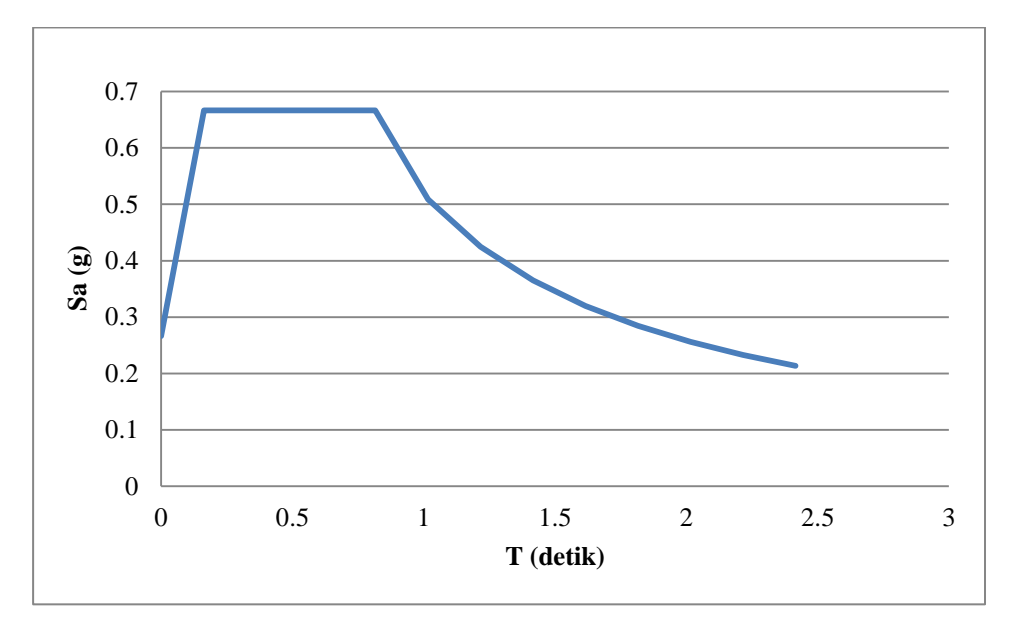

**Gambar 1.12 Grafik Respons Spektrum Sesain Gedung 4 Tingkat**

# <span id="page-13-0"></span>**5.2.4.2 Perhitungan Periode Getar (T)**

1. Struktur Sistem Rangka Kolom Bujur sangkar

Dalam menghitung periode getar dapat menggunakan analisis SAP dan dapat menggunakan rumus:

$$
T = 0,0466 \text{ x H}^{0,9}
$$

$$
T = 0,0466 \times 12,8^{0,9}
$$

- $T = 0,462$  detik
- $T_a$  = 0,462 detik

Apabila periode getar dihitung menggunakan analisis SAP, maka harus digunakan batasan periode struktur, dimana batasan ini hanya berlaku jika T dihitung dari analisis komputer yang " *substantiated* ". Koefisien untuk batasan atas pada periode yang dihitung dapat dilihat pada hal 56 (SNI 1726-2012) dan didapat Cu sebesar 1,4 maka:

 $T_a$  = 0,462 detik  $C_u$  x T<sub>a</sub> = 1,4 x 0,462 = 0,6468 detik T *uncrack computer*  $= 0.78349$  detik

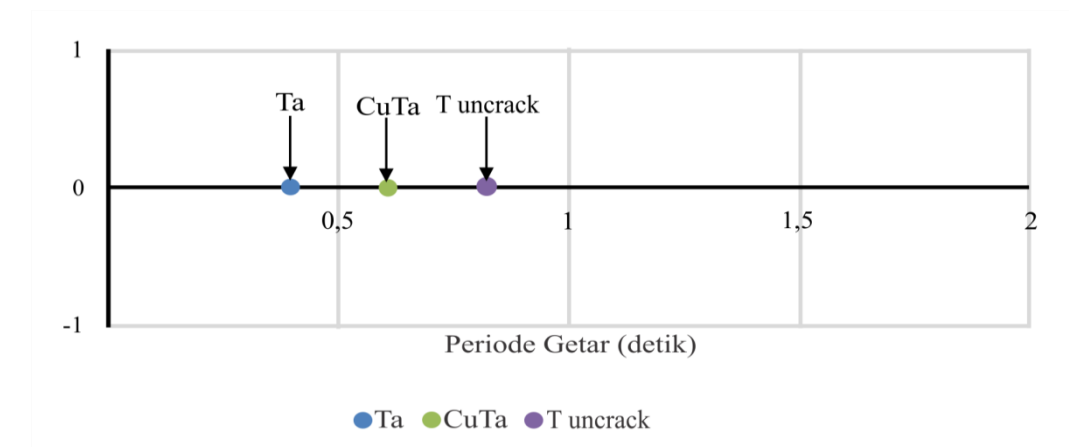

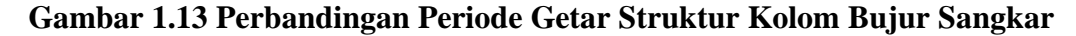

Hasil diatas dapat digunakan untuk menentukan periode getar yang akan dipakai, dimana ada tiga syarat untuk menentukan periode getar yaitu: a. jika  $T_c > C_u$   $T_a \rightarrow$  gunakan  $T = C_u$   $T_a$ ,

b. jika $T_a < T_c < C_u$ <br/> $T_a \longrightarrow$ gunakan $T=T_c,$ dan

c. jika T<sub>c</sub> < T<sub>a</sub>  $\rightarrow$  gunakan T = T<sub>a</sub>.

Dari syarat diatas, dapat disimpulkan T yang dipakai sebesar 0.6468 detik.

Dalam menghitung koefisisen respon seimik , digunakan 3 persamaan, yaitu :

a. 
$$
C_{\text{Smax}} = \frac{S_{DS,R}}{T(\frac{R}{l})} = \frac{0.5}{0.6468(\frac{8}{l})}
$$
 = 0,09663  
b.  $C_s = \frac{S_{DS,R}}{(\frac{R}{l})} = \frac{0.6333}{(\frac{8}{l})}$  = 0,0792  
c.  $C_{\text{Smin}} = 0.044$ .  $S_{DS.R.} I = 0.044$ . 0.5.1 = 0,022

Dari perhitungan diatas, maka  $C_s$  yang digunakan adalah sebesar 0,0792

2. Struktur Sistem Rangka Kolom Pipih

Dalam menghitung periode getar dapat menggunakan analisis SAP dan dapat menggunakan rumus:

$$
T = 0.0466 \text{ x H}^{0.9}
$$

- $T = 0,0466 \times 12,8^{0,9}$
- $T = 0,462$  detik
- $T_a$  = 0,462 detik

Apabila periode getar dihitung menggunakan analisis SAP, maka harus digunakan batasan periode struktur, dimana batasan ini hanya berlaku jika T dihitung dari analisis komputer yang " *substantiated* ". Koefisien untuk batasan atas pada periode yang dihitung dapat dilihat pada hal 56 (SNI 1726-2012) dan didapat Cu sebesar 1,4 maka:

 $T_a$  = 0,462 detik  $C_u$  x T<sub>a</sub> = 1,4 x 0,462 = 0,6468 detik

T *uncrack computer*  $= 0,78349$  detik

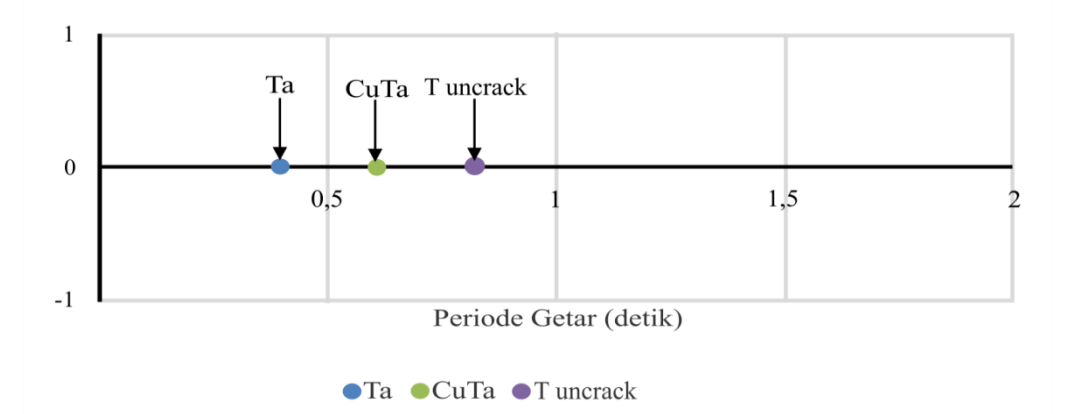

# **Gambar 1.14 Perbandingan Periode Getar Struktur Kolom Pipih**

Hasil diatas dapat digunakan untuk menentukan periode getar yang akan dipakai, dimana ada tiga syarat untuk menentukan periode getar yaitu: a. jika  $T_c > C_u T_a \rightarrow$  gunakan T = Cu Ta,

b. jika  $T_a < T_c < C_u T_a \rightarrow$  gunakan T = T<sub>c</sub>, dan

c. jika  $T_c < T_a \rightarrow$  gunakan T =  $T_a$ .

Dari syarat diatas, dapat disimpulkan T yang dipakai sebesar 0,6468 detik.

Dalam menghitung koefisisen respon seimik , digunakan 3 persamaan, yaitu :

d. C<sub>Smax</sub> = 
$$
\frac{S_{DS,R}}{T(\frac{R}{l})} = \frac{0.5}{0.6468(\frac{8}{l})}
$$
 = 0,09663  
e. C<sub>s</sub> =  $\frac{S_{DS,R}}{(\frac{R}{l})} = \frac{0.6333}{(\frac{8}{l})}$  = 0,0792  
f. C<sub>Smin</sub> = 0,044 . S<sub>DS.R.</sub> I = 0,044 . 0,5 .1 = 0,022

Dari perhitungan diatas, maka  $C_s$  yang digunakan adalah sebesar 0,0792

## **5.2.4.3 Berat Total Struktur ( Wt )**

Berat total struktur merupakan akumulasi dari beban mati dan beban hidup yang terjadi pada struktur. Beban mati akibat berat sendiri dari struktur harus selalu diperhitungkan, sedangkan beban hidup besarnya selalu berubah-ubah tergantung dari penggunaan dan kombinasi beban hidup. Pada suatu bangunan gedung bertingkat banyak, adalah kecil kemungkinannya semua lantai tingkat akan dibebani secara penuh oleh beban hidup. Beban-beban hidup yang bekerja pada struktur bangunan pada umumnya dapat direduksikan pada saat dilakukan analisis beban gempa pada struktur tersebut, sehubungan dengan kecilnya kemugkinan bekerjanya beban hidup penuh dan pengaruh beban gempa penuh secara bersamaan pada struktur secara keseluruhan. Tujuan mereduksi beban hidup ini adalah untuk mendapatkan desain struktur yang cukup ekonomis.

a. Berat Struktur Dengan Kolom Bujur sangkar

**Tabel 1.3 Berat Struktur Dengan Kolom Bujur sangkar**

| Lantai                      | Beban Mati (kN) | Beban Hidup (kN) | Beban Total (kN)           |  |
|-----------------------------|-----------------|------------------|----------------------------|--|
|                             | 648,51926       | 57,6             | 706,11926                  |  |
| $\mathbf 3$                 | 2392,419211     | 144              | 2536,419211                |  |
| $\mathcal{D}_{\mathcal{A}}$ | 2392,419211     | 144              | 2536,419211<br>3099,238711 |  |
|                             | 2955,238711     | 144              |                            |  |
|                             |                 | 8878,196394      |                            |  |

b. Berat Struktur Dengan Kolom Pipih

# **Tabel 1.4 Berat Struktur Dengan Kolom Pipih**

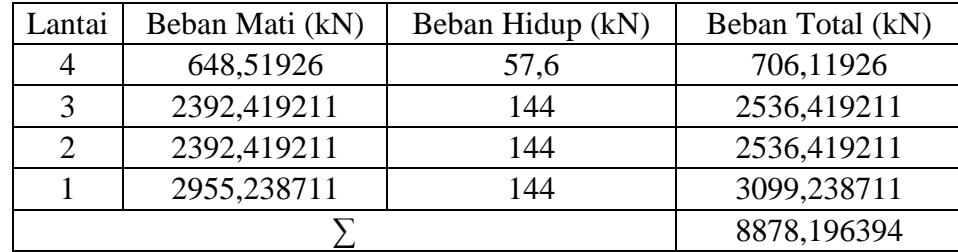

#### **5.2.4.3 Gaya Geser Dasar Seismik ( V )**

1. Perhitungan Gaya Geser Dasar Seismik

a. Struktur Sistem Rangka Kolom Bujur Sangkar

Perhitungan geser dasar seismi adalah sebagai berikut.

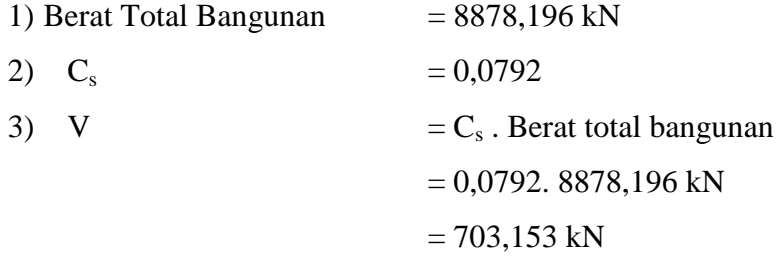

Dari data diatas, maka gaya geser dasar sesmik sebesar 703,153 kN

b. Struktur Sistem Rangka Kolom Pipih

Perhitungan geser dasar seismi adalah sebagai berikut.

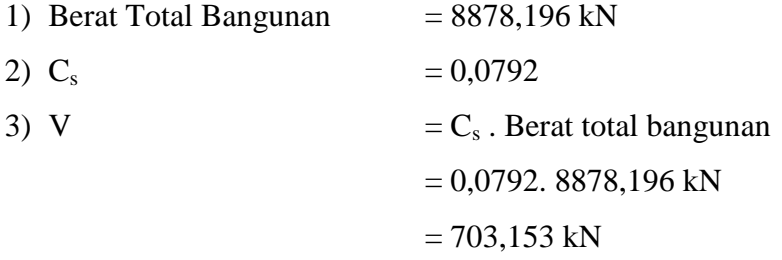

Dari data diatas, maka gaya geser dasar sesmik sebesar 703,153 kN

2. Perhitungan nilai k

Dalam memperhitungkan nilai k, maka ada beberapa syarat yaitu :

- a. Untuk strukur yang mempunyai perioda sebesar 0,5 detik atau kurang, maka  $K=1$
- b.Untuk struktur yang mempunyai periode sebesar 2,5 detik, maka k = 2, dan
- c.Untuk struktur yang mempunyai perioda sstruktur anatar 0,5 dan 2,5 detik, maka k harus sebesar 2 atau harus ditentukan dengan interpolasi linier antara 1 dan 2.

Dari syarat-syarat diatas, maka dalam menentukan nilai k harus menggunakan interpolasi linier, adapun perhitungan sebagai berikut :

 $T_a$  sistem rangka kolom bujur sangkar = 0,462 detik

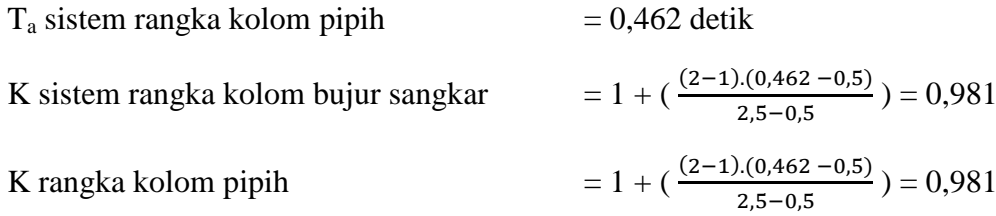

Dari perhitungan diatas, maka didapatkan nilai k untuk sistem rangka sebesar 0,981

# **5.2.4.5 Gaya Horizontal Gempa ( F )**

Gaya horizontal gempa dapat dilihat pada [Tabel 1.5](#page-18-0) dan [Tabel 1.6.](#page-18-1)

# <span id="page-18-0"></span>**Tabel 1.5 Distribusi Horizontal Gaya Gempa Struktur Rangka Dengan Kolom Bujur Sangkar**

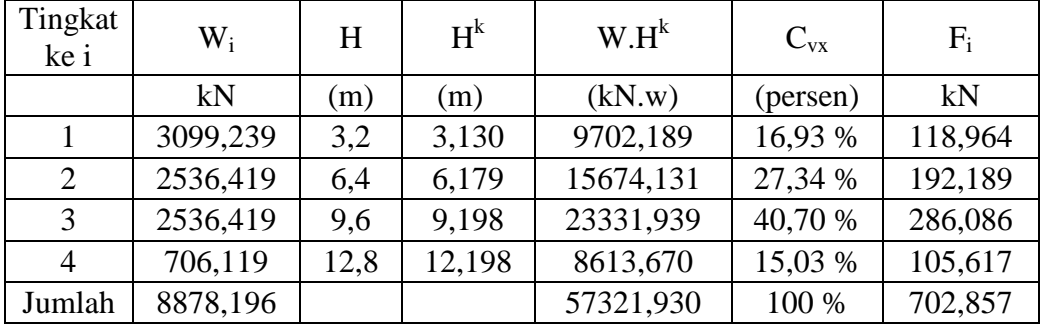

<span id="page-18-1"></span>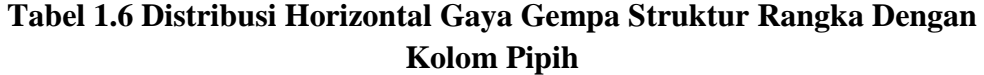

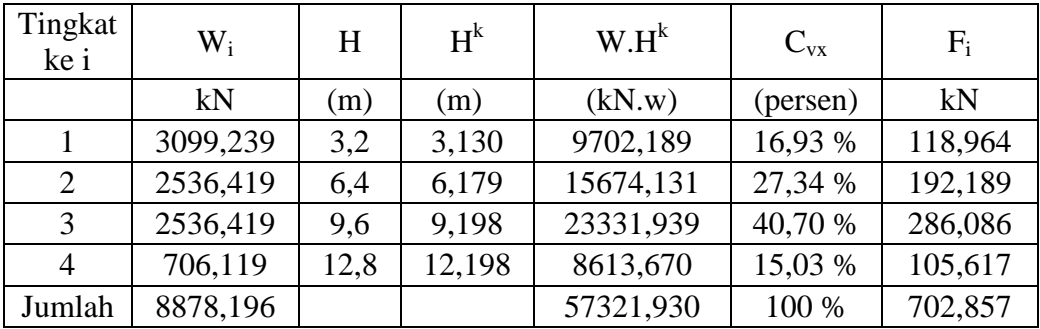

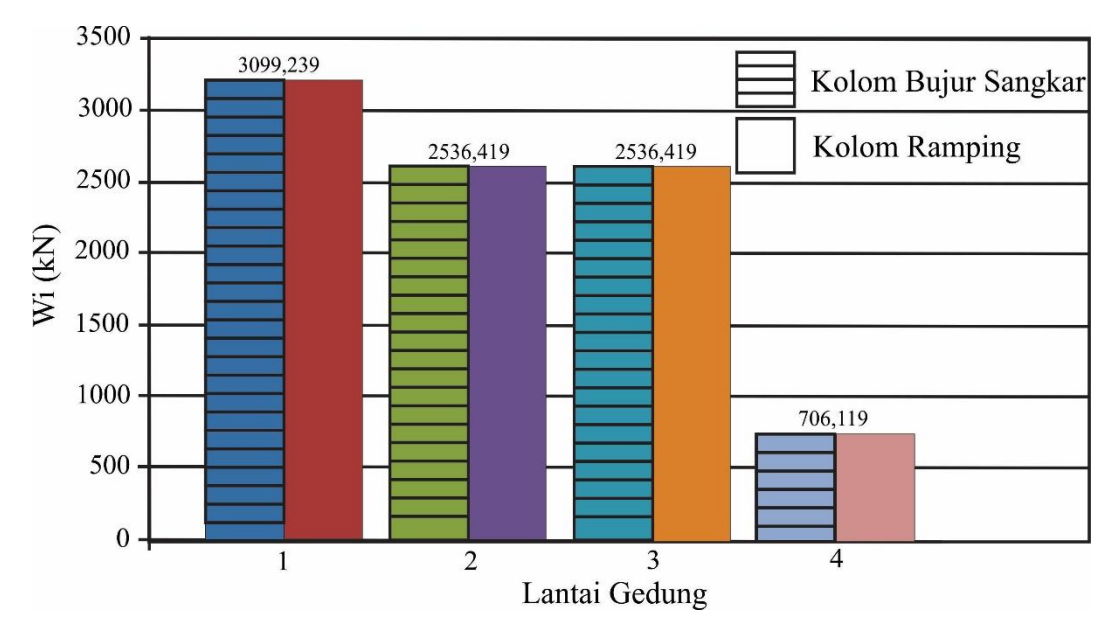

**Gambar 1.15 Perbandingan Berat Antar Lantai Struktur Dengan Kolom Bujur Sangkar Dan Kolom Pipih**

Gambar 5.15 di atas merupakan grafik perbandingan berat struktur yang diperoleh dari analisis struktur dengan kolom pipih dan kolom bujur sangkar. Berat struktur dengan kolom bujur sangkar sama besar dengan berat antar lantai struktur dengan kolom pipih ,dikarenakan penampang kolom pipih dan kolom bujur sangkar memiliki luasan yang sama.

## **5.3 Analisis Beban Gempa**

#### **5.3.1 Analisis Beban Gempa Statik (Gaya geser dasar)**

### 1. Analisis Beban Gempa Statik Pada Struktur Kolom Bujur sangkar

Gaya geser dasar (*base reaction*) akibat pembebanan gempa statik, ditunjukkan pada [Gambar 1.16](#page-20-0) dapat dilihat melalui menu *Display - Show Tabels*, pada kotak dialog *Choose Tabels for Display* pilih *Analysis Result – Structur Output – Base Reasctions*.

| Units: As Noted           |                         |                       |                       |                | <b>Base Reactions</b>     |                        |                    |                                |
|---------------------------|-------------------------|-----------------------|-----------------------|----------------|---------------------------|------------------------|--------------------|--------------------------------|
| <b>OutputCase</b><br>Text | <b>CaseType</b><br>Text | <b>GlobalFX</b><br>ΚN | GlobalFY<br>ΚN        | GlobalFZ<br>ΚN | <b>GlobalMX</b><br>$KN-m$ | GlobalMY<br>$KN-m$     | GlobalMZ<br>$KN-m$ | <b>Globa</b> <sub>K</sub><br>m |
| <b>GEMPAX</b>             | <b>LinStatic</b>        |                       | -702.857 000000003167 | 5.684E-14      | $-1.137E - 13$            | $-5709.0246$           | 4638.8549          | 0                              |
| <b>GEMPAY</b>             | <b>LinStatic</b>        | 000000003678          | $-702.857$            | 9.948E-14      |                           | 5709.0253 000000001364 | $-6185.1416$       | 0                              |

<span id="page-20-0"></span>**Gambar 1.16** *Base Reaction* **Akibat Beban Gempa Statik Ekivalen Pada Kolom Bujur Sangkar**

Berdasarkan Gambar 5.12, gaya geser dasar (V) akibat beban gempa untuk arah x  $(V_x)$  dan arah y  $(V_y)$  adalah sebesar  $V_x = V_y = 702,857$  kN.

2. Analisis Beban Gempa Statik Pada Struktur Kolom Pipih

Gaya geser dasar (*base reaction*) akibat pembebanan gempa statik, ditunjukkan pada [Gambar 1.17](#page-20-1) dapat dilihat melalui menu *Display - Show Tabels*, pada kotak dialog *Choose Tabels for Display* pilih *Analysis Result – Structur Output – Base Reasctions*.

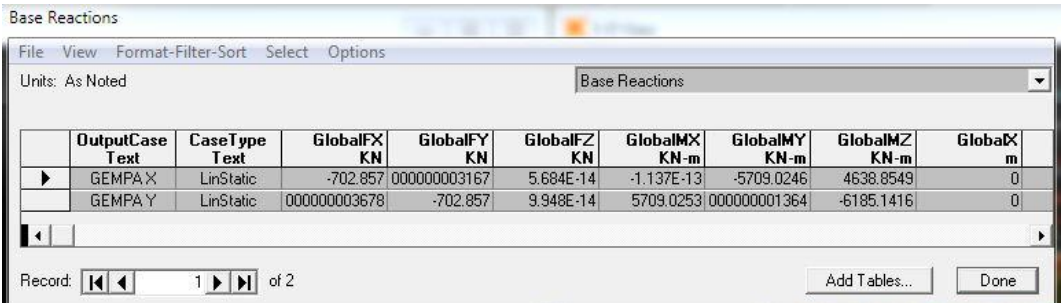

# <span id="page-20-1"></span>**Gambar 1.17** *Base Reaction* **Akibat Beban Gempa Statik Ekivalen Pada Kolom Pipih**

Berdasarkan [Gambar 1.17,](#page-20-1) gaya geser dasar (V) akibat beban gempa untuk arah x  $(V_x)$  dan arah y  $(V_y)$  adalah sebesar  $V_x = V_y = 702,857$  kN.

### **5.3.2 Pendefisian Massa (***Mass Source***)**

Pendefisian massa struktur pada SAP2000 dilakukan melalui menu *Define-Mass Source*, dapat dilihat pada Gambar 5.14.

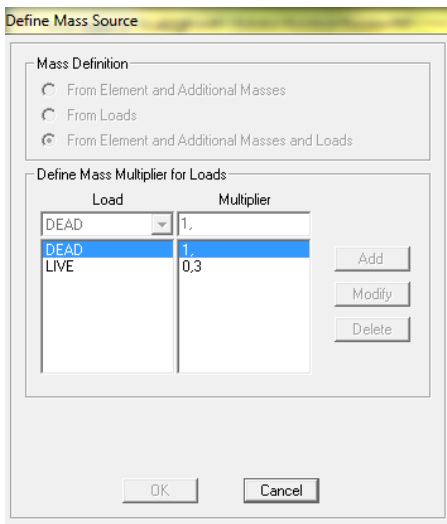

**Gambar 1.18** *Mass Source*

Pada penelitian ini *mass source* dipilih opsi *From Element and Additional Masses and Load,* dimaksudkan elemen struktur ditambah massa tambahan dan massa dari pembebanan yang diberikan*.*

# **5.3.3 Analisis Beban Gempa Dinamik (Gaya Geser Dasar)**

1. Analisis Dinamik Pada Struktur Kolom Bujur sangkar

Gaya geser dasar (*base reaction*) akibat pembebanan gempa respon spektrum (RSP) dapat dilihat pada Gambar 5.19.

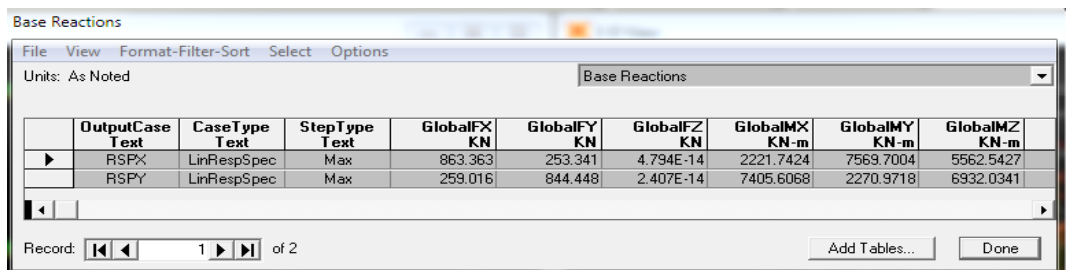

# **Gambar 1.19** *Base Reaction* **Akibat Beban Gempa Dinamik Pada Kolom Bujur Sangkar**

Dari Gambar 5.19 didapat nilai gaya respon spektrum arah X (RSPX) =  $863,363$ kN dan respon spektrum arah Y (RSPY) = 844,449 kN

Evaluasi gempa arah x

 $F_x$  statik = 703,153 kN

 $F_x$  RSP= 863,363 KN > 85%  $F_x$  statik = 597,680 kN

Cek :

V dinamik >  $85\%$  V statik  $\rightarrow$  OKE

# 2. Analisis Dinamik Pada Struktur Kolom Pipih

Gaya geser dasar (*base reaction*) akibat pembebanan gempa respon spektrum (RSP) dapat dilihat pada Gambar 5.20.

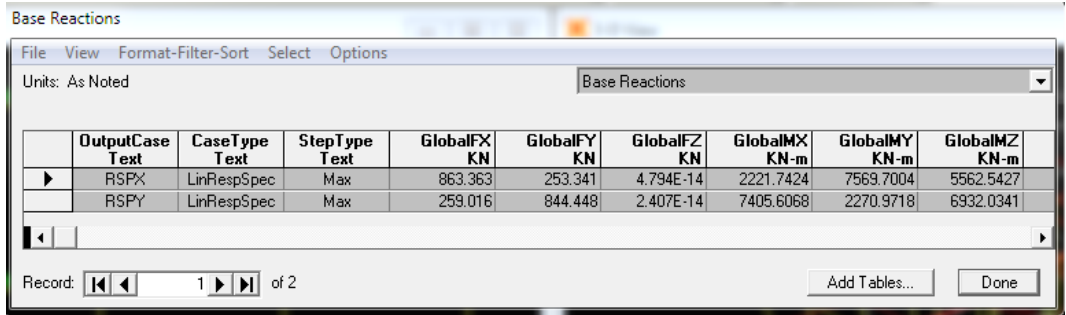

**Gambar 1.20** *Base Reaction* **Akibat Beban Gempa Dinamik Pada Kolom Pipih**

Dari Gambar 5.20 didapat nilai gaya respon spektrum arah X (RSPX) = 863,363

kN dan respon spektrum arah Y (RSPY) = 844,449 kN

Evaluasi gempa arah x

 $F_x$  statik = 703,153 kN

 $F_{x} RSP$  = 863,363 kN > 85% Fx statik = 597,680 kN

Cek :

V dinamik >  $85\%$  V statik  $\rightarrow$  OKE

| <b>Modal Load Participation Ratios</b>                                                                          |                                       |              |    |     |     |  |  |  |
|----------------------------------------------------------------------------------------------------|---------------------------------------|--------------|----|-----|-----|--|--|--|
| <b>File</b><br>View Format-Filter-Sort<br><b>Select</b><br>Options                                              |                                       |              |    |     |     |  |  |  |
| Units: As Noted<br>Modal Load Participation Ratios                                                              |                                       |              |    |     |     |  |  |  |
|                                                                                                    |                                       |              |    |     |     |  |  |  |
| <b>OutputCase</b><br><b>Static</b><br>Dynamic<br>ItemType<br>Item<br>Percent<br>Text<br>Text<br>Text<br>Percent |                                       |              |    |     |     |  |  |  |
|                                                                                                    | <b>MODAL</b>                          | Acceleration | UX | 100 | 100 |  |  |  |
|                                                                                                    | MODAL                                 | Acceleration | ΠY | 100 | 100 |  |  |  |
|                                                                                                    | MODAL                                 | Acceleration | UZ | 0   |     |  |  |  |
|                                                                                                    | of 3<br>Add Tables<br>Done<br>Record: |              |    |     |     |  |  |  |

**Gambar 1.21 Modal** *Load Participation* **Untuk Kolom Bujur Sangkar**

| <b>Modal Load Participation Ratios</b> |                                        |                  |                                 |                          |                    |  |  |
|----------------------------------------|----------------------------------------|------------------|---------------------------------|--------------------------|--------------------|--|--|
| <b>File</b>                            | View Format-Filter-Sort Select Options |                  |                                 |                          |                    |  |  |
|                                        | Units: As Noted                        |                  | Modal Load Participation Ratios |                          |                    |  |  |
|                                        | <b>OutputCase</b><br>Text              | ItemType<br>Text | Item<br>Text                    | <b>Static</b><br>Percent | Dynamic<br>Percent |  |  |
|                                        | MODAL                                  | Acceleration     | UX                              | 100                      | 100                |  |  |
|                                        | MODAL                                  | Acceleration     | TY                              | 100                      | 100                |  |  |
|                                        | MODAL                                  | Acceleration     | UZ                              | 0                        |                    |  |  |
|                                        | of 3<br>Add Tables<br>Done<br>Record:  |                  |                                 |                          |                    |  |  |

**Gambar 1.22 Modal** *Load Participation* **Untuk Kolom Pipih**

Dari hasil Modal *Load Participation* untuk arah X diperoleh sebesar 100% dan arah Y sebesar 100% hal ini menunjukan bahwa nilai faktor partisipasi massa ragam efektif memenuhi dengan sesuai ketentuan SNI 1726-2012 dimana waktu partisispasi massa ragam efektif minimum sebesar 90%. LinStatic adalah analisis elastic linier statik dan LinRespSpec adalah analisis spektrum respons rencana dengan konsisi tanah sedang. Gaya gempa dari spektrum respons dinamik yang telah dikoreksi tersebut selanjutnya digunakan sebagai beban gemapa desain struktur beton.

#### **5.3.4 Simpangan Antar Lantai**

Penentuan simpangan antar lantai tingkat desain (Δ) harus dihitung sebagai perbedaan defleksi pada pusat massa di tingkat teratas dan terbawah yang ditinjau. Simpangan antar lantai tingkat desain (Δ) tidak boleh melebihi simpangan antar lantai tingkat ijin  $(\Delta_a)$ . Pada penelitian ini, bangunan perkantoran berada pada kategori desain seismik D, sehingga simpangan antar lantai maksimum yang diijinkan sebesar  $\Delta_a/\rho$ , dengan ρ adalah faktor redundansi dimana untuk struktur pada kategori desain seismuk D sebesar 1,0. Contoh perhitungan simpangan antar lantai yang terjadi terhadap simpangan antar lantai maksimum yang diijinkan sebagai berikut:

Arah x

 $C_d = 5,5$  $I_e = 1$  $H_{sx} = 3200$  mm  $\Delta$ <sub>a</sub> = 0,02 H<sub>sx</sub>

 $\delta_{e2} = 10,36$ mm  $\delta_{\rm el} = 5,79 \; \rm mm$ 

Simpangan antar lantai tingkat desain :

$$
\Delta_2 = \frac{(8e^2 - 8e^2) \cdot \text{Cd}}{1} = \frac{(10,36 - 5,79) \cdot 5,5}{1} = 31,845 \text{ mm}
$$

Simpangan antar lantai tingkat ijin :

$$
\Delta_a = 0.02
$$
. H<sub>sx</sub> = 0.02. 3200 = 64 mm  
\n $\frac{\Delta_a}{\rho} = \frac{64}{1} = 64$  mm

Dari perhitungan diatas dapat disimpulkan bahwa simpangan antar lantai tingkat desain  $\Delta_2 = 31,845$  mm lebih kecil dari simpangan antar lantai tingkat ijin Δ  $\frac{\Delta a}{\rho}$  = 64 mm ,maka telah memenuhi persyaratan.

Arah y :

$$
C_d = 5,5
$$
  
\n
$$
I_e = 1
$$
  
\n
$$
H_{sx} = 3200 \text{ mm}
$$
  
\n
$$
\Delta_a = 0,02 \text{ H}_{sx}
$$
  
\n
$$
\delta_{e3} = 13,4 \text{ mm}
$$
  
\n
$$
\delta_{e2} = 10,36 \text{ mm}
$$

Simpangan antar lantai tingkat desain :

$$
\Delta_3 = \frac{(8e3 - 8e2) \cdot \text{Cd}}{1} = \frac{(13.4 - 10.36) \cdot 5.5}{1} = 25,135 \text{ mm}
$$

Simpangan antar lantai tingkat ijin :

$$
\Delta_a = 0.02 \,.\,H_{sx} = 0.02 \,.\,3200 = 64 \,mm
$$

$$
\frac{\Delta_a}{\rho} = \frac{64}{1} = 64 \text{ mm}
$$

Dari perhitungan diatas dapat disimpulkan bahwa simpangan antar lantai tingkat desain  $\Delta_3 = 25,135$  mm lebih kecil dari simpangan antar lantai tingkat ijin Δ  $\frac{a_a}{\rho}$  = 64mm maka telah memenuhi persyaratan.Untuk perhitungan simpangan antar lantai yang lain dilakukan dengan cara yang sama seperti pada Tabel 5.7 sampai Tabel 5.8.

| Lantai         | H    | Defleksi<br>Elastis<br>$\Delta_{\rm e}$ | Simpangan antar<br>lantai tingkat<br>desain $\Delta$ | Simpangan<br>antar lantai<br>tingkat ijin $\Delta_a/\rho$ | $\Delta/(\Delta_{\rm a}/\rho)$ |
|----------------|------|-----------------------------------------|------------------------------------------------------|-----------------------------------------------------------|--------------------------------|
|                | (mm) | (mm)                                    | (mm)                                                 | (mm)                                                      |                                |
| $\overline{4}$ | 3200 | 15,02                                   | 8,91                                                 | 64                                                        | Memenuhi                       |
| 3              | 3200 | 13,4                                    | 16,72                                                | 64                                                        | Memenuhi                       |
| $\overline{2}$ | 3200 | 10,36                                   | 25,135                                               | 64                                                        | Memenuhi                       |
|                | 3200 | 5,79                                    | 31,845                                               | 64                                                        | Memenuhi                       |
| 0              | 3200 |                                         |                                                      | 64                                                        | Memenuhi                       |

**Tabel 1.7 Simpangan Antar Lantai Desain Yang Terjadi Terhadap Simpangan Antar Lantai Ijin Arah x Pada Kolom Bujur Sangkar**

# **Tabel 1.8 Simpangan Antar Lantai Desain Yang Terjadi Terhadap Simpangan Antar Lantai Ijin Arah Y Pada Kolom Bujur Sangkar**

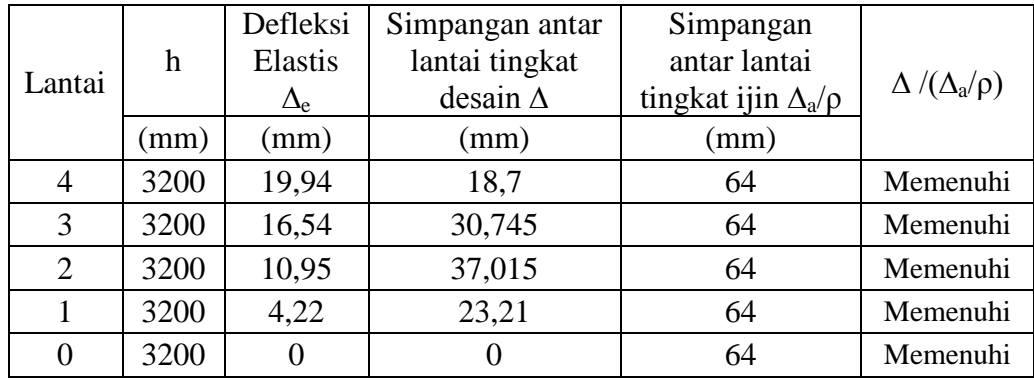

# **Tabel 1.9 Simpangan Antar Lantai Desain Yang Terjadi Terhadap Simpangan Antar Lantai Ijin Arah X Pada Kolom Pipih**

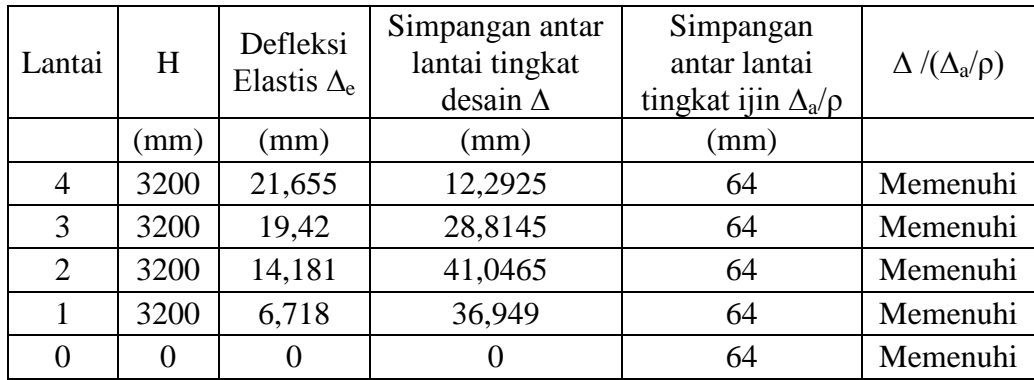

| Lantai         | $H_{\rm}$ | Defleksi<br>Elastis $\Delta$ <sub>e</sub> | Simpangan antar<br>lantai tingkat<br>desain $\Delta$ | Simpangan<br>antar lantai<br>tingkat ijin $\Delta_a/\rho$ | $\Delta/(\Delta_{\rm a}/\rho)$ |
|----------------|-----------|-------------------------------------------|------------------------------------------------------|-----------------------------------------------------------|--------------------------------|
|                | (mm)      | (mm)                                      | (mm)                                                 | (mm)                                                      |                                |
| 4              | 3200      | 26,0844                                   | 14,93635                                             | 64                                                        | Memenuhi                       |
| 3              | 3200      | 23,3687                                   | 34,81225                                             | 64                                                        | Memenuhi                       |
| $\overline{2}$ | 3200      | 17,0392                                   | 49,4791                                              | 64                                                        | Memenuhi                       |
|                | 3200      | 8,043                                     | 44,2365                                              | 64                                                        | Memenuhi                       |
| 0              |           |                                           |                                                      | 64                                                        | Memenuhi                       |

**Tabel 1.10 Simpangan Antar Lantai Desain Yang Terjadi Terhadap Simpangan Antar Lantai Ijin Arah Y Pada Kolom Pipih**

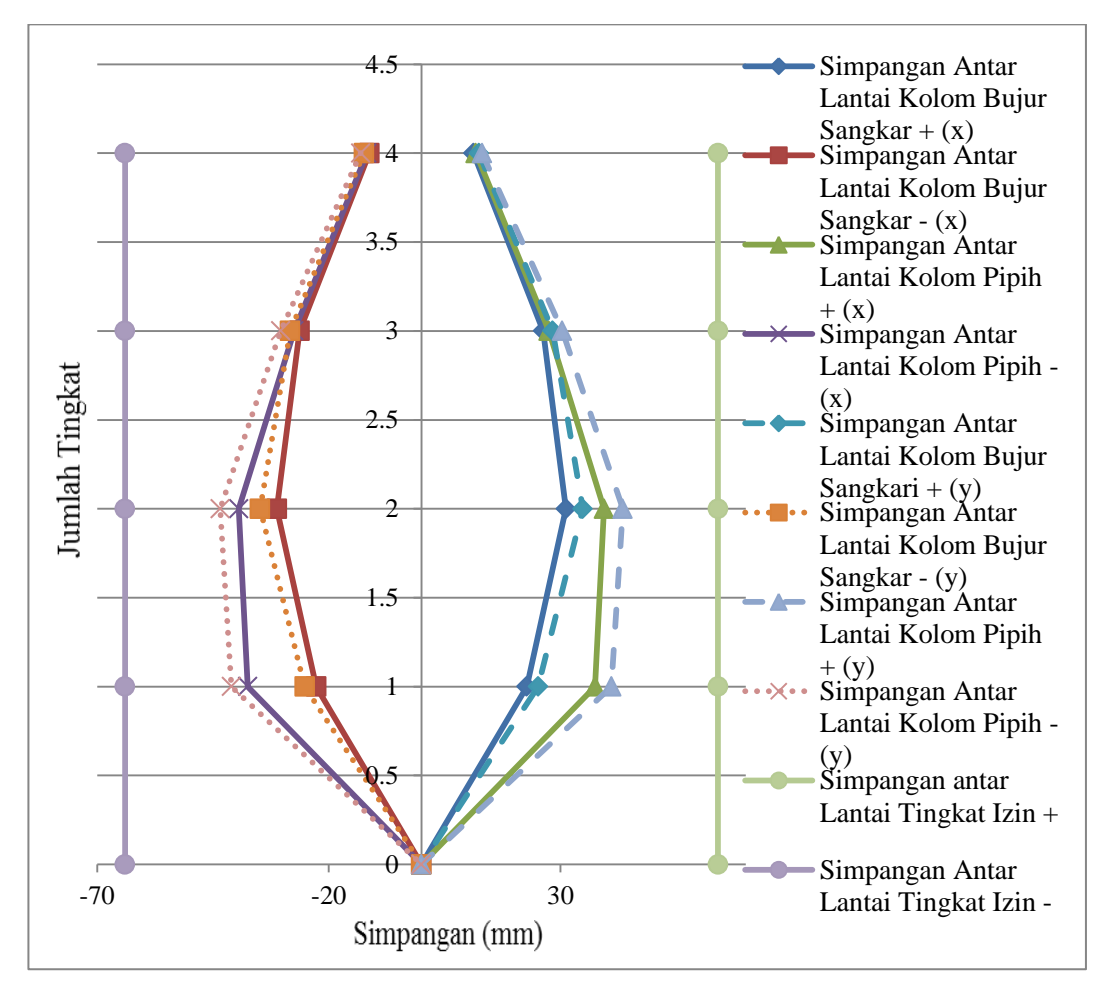

**Gambar 1.23 Simpangan Antar Lantai Desain Yang Terjadi Terhadap Simpangan Antar Lantai Ijin Arah X Dan Y Untuk Struktur Sistem Bujur sangkar Dan Kolom Pipih**

**Tabel 1.11 Perbandingan Simpangan Yang Terjadi Pada Kolom Bujur Sangkar Dan Kolom Pipih**

| Jenis Struktur         | Simpangan Arah x (mm) | Simpangan Arah y (mm) |  |
|------------------------|-----------------------|-----------------------|--|
| Kolom Bujur<br>sangkar | 31,845                | 34,793                |  |
| Kolom Pipih            | 41,046                | 49,479                |  |

Gambar 5.23 di atas merupakan simpangan struktur yang diperoleh dari analisis struktur dengan kolom pipih dan kolom bujur sangkar pada arah x dan arah y. Simpangan pada gambar tersebut diperoleh dari data simpangan yang berada di kolom-kolom pojok atau terluar dari struktur tiap lantai yang ditinjau pada arah x dan y. Simpangan maksimal yang terjadi pada stuktur dengan kolom bujur sangkar untuk sumbu x sebesar 31,536 mm, dan pada sumbu y sebesar 34,793 mm Sedangkan pada struktur dengan kolom pipih memiliki Simpangan maksimal struktur pada sumbu x sebesar 41,046 mm, dan pada sumbu y sebesar 49,479 mm. Sehingga dapat dilihat simpangan terbesar terjadi pada struktur dengan menggunakan kolom pipih. Simpangan yang terjadi pada struktur dengan kolom pipih lebih besar 23,17% (untuk arah x) dan 30,32% (untuk arah y) dari struktur dengan kolom bujur sangkar.

#### **5.4 Perencanaan Pelat**

Pelat merupakan suatu struktur yang berfungsi sebagai penahan beban gravitasi yang nantinya akan disalurkan ke balok, kolom, dan fondasi. Pada penelitian ini, perencanan pelat mengunakan  $f_c = 27.5$  MPa dan  $f_y = 320$  MPa. Berikut adalah contoh analisis perencanaan pelat lantai tipe 1.

1.Perhitungan pembebanan pelat

 $l_{v} = 4000$  mm  $l_x = 4000$  mm l  $\frac{1y}{1x} = \frac{4}{4}$  $\frac{4000}{4000}$  = 1  $\leq$  2 ( Pelat dua arah)  $q_d = 0,4536$  t/m<sup>2</sup>  $q_1 = 0.25$  t/m<sup>2</sup>

perhitungan beban ultimate (qu) :

$$
q_u = 1,2 \cdot q_d + 1,6 \cdot q_t
$$
  
= 1,2 (0,4536) + 1,6 (0,25) = 0,9443 t/m<sup>2</sup>

Besar momen lentur tumpuan dan lapangan dalam arah x dan y didapat dengan persamaan :

 $M = 0,001. q .lx<sup>2</sup> . x$ 

Dengan X adalah koefisien momen yang bergantung pada  $\frac{dy}{dx}$  dan jenis tumpuan tepi. Pada penelitian ini digunakan jenis tumpuan tepi terjepit penuh, dimana pelat didukung oleh balok-balok yang sangat kaku pada tepi-tepinya.

Nilai  $X_{ly}$ ,  $X_{lx}$ ,  $X_{ty}$ ,  $X_{tx}$ , untuk pelat dengan jenis tumpuan tepi jepit penuh pada keempat sisi berturut-turut sebesar 36, 36 , 36 , 36  $Ml_x = 0,001$  . 0,9443. 3,75<sup>2</sup> . 36 = 0,4780 tm  $Ml_y = 0,001$  . 0,9443. 3,75<sup>2</sup> . 36 = 0,4780 tm  $Mt_x = 0,001$ . 0,9443. 3,75<sup>2</sup>. 36 = 0,4780 tm  $Mt<sub>y</sub> = 0,001$  . 0,9443. 3,75<sup>2</sup> . 36 = 0,4780 tm

# 2.Desain penulangan pelat tumpuan arah x

a. Perencanaan penulangan

Digunakan diameter tulangan pokok (ø pokok) sebesar 10 mm, tebal selimut beton sebesar 20 mm dan tebal pelat lantai tipe 1 sebesar 125 mm.

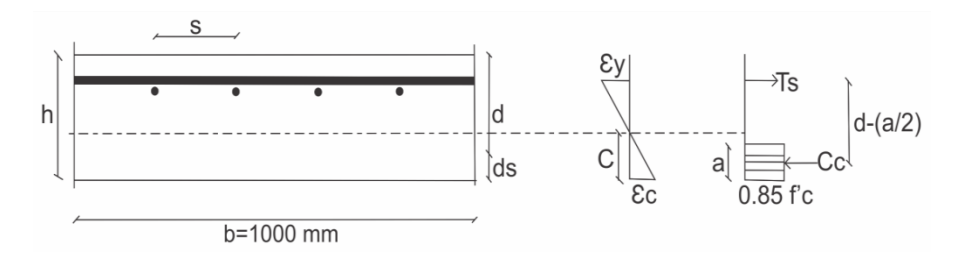

**Gambar 1.24 Diagram Tegangan Regangan Daerah Tumpuan Arah X**

$$
f^{\circ}c = 27,5 \text{ MPa} \rightarrow \beta_1 = 0,85
$$

$$
\varepsilon y = \frac{fy}{Es} = \frac{320}{200000} = 0,0016
$$

Untuk menentukan nilai ø berdasarkan pada nilai  $\varepsilon_t$  yang dapat dilihat pada grafik variasi ø pada SNI 2847-2013.

$$
\rho_{\min} = \frac{1.4}{fy} = \frac{1.4}{320} = 0,0043
$$
\n
$$
\rho_{\min} = \frac{\sqrt{f/c}}{4fy} = \frac{\sqrt{27.5}}{4320} = 0,00409
$$
\n
$$
d_s = sb + (0.5 \cdot \text{opokok}) = 20 + (0.5 \cdot 10) = 25 \text{ mm}
$$
\n
$$
d = h - d_s = 120 - 25 = 95 \text{ mm}
$$
\n
$$
M_u = 0,4780 \text{ tm} = 4.689 \text{ kNm}
$$
\n
$$
M_n = \frac{Mu}{g} = \frac{0.4780}{0.9} = 0,5311 \text{ tm} = 5,2108 \text{ kNm}
$$
\n
$$
\text{Gaya Desak}
$$
\n
$$
C_c = 0,85 \cdot f'c \cdot a \cdot b = 0,85 \cdot 27,5 \cdot a \cdot 1000 = 23375a
$$
\n
$$
M_n = C_c \cdot (d - \frac{a}{2}) = 0,85 \cdot f'c \cdot a \cdot b \cdot (d - \frac{a}{2})
$$

Dari persamaan diatas dengan mengunakan persamaan polinomial tingkat dua atau persamaan ABC, maka didapat nilai a sebesar 2,6697 mm.

 $\frac{u}{2}$ )

Letak garis netral,  $c = \frac{a}{\beta} = \frac{2}{\beta}$  $\frac{1}{0.85}$  = 2,795 mm

Periksa regangan tulangan tarik

$$
\varepsilon_{s} = \frac{d-c}{c} \cdot \varepsilon_{c}
$$
  
=  $\frac{95-3,1408}{3,1408} \cdot 0,003 = 0,09894 > \varepsilon y$  (baja tarik sudah leleh)

Keseimbangan gaya dalam,

$$
C_c = T_s
$$
  
\n
$$
C_c = 0.85 \cdot f_c \cdot a \cdot b = 0.85 \cdot 27.5 \cdot 2.6697 \cdot 1000 = 55546.029 \text{ N}
$$
  
\n
$$
A_s = \frac{T_s}{f_y} = \frac{55546.029}{320} = 173.581 \text{ mm}^2
$$
  
\n
$$
\rho = \frac{A_s}{b \cdot d} = \frac{173.581}{1000 \cdot 95} = 0.00182 < \rho_{\text{min}} = 0.0043
$$

Apabila niali  $\rho > \rho_{\text{min}}$ , maka digunaka nilai  $\rho$ , tapi jika nilai  $\rho$  < ρmin maka digunakan nilai ρmin, sehingga As pakai dapat dicari dengan persamaan :

As pakai =  $\rho$ . b. d = 0,0043. 1000. 95 = 415,625 mm<sup>2</sup>

Perencanaan tulangan pokok,

$$
A_{1d} = \frac{1}{4} \cdot \pi \cdot D^2 = \frac{1}{4} \cdot \pi \cdot 10^2 = 78.5 \text{ mm}^2
$$
  

$$
s = \frac{A_{1d} \cdot b}{A_s} = \frac{78.5 \cdot 1000}{415.625} = 188.96 \text{ mm}
$$

dipakai jarak tulangan (s) = 180 mm

b. Kontrol Kapasitas

A<sub>s</sub> terpasang 
$$
=
$$
  $\frac{A_{1d}.b}{s} = \frac{78.5 \cdot 1000}{180} = 436.332$  mm<sup>2</sup>  
 $a_{\text{terpasang}} = \frac{A_{s \text{terpasang}} \cdot fy}{0.85 \cdot f'c \cdot b} = \frac{436.32 \cdot 320}{0.85 \cdot 27.5 \cdot 1000} = 5.97$  mm

- 3.Desain penulangan pelat tumpuan arah x
	- a. Perencanaan penulangan

Digunakan diameter tulangan pokok (ø pokok) sebesar 10 mm, tebal selimut beton sebesar 20 mm dan tebal pelat lantai tipe 1 sebesar 125 mm.

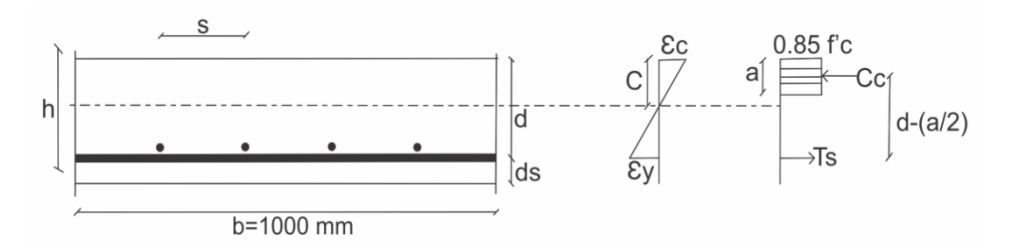

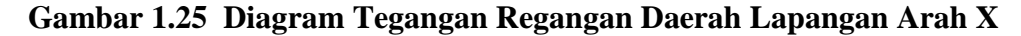

$$
f_c = 27,5 \text{ MPa} \rightarrow \beta_1 = 0,85
$$
  
\n $\varepsilon_y = \frac{fy}{Es} = \frac{320}{200000} = 0,0016$   
\n $\rho_{\text{min}} = \frac{1.4}{fy} = \frac{1.4}{320} = 0,0043$   
\n $\rho_{\text{min}} = \frac{\sqrt{f/c}}{4fy} = \frac{\sqrt{27,5}}{4320} = 0,00409$ 

$$
d_s = sb + (0,5 \cdot \text{opokok}) = 20 + (0,5 \cdot 10) = 25 \text{ mm}
$$
  
\n
$$
d = h - d_s = 120 - 25 = 95 \text{ mm}
$$
  
\n
$$
M_u = 0,4780 \text{ tm} = 4.689 \text{ kNm}
$$
  
\n
$$
M_n = \frac{Mu}{g} = \frac{0.4780}{0.9} = 0,5311 \text{ tm} = 5,2108 \text{ kNm}
$$
  
\nGaya Desak

 $C_c = 0.85$ .  $\Gamma_c$ . a. b = 0.85. 27,5. a. 1000 = 23375a  $M_n = C_c$ . (d -  $\frac{a}{2}$  $\frac{a}{2}$ ) = 0,85 . f'c . a . b . (d -  $\frac{a}{2}$ )  $\frac{u}{2}$ )

Dari persamaan diatas dengan mengunakan persamaan polinomial tingkat dua atau persamaan ABC, maka didapat nilai a sebesar 2,6697 mm

Letak garis netral, 
$$
c = \frac{a}{\beta} = \frac{2,6697}{0,85} = 2,795
$$
 mm

Periksa regangan tulangan tarik

$$
\varepsilon_{s} = \frac{d-c}{c} \cdot \varepsilon_{c}
$$
  
=  $\frac{95-3,1408}{3,1408} \cdot 0,003 = 0,09894 > \varepsilon y$  (baja tarik sudah leleh)

Keseimbangan gaya dalam,

$$
C_c = T_s
$$
  
\n
$$
C_c = 0.85 \cdot f^2c \cdot a \cdot b = 0.85 \cdot 27.5 \cdot 2.6697 \cdot 1000 = 55546.029 \text{ N}
$$
  
\n
$$
As = \frac{T_s}{f_y} = \frac{55546.029}{320} = 173.581 \text{ mm}^2
$$
  
\n
$$
\rho = \frac{As}{b \cdot d} = \frac{173.581}{1000 \cdot 95} = 0.00182 < \rho_{\text{min}} = 0.0043
$$

Apabila nilai  $\rho > \rho_{\text{min}}$ , maka digunaka nilai  $\rho$ , tapi jika nilai  $\rho$  < ρmin maka digunakan nilai ρmin, sehingga As pakai dapat dicari dengan persamaan :

A<sub>s</sub> pakai = ρ . b . d = 0,0043 . 1000 . 95 = 415,625 mm<sup>2</sup>

Perencanaan tulangan pokok,

$$
A_{1d} = \frac{1}{4} \cdot \pi \cdot D^2 = \frac{1}{4} \cdot \pi \cdot 10^2 = 78.5 \text{ mm}^2
$$
  

$$
s = \frac{A_{1d} \cdot b}{A_s} = \frac{78.5 \cdot 1000}{415.625} = 188.96 \text{ mm}
$$

dipakai jarak tulangan (s) = 180 mm

### b. Kontrol Kapasitas

Berdasarkan Pasal 9.3. 2. 2 didapatkan εs sebesar 0,09894 > 0,005 maka dipakai nilai faktor reduksi kekuatan sebesar 0,9

$$
A_{\text{sterpasang}} = \frac{A_{1d} \cdot b}{s} = \frac{78.5 \cdot 1000}{180} = 436,332 \text{ mm}^2
$$
  
\n
$$
a_{\text{terpasang}} = \frac{A_{\text{sterpasang}} \cdot f y}{0.85 \cdot f'c \cdot b} = \frac{436,32 \cdot 320}{0.85 \cdot 27.5 \cdot 1000} = 5,97 \text{ mm}
$$
  
\n
$$
M_n = A_{\text{sterpasang}} \cdot f_y \left( d - \frac{a_{\text{terpasang}}}{2} \right)
$$
  
\n= 436,332,320 (95- $\frac{5.97}{2}$ ) = 12847486 Nmm = 12,847486 kNm  
\n
$$
M_u = \emptyset \cdot M_n = 0.9 \cdot 12,841201 = 11,5627 kNm > M_u = 4,6897 \rightarrow \text{oke}
$$

c. Perencanaan penulangan susut

Digunakan diameter tulangan susut (ø susut) sebesar 8 mm  $A_{sst} = 0,0018$ . b . h = 0,0018 . 1000 . 120 = 216 mm<sup>2</sup>  $A_{1d} = \frac{1}{4}$  $\frac{1}{4}$ .  $\pi$ .  $D^2 = \frac{1}{4}$  $\frac{1}{4}$ .  $\pi$ .  $8^2$  =50,2655 mm<sup>2</sup>  $s = \frac{A}{A}$  $\frac{ad \cdot b}{A_S} = \frac{5}{5}$  $\frac{35}{216}$  = 232,7105 mm

dipakai jarak tulangan (s) = 230 mm, jadi dipakai P8-230.

Untuk perencanaan penulangan pelat yang lain, daerah tumpuan dan lapangan dilakukan dengan cara yang sama. Berikut hasil rekaman perencanaan penulangan pelat lantai dan pelat atap yang dapat dilihat pada Table 5.12.

**Tabel 1.12 Rekapan Hasil Perencanaan Penulangan Pelat Lantai Dan Pelat Atap**

| Nama | Jenis  | Tulangan         | $Ml_{x}$                         | $Mt_{x}$ | $Ml_{v}$                         | $Mt_v$                           |
|------|--------|------------------|----------------------------------|----------|----------------------------------|----------------------------------|
| P1   | 2 arah | Tul<br>Pokok     | P <sub>10</sub> -180             | P10-180  | P10-180                          | P <sub>10</sub> -180             |
|      |        | <b>Tul Susut</b> |                                  | P8-230   |                                  | P8-230                           |
| Pa   | 2 arah | Tul<br>Pokok     | P <sub>10</sub> -2 <sub>10</sub> | P10-210  | P <sub>10</sub> -2 <sub>10</sub> | P <sub>10</sub> -2 <sub>10</sub> |
|      |        | Tul Susut        |                                  | P8-250   |                                  | P8-250                           |

#### **5.5 Perencanaan Balok**

Perencanaan balok pada penelitian ini meliputi, perencanaan tulangan lentur, perencanaan momen tersedia balok dan perencanaan momen kapasitas balok. Berikut contoh perhitungan perencanaan balok B1 25/35 daerah tumpuan pada bangunan struktur gedung beton bertulang sistem rangka.

#### **5.5.1 Hasil Analisis Struktur**

Dalam mendesain balok, maka perlu dilakukan perencanaan momen ultimit pada balok yang akan didesain, hal itu dilakukan agar diketahui redistribusi momen atau tidak. Redistribusi momen dilakukan untuk meningkatkan efisiensi desain elemen dengan mengurangi momen negatif dan menaikkan momen positif. Dari hasil analisis struktur mengunakan program SAP2000. didapatkan momen ultimit pada balok B1 sebesar :

 $M_{u}$ <sup>-</sup> = 7,546 tm  $M_{u}^{\dagger} = 2,245$  tm

Untuk nilai momen negatif dan momen positif pada daerah tumpuan kiri dan kanan diambil sama.

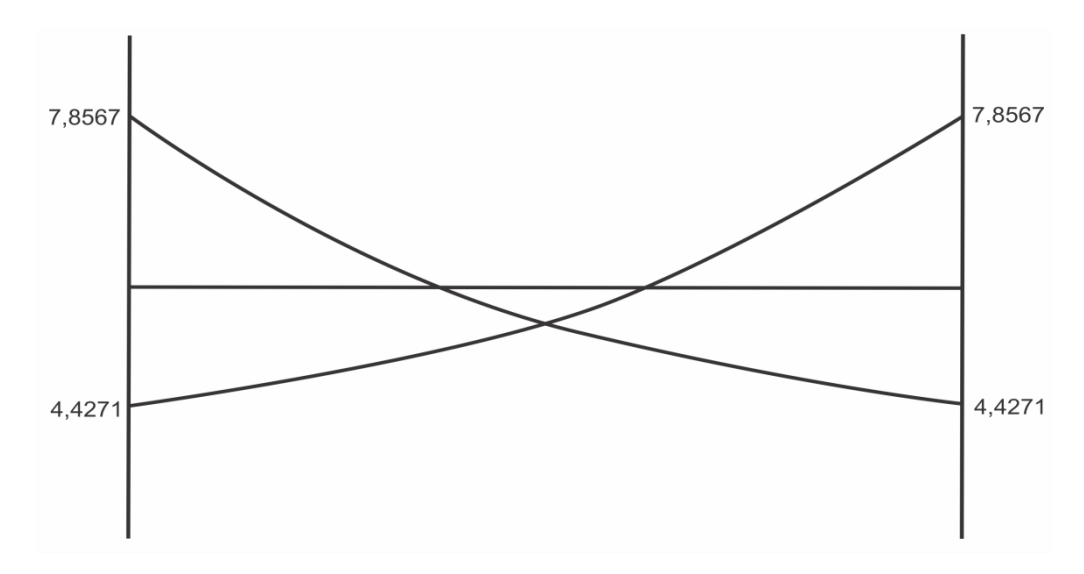

**Gambar 1.26 Momen Pada Balok 1**

 $\Sigma M = 2$ .  $(Mu + Mu^{+}) = 2$ .  $(7,546 + 2,245) = 24,567$  tm Mu-pakai = 6,591 tm

 $\mathrm{Mu}^{\scriptscriptstyle +} = \frac{\Sigma}{\sqrt{\overline{\phantom{a}}}}$  $\frac{u^-}{2} \frac{paka i}{2} = \frac{2}{2}$  $\frac{(2.6,391)}{2}$  = 3,301 tm Cek syarat :  $Mu^+ = 3,301 > 50$  %  $Mu^- = 3,244$  tm  $\rightarrow$  oke % Redistribusi =  $(1 - \frac{6}{5})$  $\frac{3,351}{7,546}$ ) .100 = 14,003 % Dari perhitungan diatas, didapat bahwa % redistribusi masih memenuhi

persaratan SNI 2847-2013 (Pasal 8.4.1) bahwa % redistribusi < 20%

### **5.5.2 Perencanaan tulangan lentur balok**

Hasil perhitungan resdistribusi momen dipakai untuk mendesain tulangan lentur balok, dimana besarnya Mu<sup>-</sup> dan Mu<sup>+</sup> berturut-turut adalh 6,591 tm dan 3,301 tm. Pada perencanaan balok digunakan mutu beton f'c 27,5 MPa. Baja beton yang dipakai mempunyai tegangan leleh fy 400 MPa, dengan modulus elastik 200000 MPa. Dipakai diameter baja tulangan 13 mm, diameter baja tulangan sengkang 10 mm, selimut beton sebesar 40 mm, dan jarak antara tulangan sebesar 25 mm, dan nilai regangan desak ultimit beton εc sebesar 0,003.

1. Perhitungan balok

$$
M_n = \frac{M_u^2}{g} = \frac{6,591}{0,9} = 7,2109 \text{ kN}
$$
  
\n $f_c = 27,5 \text{ MPa} \rightarrow \beta_1 = 0,85$   
\n $\varepsilon_y = \frac{f_y}{\varepsilon_s} = \frac{400}{200000} = 0,002$   
\n $m = \frac{400}{0,85 \cdot f/c} = \frac{400}{0,85 \cdot 27,5} = 17,1123$   
\n $\rho_b = \frac{(0.85.f/c)}{fy} \cdot \beta_1 \cdot (\frac{600}{(600+f_y)})$   
\n $= \frac{(0.85 \cdot 27,5)}{400} \cdot 0,85 \cdot (\frac{600}{(600+400)}) = 0,029803$   
\n $\rho_m = \frac{0,85 \cdot f'c \cdot \beta_1}{(\frac{0.005}{0.008} + 1),400} = \frac{0,85 \cdot 27,5 \cdot 0.85}{(\frac{0.005}{0.008} + 1),400}$   
\n $= 0,0306$ 

$$
R_b = \rho \cdot f_y \cdot (1 - \frac{1}{2}, \rho_m \cdot m)
$$
  
= 0,0298 \cdot 400 \cdot (1 - \frac{1}{2}, 0,0298 \cdot 17,1123)  
= 8,881 N / mm<sup>2</sup>

$$
R_{m} = \rho f_y.(1 + \frac{1}{2}, \rho_m.m)
$$
  
= 0,0306.400. (1- $\frac{1}{2}$ , 0,0306.17,1123)  
= 9,029 N / mm<sup>2</sup>  

$$
M_{n} = R_{m} . b . h^{2}
$$
  
7,2109 tm = 9,0329. b. (2b)<sup>2</sup>  
7,2109 tm = 9,029. b. 4b<sup>2</sup>  

$$
b = \sqrt[3]{\frac{M_{n}}{4 \cdot R_{m}}} = \sqrt[3]{\frac{7,2109 \cdot 10^{7}}{4 \cdot 9,029}} = 125,92 \text{ mm}
$$
  
Dipakai b = 250 mm  

$$
h_{t} = 350 \text{ mm}
$$

kontrol struktur rangka pemikul momen khusus :

- 1.  $P_u < \frac{A}{A}$  $\frac{1}{10}$   $\rightarrow$  0  $<$   $\frac{250 \times 350 \times 7}{10}$  = 240625 N = 24,0625 t  $\rightarrow$  Oke
- 2. Bentang bersih komponen struktur ( $l_n$ ) = 3750 mm > 4 h<sub>efektif</sub>  $350 = 1400$  mm  $\rightarrow$  Oke
- 3. b > 0,3 h → 250 mm > 0,3 . 350 = 105 mm → Oke  $b \ge 250$  mm  $\rightarrow$  250 mm  $\ge 250$  mm  $\rightarrow$  Oke

Tulangan yang dibutuhkan untuk momen negaif terdiri dari 2 lapis momen positif terdiri dari satu lapis.

- $d_s = sb + \phi_{\text{sengkang}} + \phi_{\text{pokok}} + 0.5$ . jarak tulangan  $= 40 + 10 + 13 + 0.5$ .  $25 = 75.5$  mm
- $d_{s1}$  = sb +  $\phi_{\text{sengkang}}$  + 0,5  $\phi_{\text{pokok}}$  $= 40 + 10 + 0.5$ . 13 = 56,5 mm
- $d = h_t d = 350 75,5 = 274,5$  mm
- $d_t = h_t d' = 350 56,5 = 293,5$  mm
- 2. Komponen tulangan rangkap

Dipakai nilai  $R_1 = 0.2 R_b$ 

 $R_1 = 0.2$  8,8807 = 1,77614
$$
M_1 = R_1 \cdot b \cdot h^{-2} = 1,77614 \cdot 250 \cdot 274,5^2 = 33460527,50 \text{ Nmm}
$$
  
\n
$$
M_1 = C_c \cdot (h^{-\frac{a}{2}})
$$
  
\n
$$
33460527,50 = 0,85 \cdot f^c_c \cdot a \cdot b \cdot (274,5 - \frac{a}{2})
$$
  
\n
$$
33460527,50 = 0,85 \cdot 27,5 \cdot a \cdot 250 \cdot (274,5 - \frac{a}{2})
$$
  
\n
$$
33460527,50 = 5843,750 a \cdot (271,5 - \frac{a}{2})
$$
  
\n
$$
33460527,50 = 1604109 a - 2921,875 a^2
$$

Dari persamaan diatas, dengan menggunakan persamaan polinomial tingkat dua dan persamaan ABC, maka didapatkan nilai a sebesar 21,718 mm.

Letak garis netral, 
$$
c = \frac{a}{\beta_1} = \frac{21,718}{0,85} = 25,551
$$
 mm

Kontrol regangan baja desak,

$$
\epsilon_s = \frac{ds1 - c}{c} \cdot \epsilon_c = \frac{58 - 25,551}{25,551} \cdot 0,003 = 0,003633
$$

Sehingga regangan baja =  $0,00389 > \varepsilon_v$  (baja desak belum leleh) Maka gunakan fy  $=$  400 MPa

Keseimbangan gaya dalam,

$$
c_c = T_s
$$
  
0,85. f'c. a. b = A<sub>s</sub>. f<sub>y</sub>  

$$
A_s = \frac{0.85.27.5.21.718.250}{400} = 317,292
$$
 mm<sup>2</sup>

Menentukan jumlah tulangan sebelah.

$$
A_{1d} = \frac{1}{4} \cdot \pi \cdot D^2 = \frac{1}{4} \cdot \pi \cdot 13^2 = 132,7322 \text{ mm}^2
$$
  

$$
n = \frac{A_s}{A_{1d}} = \frac{317,292}{132,7322} = 2,390 \text{ buah}
$$

Dipakai jumlah tulangan sebelah = 3 buah tulangan D13

A<sub>s terpasang</sub> = n. A<sub>1d</sub> = 3.132,7322 = 398,196 mm<sup>2</sup>  
\na = 
$$
\frac{A_s \cdot fy}{0.85 \cdot f'c \cdot b} = \frac{398,196 \cdot 400}{0.85 \cdot 27,5 \cdot 250} = 27,2562
$$
 mm  
\nc =  $\frac{a}{\beta_1} = \frac{27,2562}{0.85} = 32,066$  mm

Kontrol regangan baja desak.

$$
\varepsilon_{\rm s} = \frac{ds\,1-c}{c} \cdot \varepsilon_{\rm c} = \frac{58 - 32,066}{32,066} \cdot 0,003 = 0,002285
$$

Sehingga regangan baja =  $0.002285 < \varepsilon_y$  (baja desak sudah leleh )

$$
M_{1p} = C_c.(d^--\frac{a}{2})
$$
  
= 0,85. f<sub>c</sub>. a. b.(d<sup>-</sup>– $\frac{a}{2}$ )  
= 0,85. 27,5. 27,2562. 250.(274,5- $\frac{27,2562}{2}$ )  
= 41551345,019 Nmm = 4,1551345 tm  

$$
M_2 = M_n - M_{1p} = 8,7297 - 4,1551345 = 4,5745 tm
$$

$$
T_{s2} = \frac{M_2}{h^--at} = \frac{4,5745...10^3}{274,5-58} = 20,9840 t
$$

$$
T_{s2} = C_s
$$

$$
20,9840 = A_{s2}.f_y
$$

$$
A_{s2} = \frac{20,9840...10^4}{400} = 524,6023 mm^2
$$

Menentukan jumlah tulangan rangkap,

$$
A_{1d} = \frac{1}{4} \cdot \pi \cdot D^2 = \frac{1}{4} \cdot \pi \cdot 13^2 = 132,7322 \text{ mm}^2
$$

$$
n = \frac{A_s}{A_{1d}} = \frac{524,6023}{132,7322} = 3,95233 \text{ buah}
$$

Dipakai jumlah tulangan sebelah = 4 buah tulangan D13

Dari perhitungan diatas, dapat disimpulkan bahwa :

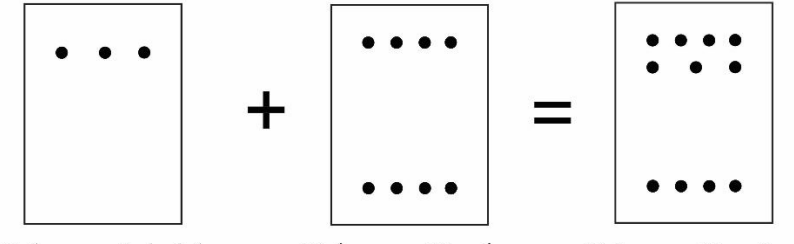

Tulangan Sebelah

Tulangan Kembar

Tulangan Rangkap

## **Gambar 1.27 Tulangan Rangkap**

A<sub>s max</sub> = 0,3643. 
$$
\beta_1 \cdot \frac{fc}{fy}
$$
. (b.d)  
= 0,3643. 0,85.  $\frac{27.5}{400}$ . (250. 274,5)

$$
= 1444,976 \text{ mm}^2
$$
  
Aa,tps = 7D13 = 7.  $\frac{1}{4}$  .  $\pi$  . 13<sup>2</sup> = 929,126 mm<sup>2</sup>  
Aa<sub>min</sub> = 4D13 = 4.  $\frac{1}{4}$  .  $\pi$  . 13<sup>2</sup> = 530,929 mm<sup>2</sup>  
Aa min < Aa,tps < A<sub>s max</sub> (ok)

Kontrol jarak antar tulangan

$$
s = \frac{b - 2(sb + \emptyset s \text{engkang}) - n \text{ tulangan} \cdot \emptyset b \text{okok}}{n \text{ tulangan} - 1}
$$

$$
= \frac{250 - 2(40 + 10) - 4 \cdot 13}{4 - 1} = 32,667 \text{ mm} > 25 \text{ mm} \to \text{Oke}
$$

### **5.5.3 Perencanaan momen tersedia balok**

1. Kontrol momen tersedia negative balok

Pemeriksaan kuat lentur momen negatif, umumnya diasumsikan baja tulangan desak belum leleh.

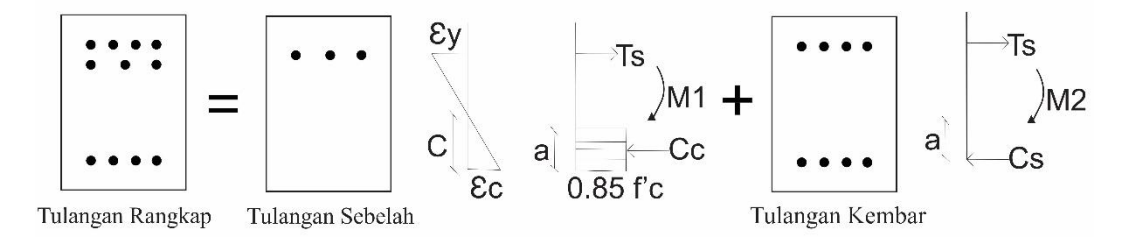

# **Gambar 1.28 Distribusi Tegangan Regangan Momen Tersedia Negatif**

 $A_s$  = 7. 132,7322 = 928,1260 mm<sup>2</sup>  $A_s = 4.132,7322 = 530,9291$  mm<sup>2</sup>

Keseimbangan gaya-gaya horizontal

$$
T_{s2} + T_{s2} = C_c + C_s
$$
  
\nA<sub>s</sub>. fy = 0,85. f'c. a. b + A<sub>s</sub>,  $\frac{a - \beta_1.d'}{a}$ .  $\varepsilon_c$ .  $\varepsilon_s$   
\n928,1260. 400 = 0,85. 27,5. a. 250 + 928,1260.  $\frac{a - 0,85.56,5}{a}$ . 0,003. 200000  
\n371650,4109 a = 5843,75 a<sup>2</sup> + 318557,4951 a - 35775997,68  
\n5843,75 a<sup>2</sup> + 53092,915 a -35775997,68

Dari persamaan diatas, dengan menggunakan persamaan polinomial tingkat dua dan persamaan ABC, maka didapatkan nilai a sebesar 82,9182 mm.

Letak garis netral, 
$$
c = \frac{a}{\beta_1} = \frac{82,9182}{0,85} = 97,5509
$$
 mm

Kontrol regangan baja desak,

$$
\varepsilon_{\rm s} = \frac{ds_1 - c}{c} \cdot \varepsilon_{\rm c} = \frac{56.5 - 97.5509}{97.5509} \cdot 0.003 = 0.0001262 < \varepsilon_{\rm y} \text{ (baja desak belum leleh)}
$$

Kontrol Tension Failur / Transition Failur

$$
\varepsilon_t = \frac{d-c}{c} \cdot \varepsilon_c = \frac{274.5 - 97.5509}{97.5509} \cdot 0.003 = 0.005441
$$
  
Jika,  $\varepsilon t \ge 0.005$  maka  $\varnothing = 0.9$   
Jika,  $0.002 \le \varepsilon_t < 0.005$  maka  $\varnothing = 0.65 + (250/3(\varepsilon t - 0.002))$   
Jika,  $0.002 \le \varepsilon_t < 0.005$  maka  $\varnothing = 0.75 + 50$  (et -0.002)

Momen yang mampu dikerjakan :

$$
M_1 = C_c. (d - \frac{a}{2})
$$
  
= 0,85. f<sub>c</sub>. a. b.  $(d - \frac{a}{2})$   
= 0,85. 27,5. 82,9182. 250. (274,5 -  $\frac{82,9182}{2}$ )  
= 85824341,66 Nmm = 8,5824 tm  

$$
M_2 = A_s. f_y. (d - d_{s1})
$$
  
= 1005,309. 400 (271,5 - 58)  
= 34341377,6149 Nmm = 3,4341 tm  

$$
M_n = M_1 + M_2 = 8,5824 + 3,4341 = 12,0165 tm
$$
M_t^- = \emptyset . Mn = 0,9. 12,0165 = 10,8149 tm
$$

$$
M_t^- = 10,8149 tm > M_u^- = 7,8567 tm \rightarrow Oke
$$
$$

## 2. Kontrol Momen Tersedia Positif Balok

Pemeriksaan kuat lentur momen positif dapat dihitung dengan cara yang sama seperti kuat lentur momen negatif, hanya saja penempatan tulangan dibalik. Hal ini terjadi karena tulangan tarik (negatif) berganti fungsi sebagai tulangan desak dan sebaliknya. Kondisinya akan sama dengan kuat lentur momen negative umumnya diasumsikan baja tulangan desak belum leleh.

 $A_s = 7.132,7322 = 928,1260$  mm<sup>2</sup>

 $A_{s'} = 4.132,7322 = 530,9291$  mm<sup>2</sup>

Keseimbangan gaya-gaya horizontal

$$
T_s = C_c + C_s
$$
  
\nA<sub>s</sub><sup>o</sup>. fy = 0,85. f<sup>o</sup>c. a. b + A<sub>s</sub><sup>o</sup> +  $\frac{a - \beta_1 ds_1}{a}$ .  $\varepsilon_c$ .  $\varepsilon_s$   
\n530,9291. 400 = 0,85. 27,5. a. 250 + 928,1260.  $\frac{a - 0,85.57,5}{a}$ . 0,003,200000  
\n212371,6634 a = 5843,75 a<sup>2</sup> + 557475,6164 a - 26772766,48  
\n5843,75 a<sup>2</sup> + 345103,953a - 26772766,48

Dari persamaan diatas, dengan menggunakan persamaan polinomial tingkat dua dan persamaan ABC, maka didapatkan nilai a sebesar 103.374 mm.

Letak garis netral,  $c = \frac{a}{\beta_1} = \frac{1}{\beta_2}$  $\frac{3.374}{0.85}$  = 121,6166 mm

Kontrol regangan baja desak,

 $\varepsilon_{\rm s} = \frac{c}{\sqrt{2}}$  $\frac{-dt}{c}$ .  $\varepsilon_c = \frac{1}{c}$  $\frac{1}{121,6166}$  - 57,5 . 0,003 = 0,00113 <  $\varepsilon_y$  (baja desak belum leleh)  $f_s = \varepsilon_s$ . Es = 0,00113. 200000 = 227,5182 N/mm<sup>2</sup>

Kontrol *Tension Failur / Transition Failur*

$$
\varepsilon_t = \frac{d-c}{c} \cdot \varepsilon_c = \frac{274.5 - 121.6166}{121.6166} \cdot 0.003 = 0.0037712
$$

Jika,  $\varepsilon_t \ge 0.005$  maka  $\varnothing = 0.9$ 

Jika ,0.002  $\leq \varepsilon t$  < 0.005 maka  $\alpha$  = 0.65 + (250/3( $\varepsilon$ t-0.002))

Jika ,0.002  $\leq \text{ et } 0.005$  maka  $\varnothing = 0.75 + 50$  ( $\text{ et } -0.002$ )

Momen yang mampu dikerjakan :

$$
M_1 = C_c \cdot (d_t - \frac{a}{2})
$$
  
= 0,85. f<sub>c</sub> a. b.  $(d_t - \frac{a}{2})$   
= 0,85. 27,5. 103.374. (293,5 -  $\frac{103.374}{2}$ )  
= 131692244,6 Nmm = 13,169 tm  

$$
M_2 = A_s \cdot f_s \cdot (h^+ - d^*)
$$

$$
= 928,1260. \ 227,5182. \ (293,5-75,5)
$$

 $= 46083693,09$  Nmm  $= 4,6083$  tm

$$
M_n
$$
 =  $M_1 + M_2 = 13,169 + 4,6083 = 17,778$ tm

$$
M_t^+
$$
 =  $\emptyset$ . Mn = 0,797. 17,778 = 14,179 tm

$$
M_t^+
$$
 = 14,179 cm >  $M_u^-$  = 7,8567 cm  $\rightarrow$  Oke

### **5.5.4 Perencanaan momen kapasitas balok**

1. Kontrol momen kapasitas negatif balok

Pada perencanaan momen kapasitas negatif balok, tulangan desak diasumsikan sudah leleh dan digunakan nilai overstreng factor sebesar 1.25.

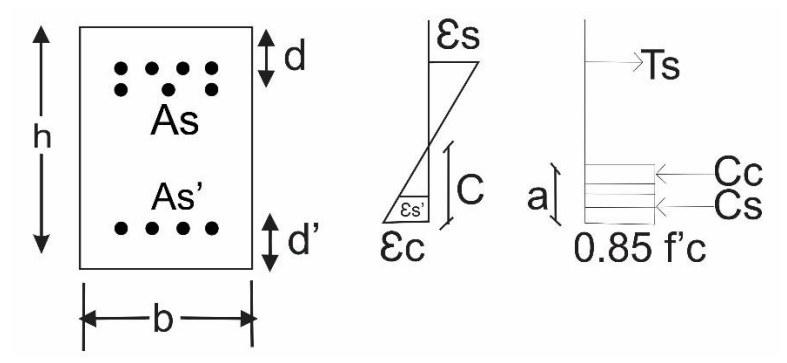

**Gambar 1.29 Distribusi Tegangan Regangan Momen Tersedia Negatif**

 $A_s = 7.132,7322 = 928,1260$  mm<sup>2</sup>

 $A_{s'} = 4.132,7322 = 530,9291$  mm<sup>2</sup>

Keseimbangan gaya-gaya horizontal

$$
T_s = C_c + C_s
$$
  
\nA<sub>s</sub>, f<sub>y</sub>, B<sub>0</sub> = 0,85. f<sup>o</sup>c. a. b + A<sub>s</sub>, f<sub>y</sub>  
\n928,1260. 400. 1,25 = 0,85. 27,5. a. 250 + 530,9291. 400  
\na = 
$$
\frac{212371,6634 - 212371,6634}{5843,75} = 43,155
$$
 mm

Letak garis netral,  $c = \frac{a}{\beta_1} = \frac{4}{\beta_2}$  $\frac{155}{0.85}$  = 50,7714 mm

Kontrol regangan baja desak,

$$
\varepsilon_{\rm s} = \frac{c - d s_1}{c} \cdot \varepsilon_{\rm c} = \frac{50,7714 - 56,5}{50,7714} \cdot 0,003 = 0,000338 < \varepsilon_{\rm y} \text{ (baja desak belum leleh)}
$$

Dari perhitungan regangan baja desak, didapatkan $\epsilon_{s} < \epsilon_{y}$ , maka tulangan baja desak belum leleh, sehingga harus kembali lagi pada keseimbangan gayagaya.

$$
T_s = C_c + C_s
$$
  
\nA<sub>s</sub><sup>o</sup>. fy. ø<sub>o</sub> = 0,85. f'c. a. b + A<sub>s'</sub> +  $\frac{a - \beta_1 \cdot ds_1}{a}$ .  $\varepsilon_c$ .  $\varepsilon_s$   
\n928,1260. 400 1,25= 0,85. 27,5. a. 250 + 530,9291.  $\frac{a - 0,85.56,5}{a}$ . 0,003. 200000  
\n464563,0136 a = 5843,75 a<sup>2</sup> + 318557,4951 a - 15298723,7  
\n5843.75 a<sup>2</sup> - 146005,518 a - 15298723,7

Dari persamaan diatas, dengan menggunakan persamaan polinomial tingkat dua dan persamaan ABC, maka didapatkan nilai a sebesar 65,1614 mm.

Letak garis netral,  $c = \frac{a}{\beta_1} = \frac{6}{\beta_2}$  $\frac{1.1614}{0.85}$  = 76,660 mm

Kontrol regangan baja desak,

 $\varepsilon_{\rm s} = \frac{c}{\sqrt{2}}$  $\frac{ds_1}{c}$ .  $\varepsilon_c = \frac{7}{c}$  $\frac{0.660 - 56}{76,660}$ .  $0.003 = 0.0007889$  $0,0007889 < \varepsilon_{y}$  (baja desak belum leleh)

 $f_s = \varepsilon_s$ . E<sub>s</sub> = 0,0007889. 200000 = 157,7907 N/mm<sup>2</sup>

Momen yang mampu dikerjakan :

$$
M_1 = C_c.(d - \frac{a}{2})
$$
  
= 0,85. f<sub>c</sub>. a. b.(d -  $\frac{a}{2}$ )  
= 0,85. 27,5. 65,1614. 250.(274,5 -  $\frac{65,1614}{2}$ )  
= 92119783,69 Nmm = 9,2197 tm

$$
M_2 = A_s. f_s (d - ds1)
$$
  
= 530,9291. 193,229 (274,5 - 56,5)  
= 18263,107 Nmm = 1,826 tm

 $M_{kap} = M_1 + M_2 = 9{,}2197 + 1{,}826 = 11{,}038$  tm

2. Kontrol momen kapasitas negatif balok

Momen kapasitas positif dapat dihitung dengan cara yang sama dengan momen kapasitas negatif, hanya saja posisi penulangan nya dibalik . hal ini terjadi karena tulangan tarik berganti fungsi menjadi tulangan desak dan sebaliknya.

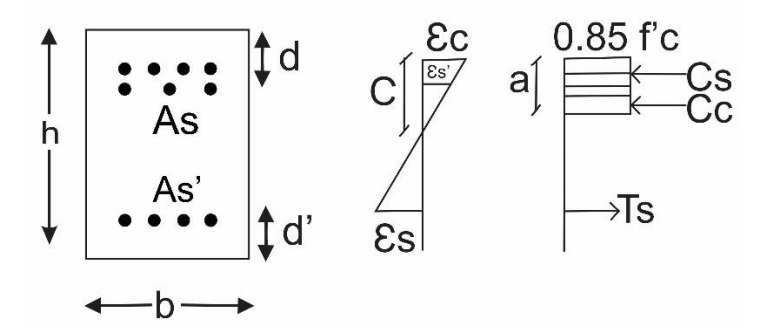

**Gambar 1.30 Tegangan Regangan Momen Tersedia Positif**

 $A_s = 7.132,7322 = 928,1260$  mm<sup>2</sup>  $A_{s'} = 4.132,7322 = 530,9291$  mm<sup>2</sup>

Keseimbangan gaya-gaya horizontal

 $T_s = C_c + C_s$ 

 $A_s$  . fy .  $\phi_o = 0.85$  . f'<sub>c</sub> . a . b +  $A_{s'} + \frac{a}{s}$  $\frac{\mu_1 \dots \mu_n}{a}$  .  $\epsilon_c$  .  $\epsilon_S$ 530,9291. 400 1,25 = 0,85 . 27,5 . a . 250 + 928,1260.  $\frac{a}{2}$  $\frac{65.76,5}{a}$ . 0,003. 200000 265464,5792 a = 5843.75 a<sup>2</sup> + 557475,6164 a - 26772766,48

Dari persamaan diatas, dengan menggunakan persamaan polinomial tingkat dua dan persamaan ABC, maka didapatkan nilai a sebesar 47,1655 mm.

Letak garis netral,  $c = \frac{a}{a}$  $\frac{a}{\beta_1} = \frac{4}{\beta_1}$  $\frac{1855}{0,85}$  = 55,4888 mm

Kontrol regangan baja desak,

$$
\varepsilon_{s} = \frac{c - ds}{c} \cdot \varepsilon_{c} = \frac{55,4888 - 56,5}{55,4888} \cdot 0,003 = 0,0000545 < \varepsilon_{y}
$$
 (baja desak belum leleh)  

$$
f_{s} = \varepsilon_{s} \cdot E_{s} = 0,0000545. \ 200000 = 10,9337 \text{N/mm}^{2}
$$

Momen yang mampu dikerjakan :

$$
M_1 = C_c \cdot (d - \frac{a}{2})
$$

$$
= 0,85. \text{ f}^{\circ}\text{c} \cdot \text{a} \cdot \text{b} \cdot (d - \frac{a}{2})
$$
\n
$$
= 0,85. 27,5. 47,1655. 250. (274,5 - \frac{47,1655}{2})
$$
\n
$$
= 69158670,89 \text{ Nmm} = 6,9158 \text{ tm}
$$
\n
$$
M_2 = A_s \text{ f}_s \cdot (d - ds1)
$$
\n
$$
= 530,9291. 10,933 (274,5 - 56,5)
$$

$$
= 1265501,855
$$
 Nmm = 0,126 tm

$$
\mathcal{L}^{\mathcal{L}}(\mathcal{L}^{\mathcal{L}}(\mathcal{L}
$$

 $M_{kap} = M_1 + M_2 = 6,9158 + 0,126 = 7,04241$  tm

Untuk perhitungan perencanaan balok yang lain menggunakan tipe balok yang sama yaitu B1 , sehingga hasil dapat untuk tipe balok B1 dapat dilihat pada Tabel 5.13 dibawah ini.

**Tabel 1.13 Rekapan Hasil Perencanaan Penulangan Balok B1**

|  | <b>Balok</b>   | B  |    | Teknis<br>Momen | Jumlah<br>Tulangan<br>Tumpuan |    | Jumlah<br>Tulangan<br>Lapangan |    | Momen<br>Ultimit<br>(m) | Momen<br>Nominal<br>(m) | Momen<br>Tersedia<br>(tm) | Momen<br>Kapasitas<br>(tm) |
|--|----------------|----|----|-----------------|-------------------------------|----|--------------------------------|----|-------------------------|-------------------------|---------------------------|----------------------------|
|  | B <sub>1</sub> | 25 | 35 | Negatif         |                               | 13 |                                | 13 | 6.489                   | 12.6849                 | 11.4164                   | 11,0383                    |
|  |                | 25 | 35 | Positif         |                               | 13 |                                | 13 | 3,301                   | 17.776                  | 14.180                    | 7,0424                     |

## **5.6 Perencanaan Kolom**

### 1. Menentukan Jenis Kolom

Data Umum

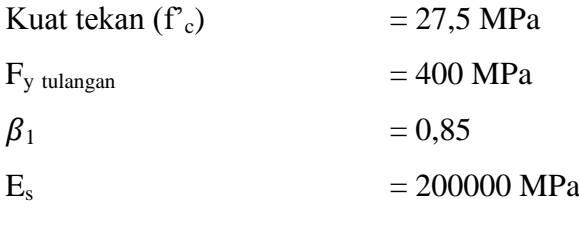

Data kolom

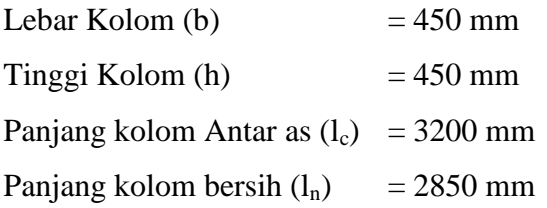

Diameter Tulangan Utama = 16 mm Diameter Tulangan Sengkang= 10 mm Tebal selimut beton  $= 40$  mm

Dari analisis SAP2000, didapat gaya terfaktor yang teradi pada kolom K1 lantai dasar adalah sebagai berikut :

- a. Gaya aksial maksimal  $\sum P_u = 2309,183$  kN (Kolom Bujur Sangkar)
- b. Gaya aksial maksimal  $\sum P_u = 1153,7975$  kN (Kolom Pipih)
- c. Gaya geser  $V_{\text{u}}$  =136,681 kN (Kolom Bujur Sangkar )
- d. Gaya geser  $V_u$  =176,681 kN (Kolom Pipih)
- e. Lendutan Horizonal ( $\Delta_{0b}$ ) = 0,00579 m
- f. Lendutan Horizonal ( $\Delta_{0r}$ ) = 0,00671 m

## 2. Menentukan Indeks Stabilitas (Q)

Berdasarkan Pasal 10.10.5 SNI 2847:2013, kolom dan tingkat pada struktur harus ditetapkan sebagai kolom atau tingkat tidak bergoyang atau bergoyang. Suatu tingkat strktur boleh dianggak tidak bergoyang bila :

$$
Q_x = \textstyle{=}\frac{\Sigma P u \cdot \Delta 0}{\text{Vu.lc}} \textstyle{<} 0.05
$$

Berikut ini perhitungan untuk lantai 1 struktur gedung untuk kolom bur sangkar dan kolom pipih.

a. Indeks stabilitas kolom bujur sangkar

$$
Q_x = \textstyle{ \frac{\Sigma Pu\,.\,\Delta 0}{Vu\,.lc}} = \frac{2107,992\,\,.\,\,0.00413}{136,681\,\,.\,3,2} = 0,0199 \leq 0,05
$$

Karena nilai  $Q_x$  lebih kecil dari 0,005 maka termasuk portal tidak bergoyang

b. Indeks stabilitas kolom pipih

$$
Q_x = \frac{\Sigma Pu \cdot \Delta 0}{Vu \cdot lc} = \frac{1153,7975 \cdot 0,00671}{176,681 \cdot 3,2} = 0,00917 < 0,05
$$

Karena nilai  $Q_x$  lebih kecil dari 0,005 maka termasuk portal tidak bergoyang

3. Menentukan faktor panjang efektif

Berikut adalah langkah-langkah dalam menentukan faktor panjang efektif, kondisi ujung-ujung kolom baik pada join atas dan bawah kolom lantai 1 untuk mendapatkan faktor panjang efektif kolom (k) dapat dilihat pada Tabel 5.14 berikut:

| Elemen       | E(MPa)   | $I_x$ (mm <sup>4</sup> ) | $I_{v}$ (mm <sup>4</sup> ) | L(mm) | E/L         |  |
|--------------|----------|--------------------------|----------------------------|-------|-------------|--|
| Kolom        |          |                          |                            |       |             |  |
| Bujur        | 24647,01 | 3417187500               | 3417187500                 | 2850  | 29552086813 |  |
| Sangkar      |          |                          |                            |       |             |  |
| Kolom        | 24647,01 | 4501359049               | 3339389377                 | 2850  | 38928081473 |  |
| Pipih $(L)$  |          |                          |                            |       |             |  |
| Kolom        | 24647,01 | 4501359049               | 3328592183                 | 2850  | 38928081473 |  |
| Pipih $(T)$  |          |                          |                            |       |             |  |
| Kolom        | 24647,01 | 3318310547               | 3318310547                 | 2850  | 28696991709 |  |
| Pipih (plus) |          |                          |                            |       |             |  |
| Balok (KB)   | 24647,01 | 893229166,7              | 455729167                  | 3750  | 5870780362  |  |
| Balok (KR)   | 24647,01 | 893229166,7              | 455729167                  | 3750  | 5870780362  |  |

**Tabel 1.14 Kondisi Kekuatan Kolom K2 Pada Join Atas Sumbu X**

a. Faktor panjang efektif kolom bujur sangkar

$$
\Psi = \frac{\sum_{\overline{LR}}^{\overline{EI}} k \text{olom}}{\sum_{\overline{LD}}^{\overline{EI}} B \text{alok}} = \frac{29552086813}{5870780362} = 5,033
$$
  
k= 0,7+0,005 (v) = 0,7+0,005 (5,033) = 0,725  
k = 0,85+ 0,005 v = 0.85+ 0,005 .5,033 = 0,875

dari hasil diatas dipilih nilai k terkeci yaitu  $= 0,725$ 

b. Faktor panjang efektif kolom pipih

$$
\Psi = \frac{\sum_{LK}^{EI} kolom}{\sum_{Lb}^{EI} Balok} = \frac{28696991709}{5870780362} = 4.88
$$
  
k= 0,7+0,005 ( $\Psi$ ) = 0,7+0,005 (0.761) = 0,724  
k = 0,85+ 0,005  $\Psi$  = 0,85+ 0,005 . 0,761 = 0,874

dari hasil diatas dipilih nilai k terkecil yaitu = 0,724

#### 4. Menetukan faktor kelangsingan kolom

Menurut pasal 10.10.1 SNI 2847:2013 pengaruh kelangsingan untuk komponen Struktur tekan yang tidak dibreising dapat dapat diabaikan jika nilai k  $\frac{10}{r} \leq 22$ . r untuk bentuk penampang persegi boleh diambil sebesar 0.3 kali dimensi keseluruhan dalam arah stabilitas yang ditinjau (10.10.6.2 SNI 2847:2013) maka dapat dihitung kelangsingan kolom sebagai berikut

a. Faktor kelangsingan pada kolom bujur sangkar

$$
r = \sqrt{\frac{l_x}{Ag}} = \sqrt{\frac{3417187500}{202500}} = 129.9 \text{ mm}
$$

$$
\frac{k \ln n}{r} = \frac{0.725 \times 2850}{129.9} = 15.91 < 22 \text{ (Kolom pendek)}
$$

b. Faktor kelangsingan pada kolom pipih

$$
r = \sqrt{\frac{l_x}{Ag}} = \sqrt{\frac{3318310547}{202500}} = 128,01 \text{ mm}
$$
  

$$
\frac{k \ln}{r} = \frac{0,724 \times 2850}{128,01} = 16,13 < 22 \text{ (Kolom pendek)}
$$

5. Perbandingan Kekuatan kolom dengan balok

Sesuai dengan Pasal 21.6.2.2 SNI 2847:2013 juumlah kekuatan kolom ∑M<sub>nc</sub> tidak boleh kurang dari 1,2 ∑M<sub>nb</sub>. Dimana ∑M<sub>nc</sub> adalah jumlah kekuatan lentur nominal kolom yang merangka kedalam joint yang diambil berdasarkan gaya aksial terfaktor yang menghasilkan kuat lentur terendah dan  $\sum M_{nb}$  adalah kuat lentur nominal balok. Karana kolom lantai 1 dan lantai 2 memiliki dimensi dan susunan tulangan yang sama maka M<sub>nc</sub> diambil berdasarkan nilai Pu terkecil( yang mengakibatkan Mn terkecil). Sedankan M<sub>nb</sub> diambil dari Mn balok 250/350 dengan kapasitas tumpuan negatife dan kapasitas tumpuan positif.

a. Perbandingan Kekuatan kolom bujur sangkar

$$
\begin{aligned} \sum M_{nc} &= M_{nc,top} + M_{nc,bottom} \\ \sum M_{nc} &= 52{,}674 ~+ 48{,}523 = 101{,}197 \text{ kNm} \end{aligned}
$$

 $1,2$   $\Sigma$ M<sub>nb</sub> = 1,2 (28,372+22,379)= 60,86 kNm ∑Mnc ˃ 1,2 ∑Mnb maka ketentuan *stong column weak beam* terpenuhi

b. Perbandingan Kekuatan kolom pipih

 $\sum M_{\text{nc}} = M_{\text{nc,top}} + M_{\text{nc,bottom}}$  $\sum M_{\text{nc}} = 38,643 + 32,575$  1 = 71,218 kNm  $1,2$   $\sum M_{nb} = 1,2$  (28,372+22,379)= 60,86 kNm ∑Mnc ˃ 1,2 ∑Mnb maka ketentuan *stong column weak beam* terpenuhi

### **5.6.1 Diagram Interaksi Mn-Pn Kolom Bujur Sangkar**

1.Beban Aksial dan Momen Lentur

Pada perencanaan kolom, gaya aksial dan momen lentur arah x dan arah y didapat dari analisis SAP2000. Dari hasil analisa struktur untuk kolom K1 50/50 pada struktur gedung beton bertulang sistem rangka, didapat gaya aksial dan momen lentur sebesar :

Arah X :  $P_u = 2309,183$  kN  $M_{u} = 82,469$  kNm Arah Y :

 $P_u = 2309,183$  kN  $M_{u} = 82,469$  kNm

### 2. Diagram Interaksi Mn-Pn Kolom Bujur Sangkar

Diagram interaksi  $M_n-P_n$  menunjukan hubungan antara beban aksial dan momen lentur pada kondisi batas. Setiap titik kurva menunjukan kombinasi Mn-Pn sebagai kapasitas penampang terhadap suatu garis netral tertentu berikut contoh perhitungan kolom K1 50/50 arah x untuk nilai ρ sebesar 1% dengan mutu material:

- f'<sub>c</sub> = 27,5 MPa  $\rightarrow$   $\beta_1 = 0.85$  $f_v$  = 400 MPa
- $E_s$  = 200000 MPa

 $\varepsilon_{\text{cu}} = 0,003$  $\phi_{\text{pokok}} = 16 \text{ mm}$  $\phi_{\text{sengkang}} = 10 \text{ mm}$ sb  $= 40$  mm b  $= 450$  mm  $h_t$  = 450 mm  $\varepsilon_{y} = \frac{f}{g}$  $\frac{fy}{\varepsilon_{S}} = \frac{4}{200}$  $\frac{400}{200000} = 0,002$  $d_s = d = sb + \alpha_{\text{sengkang}} +0.5 \space \phi_{\text{pokok}}$  $= 40 + 10 + 0.5$ .  $16 = 58$  mm d =  $h - d = 450 - 58 = 392$  mm  $d'' = \frac{h}{h}$  $\frac{c-d}{2} = \frac{4}{3}$  $\frac{332}{2}$  = 29 mm

$$
d_s = d' = sb + \varnothing_{\text{sengkang}} + 0.5 \varnothing_{\text{pokok}}
$$
  
= 40 + 10 + 0.5 . 16 = 58 mm

Apabila nilai  $\rho = (0,25-2)$ % mka untuk As gunakan rumus :

$$
A_s = A_s' = \rho \cdot b \cdot h_t = 1\% 450 \cdot 450 = 2025 \text{ mm}^2
$$

Konfiguasi Tulangan

Luas Penampang Kolom A<sup>g</sup> :

$$
A_g = b \cdot h = 450 \cdot 450 = 202500 \text{ mm}^2
$$

Luas tulangan  $A_{du}$ :

$$
A_{Du} = \frac{1}{4} \cdot \pi \cdot D_u^2 = \frac{1}{4} \pi 16^2 = 201,0613 \text{ mm}^2
$$

Jumlah tulanan yang digunakan

$$
n = \rho \cdot \frac{Ag}{ADu}
$$

$$
= 1\% \frac{202500}{201,0613}
$$

= 10,072 buah digunakan 12 buah tulanngan

Luas tulangan Total Ast :

$$
A_{st} = n \cdot A_{du}
$$
  
= 12. 201,0613  
= 2412,743 mm2

Jumlah tulangan maksimum dalam lebar penampang mb :

$$
M_b = \frac{b - 2 ds}{du + Sn} + 1 = \frac{450 - 258}{16 + 40} + 1
$$

= 6,942 buah digunakan 4 buah tulangan

Jumlah tulangan maksimum dalam panjang penampang mht :

$$
M_h\!=\!\tfrac{ht-2\;ds}{D+Sn}+1=\tfrac{450-2\;58}{16+40}+1
$$

= 6,942 buah digunakan 4 buah tulangan

a. Penampang Kolom Pada Kondisi Batas Sentris

P0 = 0,85 . f'c . (Ag –Ast ) + Ast . fy = 0,85 . 27,5 . ( 202500 – 2025) + 2025. 400 = 5496,10 kN Pn , Maks = 0,8 . ( 0,85 . f'c . (Ad – Ast ) + Ast . fy )

$$
= 0,8 (0,85 27,5 (202500 - 2025) + 2025.400)
$$

$$
= 4396,88 \text{ kN}
$$

$$
P_{u, \text{maks}} = 0,65, 4396,88 = 2857,97 \text{ kN}
$$

b. Penampang Kolom Kondisi Seimbang

$$
C_b = \frac{600}{600 + fy} \cdot d = \frac{600}{600 + 400} \cdot 392 = 235,2 \text{ mm}
$$
  
a<sub>b</sub> =  $\beta_1$ . C<sub>b</sub> = 0,85. 235,2 = 199,92 mm  
Kontrol regangan tulangan desak

 $\varepsilon_{\rm s}$ ,  $\frac{\rm c}{\rm s}$  $\frac{-d\prime}{C}$  .  $\mathcal{ECU} = \frac{2}{\pi}$  $\frac{15,2-36}{235,2}$ . 0,003 = 0,00260 > εy ( leleh )

$$
f_s = f_y = 400 \text{ N/mm}^2
$$

Kontrol regangan tulangan tarik

$$
\varepsilon_{s}^{\prime} = \frac{d-C}{C} \cdot \varepsilon c u = \frac{392 - 235.2}{235.2} \cdot 0.003 = 0.002 < \varepsilon_{y} \text{ (sudah leleh)}
$$
  
\n
$$
f_{s} = f_{y} = 400 \text{ N/mm}^{2}
$$
  
\n
$$
P_{\text{nb}} = C_{c} + C_{s} - T
$$
  
\n
$$
C_{c} = 0.85 \cdot f'_{c} \cdot a_{b} \cdot b
$$

$$
= 0,85 \cdot 27,5 \cdot 199,92 \cdot 450 = 2102908,5 \text{ N} = 2102,909 \text{ kN}
$$
\n
$$
C_s = As'. (f_y - 0,85.f'_c)
$$
\n
$$
= 2025 \cdot (400 - 0,85 \cdot 27,5) = 762665,625 \text{ N} = 762,665 \text{ kN}
$$
\n
$$
T_s = A_s'. f_y
$$
\n
$$
= 2025. 400 = 810000 \text{ N} = 810 \text{ kN}
$$

Menurut keseimbangan gaya-gaya vertikal, maka diperoleh:

$$
P_{n0} = Cc + Cs + Ts
$$
  
= 2102,909 + 762,665 - 810 = 2055,574 kN  

$$
M_{n0} = C_c. (d - \frac{a}{2} - d'') + C_s. (d - d' - d'') + T_s. d''
$$
  
= 2102,909. (392 -  $\frac{199,92}{2}$  - 92) + 762,665. (392 - 58 - 29) +  
810. 29  
= 344026,0362 kN

c. Penampang Dengan Kondisi Patah Tarik

$$
c = 0.9 cb
$$
  
= 0.9 255,2 = 211,68 mm  

$$
a = \beta_1 .c
$$
  
= 0.85 . 255,2 = 179,928 mm

Kontrol regangan tulangan desak

$$
\varepsilon_s' = \frac{c - d'}{c} \cdot \varepsilon_c
$$
  
=  $\frac{211.68 - 58}{211.68} \cdot 0.003 = 0.00217 < \varepsilon_y$  (sudah leleh)  
 $f_s = f_y = 400 \text{ N/mm}^2$ 

Kontrol regangan tulangan Tarik

$$
\varepsilon_{s} = \frac{d-c}{c} . \varepsilon_{c}
$$
\n
$$
= \frac{442 - 238,68}{238,68} . 0,003 = 0,00255 > \varepsilon_{y} \rightarrow \text{(sudah leleh)}
$$
\n
$$
f_{s} = f_{y} = 400 \text{ N/mm}^{2}
$$
\n
$$
C_{c} = 0,85 . f'_{c} . a_{b} .b
$$
\n
$$
= 0,85 . 27,5 . 179,928 .450 = 1892617,65 \text{ N} = 1892,6176 \text{ kN}
$$
\n
$$
C_{s} = A_{s}^{'} . (f_{y} - 0,85.f'_{c})
$$

$$
= 2025 \cdot (400 - 0.85 \cdot 27.5) = 762665,625 \text{ N} = 762,665 \text{ kN}
$$

$$
T_s
$$
 = A<sub>s</sub>.  $f_y$   
= 2025 . 400 = 810000 N = 810 kN

Menurut keseimbangan gaya-gaya vertikal, maka diperoleh:

$$
P_{\text{nb}} = C_c + C_s - T_s
$$
  
= 1892,6176 + 762,665 - 810 = 1845,2832 kN  

$$
M_{\text{nb}} = C_c (d - \frac{a}{2} - d^{\prime\prime}) + C_s (d - d^{\prime} - d^{\prime\prime}) + T_s d^{\prime\prime}
$$
  
= 1892,6176 .(392 -  $\frac{179,928}{2}$  - 29) + 762,665 .(392 - 58 - 29) +  
810.29  
= 772855,768 kN  

$$
P_{\text{nb}} = \phi_1 P_{\text{nb}} - 0.65 - 1845,2832 = 66,1461 < 0.1
$$

$$
P_{\text{ub}} = \phi \cdot P_{\text{nb}} = 0.65 \cdot 1845,2832 = 66,1461 < (0,1 \cdot A_g \cdot f_c)
$$
\n
$$
\text{Jika } \phi = 0,65 \, P_{\text{nb}} > (0,1 \cdot A_g \cdot f_c) \text{ maka } \phi = 0,65
$$
\n
$$
\text{Jika } \phi = 0,65 \, P_{\text{nb}} < (0,1 \cdot A_g \cdot f_c) \text{ maka } \phi = 0,9 \cdot (\frac{0.2 \cdot 0.65 \text{ Phb}}{0.1 \cdot \text{Ag} \cdot f_c})
$$
\n
$$
P_{\text{ub}} = \phi \cdot P_{\text{nb}} = 0,868 \cdot 1845,2832 = 670838,8069 \text{ kN}
$$
\n
$$
M_{\text{ub}} = \phi \cdot M_{\text{nb}} = 0,868 \cdot 772855,768 = 1596,1703 \text{ kN}
$$

# d. Penampang Dengan Kondisi Desak

Pada kondisi patah desak  $c > cb$ , maka pada perhitungan ini diambil tebal beton desak

 $c = 1, 5$ .  $c_b$  $= 1,5$  235,2  $= 352,8$  mm  $a = \beta_1 . c$  $= 0.85$ . 352,8 = 299,88 mm

Kontrol regangan tulangan desak

$$
\varepsilon_{s'} = \frac{c - d'}{c} \cdot \varepsilon_{c}
$$
  
=  $\frac{352.8 - 58}{352.8} \cdot 0.003 = 0.002506 < \varepsilon_{y}$  (sudah leleh)  
 $f_{s} = f_{y} = 400 \text{ N/mm}^{2}$ 

Kontrol regangan tulangan Tarik

$$
\varepsilon_{\rm s} = \frac{{\rm d}-c}{c}\cdot\varepsilon_c
$$

$$
= \frac{392 - 352.8}{352.8} \cdot 0.003 = 0.000333 > \varepsilon_{y} \rightarrow \text{(sudah leleh)}
$$
\n
$$
f_s = \varepsilon_{s} \cdot E_s
$$
\n
$$
= 0.000335. \ 200000 = 66.67 \ \text{N/mm}^2
$$
\n
$$
C_c = 0.85 \cdot f'_{c} \cdot a \cdot b
$$
\n
$$
= 0.85 \cdot 27.5 \cdot 299.88 \ 450 = 3154362.75 \ \text{N} = 3154.363 \ \text{kN}
$$
\n
$$
C_s = As' \cdot (f_{y} - 0.85.f'_{c})
$$
\n
$$
= 2025 \cdot (400 - 0.85 \cdot 27.5) = 762665.625 \ \text{N} = 762.665 \ \text{kN}
$$
\n
$$
T_s = A_s.f_y
$$
\n
$$
= 2025 \cdot 66.67 = 160849.54 \ \text{N} = 160.849 \ \text{kN}
$$

Menurut keseimbangan gaya-gaya vertikal, maka diperoleh:

$$
P_n = C_c + C_s - T_s
$$
  
\n= 3154,363 + 762,665 – 1000 = 3893,4565 kN  
\n
$$
M_{nb} = C_c. (d - \frac{a}{2} - d^{\prime\prime}) + C_s. (d - d^{\prime} - d^{\prime\prime}) + T_s. d^{\prime\prime}
$$
  
\n= 3154,363. (392 -  $\frac{299,88}{2}$  - 192) + 762,665. (392 – 58 – 29) +  
\n160,849. 192  
\n= 909346,1799 tm  
\n
$$
P_{ub} = φ \cdot P_{nb} = 0.65 \cdot 3893,4565 = 591075,0169 < (0,1 \cdot Ag \cdot fc)
$$
  
\nJika φ = 0,65  $P_{nb}$  > (0,1 \cdot Ag \cdot fc) maka φ = 0,65  
\nJika φ = 0,65  $P_{nb}$  < (0,1 \cdot Ag \cdot fc) maka φ = 0,9 - ( $\frac{0.2 \cdot 0.65}{0.1 \cdot Ag \cdot fc}$ )  
\n
$$
P_{ub} = φ \cdot P_{nb} = 0,852 \cdot 3893,4565 = 774762,9453 kN
$$
  
\n
$$
M_{ub} = φ \cdot M_{nb} = 0,852 \cdot 909346,1799 = 3200,2643 kN
$$

e. Penampang Kolom Kondisi Lentur Murni

Keseimbangan gaya-gaya horizontal:

$$
T_s = C_c + C_s
$$
  
\n
$$
A_s.f_y = 0.85 \cdot f_c \cdot a \cdot b + A_s' \frac{a - \beta 1 \cdot d}{a} \cdot \varepsilon c \cdot E_s
$$
  
\n2025. 400 = 0,85.27.5. a .450 + 2025  $\frac{a - 0.85 \cdot 58}{a}$ . 0,003 . 200000  
\n810000 a = 10518,75 a<sup>2</sup> + 405000 a - 5862779655  
\n10518,75 a<sup>2</sup> + 405000 a - 5862779655

Dari persamaan diatas, dengan menggunakan persamaan polinomial tingkat dua atau persamaan ABC, maka didapatkan nilai a sebesar 58,62 mm letak garis netral,

$$
c = a. \beta_1
$$
  
= 58,62 . 0,85 = 49,833 mm

Kontrol regangan baja desak,

$$
\varepsilon_{s} = \frac{c - d}{c} \cdot \varepsilon
$$
\n
$$
= \frac{49,833 - 58}{49,833} \cdot 0.003 = -0.00266
$$
\n
$$
f_{s} = f_{y} = 400 \text{ N/mm}^{2}
$$
\nMomen yang mampu dikenahkan,  
\n
$$
M_{1} = C_{c} \cdot (d - \frac{a}{2})
$$
\n
$$
= 0.85 \cdot 27,5 \cdot 58,62.450 \cdot (392 - \frac{58,62}{2})
$$
\n
$$
= 223637,963 \text{ kN}
$$
\n
$$
M_{2} = A_{s} \cdot f_{s} \cdot (h - d')
$$
\n
$$
= 2025.400. (450 - 58)
$$
\n
$$
= 317520 \text{ kN}
$$
\n
$$
Mn = M1 + M2
$$
\n
$$
= 223637,963 + 317520 = 541157,963 \text{ kN}
$$
\n
$$
P_{ub} = \phi \cdot P_{nb} = 0.65 \cdot 0 = 0 < (0, 1 \cdot A_{g} \cdot f_{c})
$$
\nJika  $\phi = 0,65 P_{nb} > (0, 1 \cdot A_{g} \cdot f_{c})$  maka  $\phi = 0,9 - (\frac{0,2.0,65}{0,1} \cdot \frac{0.25}{0.4 \cdot 0.45})$   
\n
$$
P_{ub} = \phi \cdot P_{nb} = 0.855 \cdot 0 = 0 \text{ T}
$$
\n
$$
M_{ub} = \phi \cdot M_{nb} = 0.855.541157,963 = 462690,058 \text{ kN}
$$

f. Penampang Kolom Kondisi Tarik Murni

$$
P_n - T = -(A_s + A_s') f_y
$$
  
= -(2025+ 2025) .400  
= -1620000 kN  

$$
M_n = 0
$$

Apabila kondisi-kondisi kerusakan yang terjadi pada kolom K1 45/45 arah x tersebut digambar, maka akan terbentuk diagram interaksi seperti yang tampak pada Gambar 5.31.

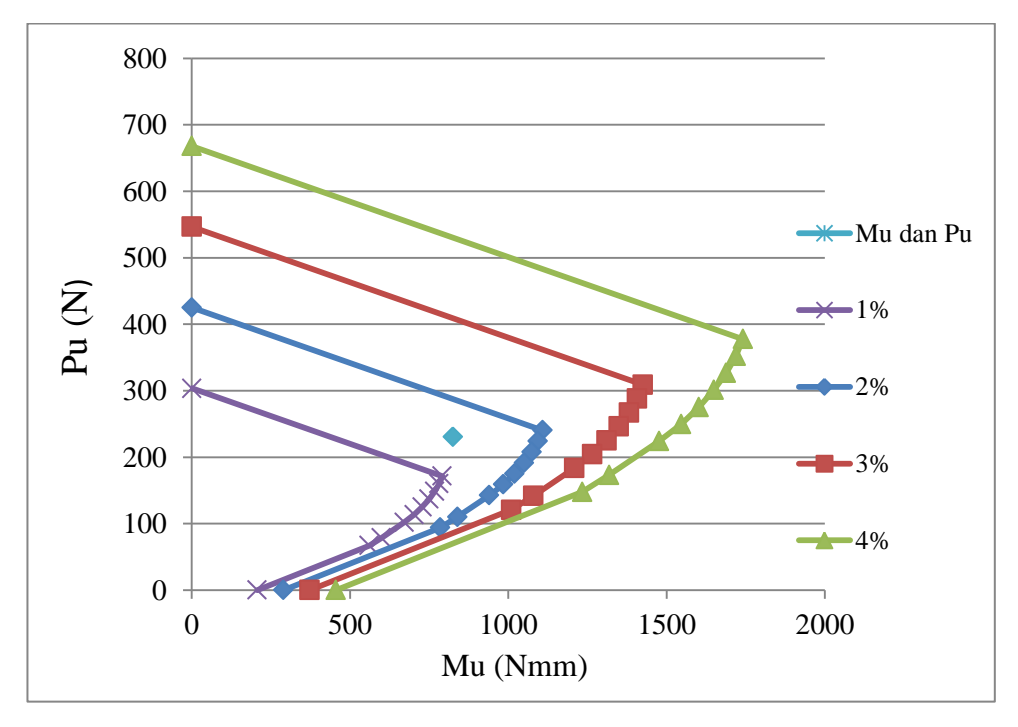

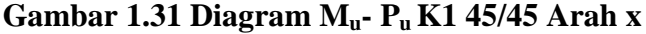

Dari diagram Mu-P<sup>u</sup> pada Gambar 5.31, maka didapat nilai rasio tulangan (ρ) untuk kolom K1 45/45 arah x sebesar 1.19 %, sehingga dapat dihitung jumlah tulangan yang dipakai sebesar :

 $ρ = 1,19%$ 

n tulangan =  $\frac{\rho \cdot b \cdot h}{A_{1d}} = \frac{1}{2}$ 1  $\frac{1}{4}$ .  $\pi$ . 16<sup>2</sup> = 12 buah

Dipakai jumlah tulangan K1 45/45 arah x sebanyak 12 buah

Untuk perhitungan perencanaan kolom yang lain dilakukan dengan cara yang sama, sehingga hasil yang didapatkan dapat tulangan K1 45/45 sebanyak 12 buah.

### **5.6.2 Diagram Interaksi Mn-Pn Kolom Pipih**

Pada perencanan diagram interaksi kolom pipih dimensi yang digunakan meneruskan penelitian sebelumnya dengan mengunakan tebal kolom 30 cm , yang di modelkan pada kolom L , T dan Plus. Pada penulangan kolom pipih menggikuti tulangan yang dapat dimodelkan pada program SAP2000, Sehingga diagram interaksi kolom pipih dapat dibuat sebagai berikut :

a. Kolom Plus arah x dan y

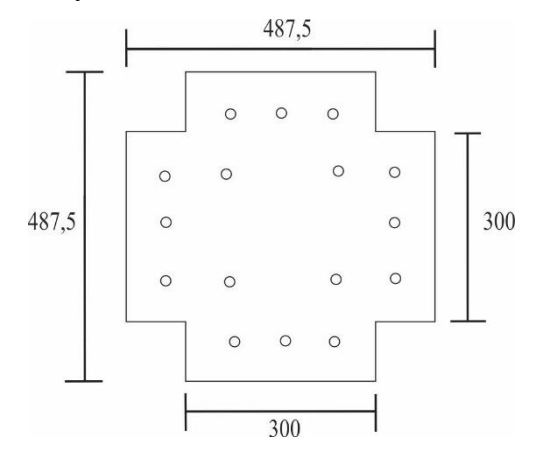

**Gambar 1.32 Konfigurasi Tulangan Kolom Plus**

Diketahui kolom sebagai berikut:

M<sub>ux</sub> = 73,599 kNm  
\nM<sub>uy</sub> = 73,599 kNm  
\nP<sub>u</sub> = 2153,79 kN  
\nF<sub>c</sub> = 27,5 MPa  
\nβ = 0,85  
\nE<sub>c</sub> = 4700 
$$
\sqrt{f'c}
$$
 = 4700  $\sqrt{27,5}$  = 24647,008 MPa  
\nf<sub>y</sub> = 400 MPa  
\nE<sub>s</sub> = 200000 MPa  
\nε<sub>y</sub> =  $\frac{fy}{Es}$  =  $\frac{400}{200000}$  = 0,002  
\nD = 16 mm

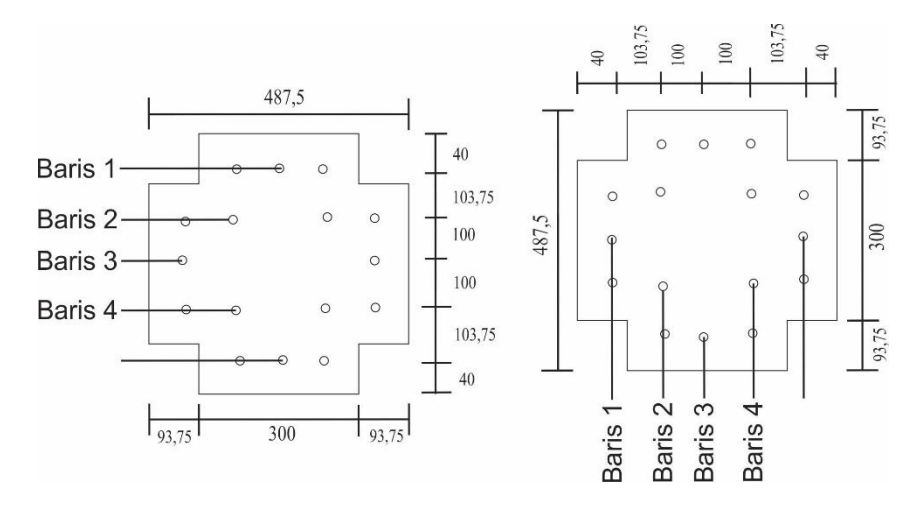

Konfigurasi tulangan pada arah H dapat dilihat pada gambar dan tabel dibawah berikut :

**Gambar 1.33 Propertis Kolom Plus Pada Arah x Dan y**

**Tabel 1.15 Data Section Propertis Kolom Plus Pada Arah x Dan y**

| No Baris              |         |          |          |          |         |
|-----------------------|---------|----------|----------|----------|---------|
| Jumlah Tulangan       |         |          |          |          |         |
| $D_i$ (Jarak tulangan | 40      | 93,75    | 247,5    | 34,5     | 447,5   |
| $A_i$ (mm2)           | 603,186 | 804,2477 | 402,1239 | 804,2477 | 603,186 |

Kekuatan kolom pada beban sentris

Konfigurasi Tulangan

$$
A_g = B . H = (300.487.5) + (300.93.75) + (300.93.75) = 202500
$$
 mm<sup>2</sup>

Luas tulangan  $A_{du}$ :

 $A_{Du} = \frac{1}{4} \pi. D_u^2 = \frac{1}{4} \pi 16^2 = 201,0619 \text{ mm}^2$ 

Luas Tulangan Total Ast :

$$
A_{st} = n \cdot A_{du}
$$
  
= 16 \cdot 201,0619  
= 3216,991 mm<sup>2</sup>

Penampang Kolom Pada Kondisi Batas Sentris

$$
P_0 = 0,85. \text{ f}^{\circ} \text{c} \cdot (\text{A}_g - \text{A}_{st}) + \text{A}_{st} \cdot \text{f}_y
$$
  
= 0,85. 27,5 (202500 - 3216,991)+ 3216,991. 400  
= 5945037 N  
= 5945,037 kN

$$
P_{\text{max}} = 0.8. (0.85 f_c \cdot (A_g - A_{st}) + A_{st} f_y)
$$
  
= 0.8. (0.85.27,5 (202500 - 3216,991)+ 3216,991. 400)  
= 4756029 N  
= 4756,029 kN

 $P_{u,maks} = 0,65$ .  $P_{n,maks}$  $= 0,65$ . 4756,029  $= 3091,419$  kN

Kekuatan kolom pada kondisi seimbang . . . . . .

$$
C_b = \frac{600 \, d}{600 + fy} = \frac{600 (487.5 - 40)}{600 + 400} = 268.5 \text{ mm}
$$
\na =  $\beta_1$ . C<sub>b</sub>  
= 0.85. 268.5  
= 228.225 mm

Kontrol Regangan Tulangan Tarik

$$
\varepsilon_{s1} = \frac{cb - d_1}{cb} \varepsilon cu = \frac{268.5 - 40}{268.5} \cdot 0.003 = 0.00255
$$
\n
$$
\varepsilon_{s2} = \frac{cb - d_2}{cb} \varepsilon cu = \frac{268.5 - 93.75}{268.5} \cdot 0.003 = 0.00195
$$
\n
$$
\varepsilon_{s3} = \frac{cb - d_2}{cb} \varepsilon cu = \frac{268.5 - 247.5}{237.5} \cdot 0.003 = 0.000346
$$

Kontrol Regangan Tulangan Desak

$$
\varepsilon_{s4} = \frac{a3 - cb}{cb} \ \varepsilon cu = \frac{347,5 - 268,5}{268,5} \ \ 0,003 = 0,00077
$$

$$
\varepsilon_{s5} = \frac{d4 - cb}{cb} \ \varepsilon c u = \frac{447.5 - 268.5}{268.5} \ \ 0.003 = 0.002
$$

Tegangan Baja dan beton

Nilai tegangan baja tergantung nilai regangan baja yang terjadi jika nilai regangan yang teradi lebih kecil dari nilai regangan lelehnya maka digunakan persamaan :

 $F_s = \varepsilon_{s2}$ .  $E_s$ . A

Apabila nilai regangan yang terjadi lebih besar dari nilai regangan lelehnya maka digunakan persamaan :

$$
F_s = \frac{\varepsilon s1}{\varepsilon s1} \cdot f_y \cdot A
$$
  
\n
$$
C_s = Fs1 + Fs2
$$
  
\n
$$
F_{s1} = \frac{\varepsilon s1}{\varepsilon s1} \cdot f_y \cdot A_1 = \frac{0.00255}{0.00255} 400 \cdot 603,186 = 241,274 kN
$$
  
\n
$$
F_{s2} = \varepsilon_{s2} \cdot E_s \cdot A_2 = 0,00195 \cdot 200000 \cdot 804,2477 = 314,06 kN
$$
  
\n
$$
T_s = F_{s3} + F_{s4} + F_{s5}
$$
  
\n
$$
F_{s3} = \varepsilon_{s3} \cdot E_s \cdot A_3 = 0,000346 \cdot 200000 \cdot 402,124 = 18,870 kN
$$
  
\n
$$
F_{s4} = \varepsilon_{s4} \cdot E_s \cdot A_4 = 0,00077 \cdot 200000 \cdot 804,2477 = 141,978 kN
$$
  
\n
$$
F_{s5} = \frac{\varepsilon s5}{\varepsilon s5} \cdot f_y \cdot A_5 = \frac{0.002}{0.002} \cdot 400 \cdot 603,186 = 241,274 kN
$$
  
\n
$$
C_c = 0,85 \cdot 15c \cdot b \cdot a_b
$$
  
\n
$$
= 0,85 \cdot 27,5 \cdot 487,5 \cdot 228,225
$$
  
\n
$$
= 2600695,2 N = 2600,695 kN
$$
  
\n
$$
P_n = C_c + C_s + T_s
$$
  
\n
$$
= 2600,695 + (241,274 + 314,06) + (18,870 + 141,978 + 241,274)
$$
  
\n
$$
= 3558,154 kN
$$
  
\n
$$
M_{nb} = C_c \cdot (d - \frac{a}{2} - d^{\prime}) + C_s \cdot (d - d^{\prime} - d^{\prime}) + T_s \
$$

$$
= 2600,695. (429,5 - \frac{132,6}{2} - 92) + 555,335. (429,5 - 58 - 185,75) + 402,123. 185,75
$$

 $= 514,996$  kN/m

Karena $\{\epsilon_{s}\}\leq\epsilon_{y}$ , maka digunakan φ =0,65

$$
P_u = 0.65 \cdot 3558.154 = 2312800 \text{ kN}
$$

$$
M_u = 0,65.514,996 = 334,747 \text{ kN/m}
$$

Penampang Dengan Kondisi Desak

Pada kondisi patah desak  $c > cb$ , maka pada perhitungan ini diambil tebal beton desak

c = 1,5. c<sub>b</sub>  
= 1,5. 268,5 = 402,75 mm  

$$
a = \beta_1 .c
$$
  
= 0.85. 402,75 = 342,3375 mm

Regangan Baja

Kontrol Regangan Tulangan Tarik

$$
\varepsilon_{s1} = \frac{cb - d_1}{cb} \varepsilon cu = \frac{402.75 - 40}{402.75} \cdot 0.003 = 0.002702
$$
\n
$$
\varepsilon_{s2} = \frac{cb - d_2}{cb} \varepsilon cu = \frac{402.75 - 93.75}{402.75} \cdot 0.003 = 0.002301
$$
\n
$$
cb - d_3 = 402.75 - 247.5 \cdot 0.002 \cdot 0.00215
$$

$$
\varepsilon_{s3} = \frac{cb - d3}{cb} \ \varepsilon cu = \frac{402.75 - 247.5}{402.75} \ \ 0.003 = 0.00115
$$

$$
\varepsilon_{s4} = \frac{cb - d4}{cb} \ \varepsilon cu = \frac{402.75 - 347.5}{402.75} \ \ 0.003 = 0.000411
$$

Kontrol regangan tulangan desak

$$
\varepsilon_{\rm s5} = \frac{d5 - cb}{cb} \ \varepsilon c u = \frac{447,5 - 402,75}{402,75} \ \ 0.003 = 0,000333
$$

Tegangan Baja dan Beton

$$
C_s = F_{s1} + F_{s2} + F_{s3} + F_{s4}
$$
  

$$
F_s = \frac{\varepsilon s1}{s_1} + \frac{0.002702}{s_2} + \frac{0.002702}{s_3} + \frac{0.002702}{s_3} + \frac{0.00270
$$

$$
F_{s1} = \frac{\varepsilon s1}{\varepsilon s1} \cdot f_y \cdot A_1 = \frac{0.002702}{0.002702} \cdot 400 \cdot 402,124 = 241,2743 \text{ kN}
$$

$$
F_{s2} = \frac{\varepsilon s2}{\varepsilon s2} \cdot f_y. \ A_2 = \frac{0.002301}{0.002301} \cdot 400. \ 804,2477 = 321,699 \text{ kN}
$$
\n
$$
F_{s3} = \varepsilon s3. \ E_s. \ A_3 = 0,000115. \ 200000 \cdot 402,124 = 93,005 \text{ kN}
$$
\n
$$
F_{s4} = \varepsilon s4. \ E_s. \ A_4 = 0,000411. \ 200000. \ 804,2477 = 66,192 \text{ kN}
$$
\n
$$
Ts = F_{s5}
$$

$$
F_{s5} = \text{es5} \cdot E_s \cdot A_5 = 0,000333.200000 \cdot 603,186 = 40,212 \text{ kN}
$$

$$
C_c = 0,85. \tF_c. b. a_b
$$
  
= 0,85. 27,5.487,5.342,337  
= 3901,0428 kN  

$$
P_n = C_c + C_s + T_s
$$

$$
= 3901,0428 + (241,2743 + 321,699 + 93,005 + 66,192) + 40,212
$$

 $= 4663,430$  kN

$$
M_{\rm nb} = C_c (d - \frac{a}{2} - d^{\prime\prime}) + C_s (d - d^{\prime} - d^{\prime\prime}) + T_s d^{\prime\prime}
$$
  
= 3901,0428.(429,5- $\frac{342,337}{2}$  - 185,75) + 722,175.(429,5 - 58 - 185,75)  
+ 40,212. 185,75  
= 424,756 kN/m

Karena  $\{\varepsilon_s\} \leq \varepsilon_y$ , maka digunakan  $\phi = 0.65$ 

 $P_u = 0,65.4663,430 = 3031,2299 kN$ 

$$
M_u
$$
 = 0,65.424,756 = 276,091 kN/m

Penampang Dengan Kondisi Patah Tarik

$$
c = 0.9 cb
$$
  
= 0.9.268,5 = 241,65 mm

 $a = \beta_1$ . c = 0.85. 241,65 = 205,402 mm

Regangan Baja

Kontrol regangan tulangan tarik

$$
\varepsilon_{s1} = \frac{cb - d_1}{cb} \varepsilon cu = \frac{241,65 - 40}{241,65} \cdot 0.003 = 0,00250
$$
\n
$$
\varepsilon_{s2} = \frac{cb - d_2}{cb} \varepsilon cu = \frac{241,65 - 93,75}{241,65} \cdot 0.003 = 0,00183
$$

Kontrol regangan tulangan desak

$$
\varepsilon_{s3} = \frac{d3 - cb}{cb} \varepsilon cu = \frac{247,5 - 241,65}{241,65} \quad 0.003 = 0,00072
$$
\n
$$
\varepsilon_{s4} = \frac{d4 - cb}{cb} \varepsilon cu = \frac{337,5 - 241,65}{241,65} \quad 0.003 = 0,00131
$$

$$
\varepsilon_{s5} = \frac{d5 - cb}{cb} \ \varepsilon cu = \frac{447,5 - 241,65}{241,65} \ \ 0.003 = 0,00255
$$

Tegangan baja dan beton

$$
C_s = F_{s1} + F_{s2}
$$
  
\n
$$
F_{s1} = \frac{\varepsilon s1}{\varepsilon s1} \cdot f_y \cdot A_1 = \frac{0.00250}{0.00250} 400 \cdot 603,186 = 241,274 \text{ kN}
$$
  
\n
$$
F_{s2} = \varepsilon s2 \cdot E_s \cdot A_2 = 0,00183 \cdot 200000 \cdot 804,2477 = 295,340 \text{ kN}
$$
  
\n
$$
T_s = F_{s3} + F_{s4} + F_{s5}
$$
  
\n
$$
F_{s3} = \varepsilon s3 \cdot E_s \cdot A_3 = 0,00072 \cdot 200000 \cdot 402,124 = 11,681 \text{ kN}
$$
  
\n
$$
F_{s4} = \varepsilon s4 \cdot E_s \cdot A_4 = 0,00131 \cdot 200000 \cdot 804,2477 = 211,370 \text{ kN}
$$
  
\n
$$
F_{s5} = \varepsilon s5 \cdot E_s \cdot A_5 = 0,00255 \cdot 200000 \cdot 603,186 = 241,275 \text{ kN}
$$
  
\n
$$
C_c = 0,85 \cdot 15,65 \cdot 15,65 \cdot 15,66
$$
  
\n
$$
= 0,85 \cdot 27,55 \cdot 487,55 \cdot 205,403
$$
  
\n
$$
= 2340,6257 \text{ kN}
$$
  
\n
$$
P_n = C_c + C_s + T_s
$$

$$
= 2340,6257 + (241,274 + 295,340) + (11,681 + 211,370 + 241,275)
$$
  
= 3341,567 kN

$$
M_{\rm nb} = C_c \cdot (d - \frac{a}{2} - d^{\prime\prime}) + C_s \cdot (d - d^{\prime} - d^{\prime\prime}) + T_s \cdot d^{\prime\prime}
$$
  
= 2340,6257. (429,5 -  $\frac{205,403}{2}$  - 185,75) + 544,9015. (429,5 - 58 - 185,75) + 432,6763. 185,75

 $= 516,067$  kN/m

Karena  $\{\epsilon_s\} \leq \epsilon_v$ , maka digunakan  $\phi = 0.65$ 

 $P_{\text{u}} = 0.65$ . 3341,567 = 2172,018 kN

 $M_u$  = 0,65 . 516,067 = 335,443 kN/m

Penampang Kolom Kondisi Lentur Murni

Keseimbangan gaya-gaya horizontal:

$$
T_s = C_c + C_s
$$
  
\n
$$
A_s.f_y = 0.85 \cdot f_c \cdot a \cdot b + A_s' \frac{a - \beta 1 \cdot d}{a} \cdot \varepsilon_c \cdot E_s
$$
  
\n3216,991. 400 = 0,85.27.5. a .487,5 + 3216,991.  $\frac{a - 0.85.58}{a}$ . 0,003 . 200000  
\n1286796,4 a = 11395,313 a<sup>2</sup> + 1930194,5 a - 95158590

11395,313  $a^2 + 643398,18 a - 95158590$ 

Dari persamaan diatas, dengan menggunakan persamaan polinomial tingkat dua atau persamaan ABC, maka didapatkan nilai a sebesar 123,874 mm letak garis netral,

$$
c = a.\,\beta_1
$$

 $= 123,874.$  0,85  $= 105,293$  mm

Tegangan baja dan beton

Kontrol regangan tulangan tarik

$$
\varepsilon_{s1} = \frac{cb - d_1}{cb} \varepsilon cu = \frac{105,293 - 40}{105,293} \cdot 0.003 = 0,00186
$$
\n
$$
\varepsilon_{s2} = \frac{cb - d_2}{cb} \varepsilon cu = \frac{105,293 - 93,75}{105,293} \cdot 0.003 = 0,000328
$$

Kontrol regangan tulangan desak

$$
\varepsilon_{s3} = \frac{d3 - cb}{cb} \varepsilon cu = \frac{247.5 - 105.293}{105.293} \cdot 0.003 = 0.00405
$$
\n
$$
\varepsilon_{s4} = \frac{d4 - cb}{cb} \varepsilon cu = \frac{347.5 - 105.293}{105.293} \cdot 0.003 = 0.00690
$$

$$
\varepsilon_{s5} = \frac{d5 - cb}{cb} \ \varepsilon c u = \frac{447,5 \ -105,293}{105,293} \ \ 0.003 = 0,00975
$$

Tegangan baja dan beton

C<sub>s</sub> = F<sub>s1</sub> + F<sub>s2</sub>  
\nF<sub>s1</sub> = es1. E<sub>s</sub> A<sub>1</sub> = 0,00186.20000.603,183=224,414 kN  
\nF<sub>s2</sub> = es2. E<sub>s</sub> A<sub>2</sub> = 0,000328.20000.804,2477=52,900 kN  
\nT<sub>s</sub> = F<sub>s3</sub>+ F<sub>s4</sub> + F<sub>s5</sub>  
\nF<sub>s3</sub> = 
$$
\frac{es3}{es3}
$$
 f<sub>y</sub> A<sub>3</sub> =  $\frac{0.00405}{0.00405}$  400.402,124= 160,849 kN  
\nF<sub>s4</sub> =  $\frac{es4}{es4}$  f<sub>y</sub> A<sub>4</sub> =  $\frac{0.00690}{0.00690}$  400.804,2477= 321,699 kN  
\nF<sub>s5</sub> =  $\frac{ess5}{ess}$  f<sub>y</sub> A<sub>5</sub> =  $\frac{0.00975}{0.00975}$  400.603,183= 241,274 kN  
\nC<sub>c</sub> = 0,85.  $\hat{F}_c$ . b. a<sub>b</sub>  
\n= 0,85.27,5.487,5.123,874  
\n= 1411,5854 kN  
\nP<sub>n</sub> = 0  
\nM<sub>nb</sub> = C<sub>c</sub>. (d $-\frac{a}{2}$ -d<sup>2</sup>) + C<sub>s</sub>. (d-d<sup>2</sup> - d<sup>2</sup>) + T<sub>s</sub>. d<sup>2</sup>  
\n= 1411,5854.(429,5 $-\frac{123,874}{2}$  - 185,75) + 277,3251.(429,5 - 58 -  
\n185,75) + 723,822.185,75  
\n= 455,722 kN/m

Karena $\{\epsilon_{\mathrm{s}}\}\leq\epsilon_{\mathrm{y}}$ , maka digunakan  $\varphi$  =0,65

 $P_u = 0$ 

$$
M_u = 0,65.455,722 = 296,219 \text{ kN/m}
$$

Penampang Kolom Kondisi Tarik Murni

$$
P_n - T = -(A_s + A_s') \cdot f_y
$$
  
= -(2025 + 2025) .400  
= -165200 N = -165,24 t

 $M_n = 0$ 

Dengan mengubah nilai C sedemikian sehingga diperoleh banyak persamaan P<sup>u</sup> dan Mu, kemudain Jika nilai diplot dalam satu diagram , dimana P<sup>u</sup> di plot kedalam sumbu y dan $M_u$  diplot dalam sumbu x maka akan terbentuklah suatu diagram interaksi kolom bujur sangkar uniaksial. Karena B = H maka Untuk hitungan B sama dengan arah H di atas.

|            | $P_n$ dan $M_n$ | $P_{\rm u}$ dan $M_{\rm u}$ |            |  |  |
|------------|-----------------|-----------------------------|------------|--|--|
| $P_n$ (kN) | $M_n$ (kN)      | $P_u(kN)$                   | $M_u$ (kN) |  |  |
| 2222,96    |                 | 1444,92                     |            |  |  |
| 1928,89    | 119,644         | 1253,78                     | 77,768547  |  |  |
| 1848,87    | 124,767         | 1201,76                     | 81,098519  |  |  |
| 1776,55    | 129,366         | 1154,76                     | 84,087794  |  |  |
| 1750,98    | 137,033         | 1138,14                     | 89,071286  |  |  |
| 1737,67    | 144,594         | 1129,48                     | 93,986341  |  |  |
| 1622,75    | 141,575         | 1054,79                     | 92,02374   |  |  |
| 1615,69    | 147,246         | 1050,2                      | 95,709598  |  |  |
| 1912,07    | 183,454         | 1242,84                     | 119,24515  |  |  |
| 2069,49    | 200,558         | 1345,17                     | 130,36275  |  |  |
|            | 141,017         |                             | 91,660733  |  |  |

**Tabel 1.16 Rekap P<sup>u</sup> dan M<sup>u</sup> Dalam Arah B Maupun H Pada Kolom Plus**

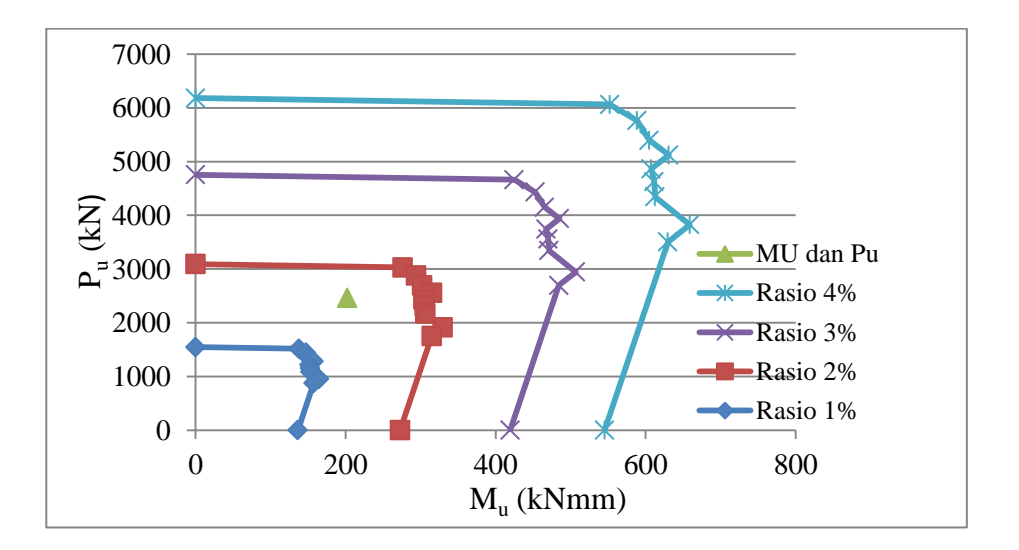

**Gambar 1.34 Diagram Interaksi M<sup>u</sup> - P<sup>u</sup> Kolom Plus**

Dari diagram Mu-Pu pada Gambar 5.34, maka didapat nilai rasio tulangan (ρ) untuk kolom plus arah x sebesar 3 %, sehingga dapat dihitung jumlah tulangan yang dipakai sebesar :

$$
\rho = 1,6\%
$$
  
n tulangan =  $\frac{\rho \cdot b \cdot h}{A_{1d}} = \frac{1,6 \cdot 202500}{\frac{1}{4} \cdot \pi \cdot 16^2} = 16$ buah

Dipakai jumlah tulangan plus arah x sebanyak 16 buah

Untuk perhitungan perencanaan kolom yang lain dilakukan dengan cara yang sama, sehingga hasil yang didapatkan dapat tulanga plus sebanyak 16 buah.

b. Kolom L

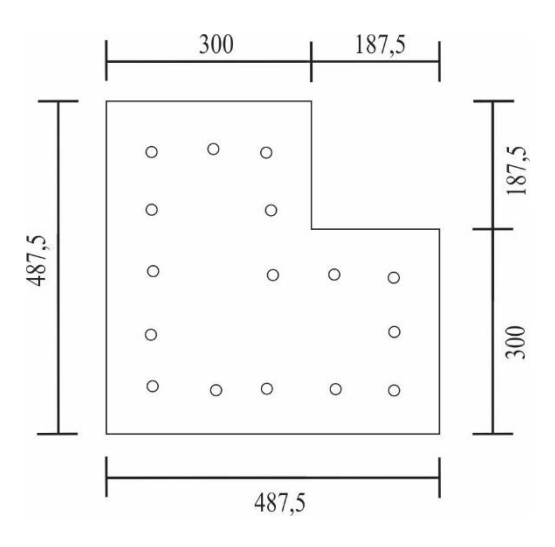

**Gambar 1.35 Konfigurasi Tulangan Kolom L**

Diketahui kolom sebagai berikut:

 $M_{ux} = 69,964$  kNm  $M_{\text{uv}} = 69,964 \text{ kNm}$  $P_u = 1996,876$  kN  $f_c = 27.5 \text{ MPa}$  $β = 0,85$  $E_c = 4700 \sqrt{f'c} = 4700 \sqrt{27.5} = 24647,008 \text{ MPa}$ 

 $f_y = 400$  MPa  $E_s = 200000 \text{ MPa}$  $\varepsilon_{y} = \frac{f}{E}$  $\frac{fy}{Es} = \frac{4}{200}$  $\frac{400}{200000} =$  $D = 16$  mm

Konfigurasi tulangan pada arah H dapat dilihat pada gambar dan tabel dibawah berikut :

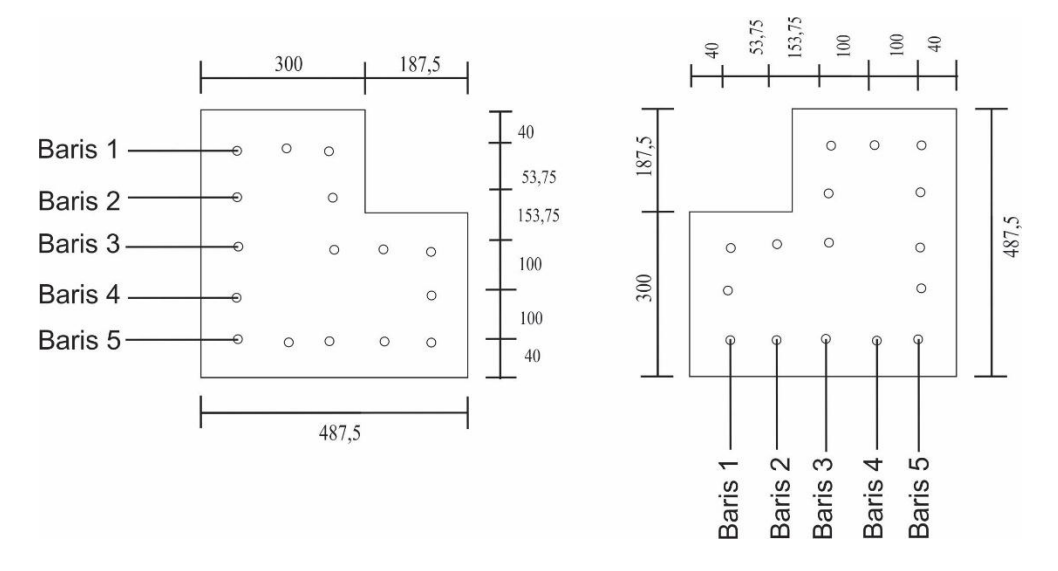

**Gambar 1.36 Propertis Kolom L Pada Arah x Dan y**

**Tabel 1.17 Data Section Propertis Kolom L Pada Arah x Dan y**

| No Baris              |         |       |                     |          |         |
|-----------------------|---------|-------|---------------------|----------|---------|
| Jumlah Tulangan       |         |       |                     |          |         |
| $D_i$ (Jarak tulangan | 40      | 93,75 | 247,5               | 347.5    | 447.5   |
| $D_i$ ( mm2)          | 603,186 |       | 402,1239   804,2477 | 402,1239 | 1005,31 |

Kekuatan kolom pada beban sentris

Konfigurasi Tulangan

 $A_g = B H = (300.487, 5) + (300.93, 75) + (300.93, 75) = 202500$  mm<sup>2</sup>

Luas tulangan  $A_{du}$ :

 $A_{Du} = \frac{1}{4} \pi. D_u^2 = \frac{1}{4} \pi 16^2 = 201,0619 \text{ mm}^2$ 

Luas Tulangan Total Ast :

$$
A_{st} = n \cdot A_{du}
$$
  
= 16 \cdot 201,0619  
= 3216,991 mm<sup>2</sup>

Penampang Kolom Pada Kondisi Batas Sentris

$$
P_0 = 0,85. f_c. (A_g - A_{st}) + A_{st}. f_y
$$
  
= 0,85. 27,5 (202500 - 3216,991)+ 3216,991. 400  
= 5945037 N  
= 5945,037 kN  

$$
P_{max} = 0,8. (0,85 f_c. (A_g - A_{st}) + A_{st}. f_y)
$$
  
= 0,8. (0,85. 27,5 (202500 - 3216,991)+ 3216,991. 400)

$$
= 3091,419 \text{ kN}
$$

Kekuatan kolom pada kondisi seimbang

 $= 4756029$  N

 $= 4756,029$  kN

 $= 0,65$ . 4756,029

 $P_{u,maks} = 0.65$ .  $P_{n,maks}$ 

$$
C_b = \frac{600 \text{ d}}{600 + fy} = \frac{600 (487.5 - 40)}{600 + 400} = 268.5 \text{ mm}
$$
  
a =  $\beta_1$ . C<sub>b</sub>  
= 0.85. 268.5  
= 228.225 mm

Kontrol Regangan Tulangan Tarik

$$
\varepsilon_{s1} = \frac{cb - d_1}{cb} \varepsilon cu = \frac{268.5 - 40}{268.5} \cdot 0.003 = 0.00255
$$
\n
$$
\varepsilon_{s2} = \frac{cb - d_2}{cb} \varepsilon cu = \frac{268.5 - 93.75}{268.5} \cdot 0.003 = 0.00195
$$

$$
\varepsilon_{s3} = \frac{cb - d2}{cb} \ \varepsilon cu = \frac{268,5 - 247,5}{237,5} \ \ 0,003 = 0,000235
$$

Kontrol Regangan Tulangan Desak

$$
\varepsilon_{s4} = \frac{d3 - cb}{cb} \varepsilon cu = \frac{347,5 - 268,5}{268,5} \quad 0,003 = 0,00088
$$
\n
$$
\varepsilon_{s5} = \frac{d4 - cb}{cb} \varepsilon cu = \frac{447,5 - 268,5}{268,5} \quad 0,003 = 0,002
$$

# Tegangan Baja dan beton

Nilai tegangan baja tergantung nilai regangan baja yang terjadi jika nilai regangan yang teradi lebih kecil dari nilai regangan lelehnya maka digunakan persamaan :

 $F_s = \varepsilon_{s2}$ .  $E_s$ . A

Apabila nilai regangan yang terjadi lebih besar dari nilai regangan lelehnya maka digunakan persamaan :

$$
F_s = \frac{\varepsilon s_1}{\varepsilon s_1} \cdot f_y \cdot A
$$
  
\n
$$
C_s = Fs1 + Fs2
$$
  
\n
$$
F_{s1} = \frac{\varepsilon s_1}{\varepsilon s_1} \cdot f_y \cdot A_1 = \frac{0.00255}{0.00255} 400 \cdot 603,186 = 241,274 \text{ kN}
$$
  
\n
$$
F_{s2} = \varepsilon_{s2} \cdot E_s \cdot A_2 = 0,00195 \cdot 200000 \cdot 402,124 = 157,03 \text{ kN}
$$
  
\n
$$
T_s = F_{s3} + F_{s4} + F_{s5}
$$
  
\n
$$
F_{s3} = \varepsilon_{s3} \cdot E_s \cdot A_3 = 0,000235 \cdot 200000 \cdot 402,124 = 37,741 \text{ kN}
$$
  
\n
$$
F_{s4} = \varepsilon_{s4} \cdot E_s \cdot A_4 = 0,00088 \cdot 200000 \cdot 804,2477 = 70,898 \text{ kN}
$$
  
\n
$$
F_{s5} = \frac{\varepsilon s_5}{\varepsilon s_5} \cdot f_y \cdot A_5 = \frac{0.002}{0.002} 400 \cdot 1005,3 = 402,123 \text{ kN}
$$
  
\n
$$
C_c = 0,85 \cdot f_c \cdot b \cdot a_b
$$
  
\n
$$
= 0,85 \cdot 27,5 \cdot 487,5 \cdot 228,225
$$
  
\n
$$
= 2600695,2 \text{ N} = 2600,695 \text{ kN}
$$
  
\n
$$
P_n = C_c + C_s + T_s
$$

$$
M_{\rm nb} = C_c (d - \frac{a}{2} - d^{\prime\prime}) + C_s (d - d^{\prime} - d^{\prime\prime}) + T_s d^{\prime\prime}
$$
  
= 2600,695.(429,5- $\frac{132,6}{2}$  - 92) + 398,304.(429,5 - 58 - 185,75) +  
510,854. 185,75  
= 506,024 kN/m

Karena  $\{\epsilon_s\} \leq \epsilon_y$ , maka digunakan  $\phi = 0.65$ 

$$
P_u = 0.65 \cdot 3509.855 = 2281.405 \text{ kN}
$$

 $M_u$  = 0,65 . 506,024 = 328,916 kN/m

Penampang Dengan Kondisi Desak

 $= 3509,855$  kN

Pada kondisi patah desak  $c > cb$ , maka pada perhitungan ini diambil tebal beton desak

c = 1,5. c<sub>b</sub>  
= 1,5. 268,5 = 402,75 mm  

$$
a = \beta_1.c
$$
  
= 0.85. 402,75 = 342,3375 mm

Regangan Baja

Kontrol Regangan Tulangan Tarik

$$
\varepsilon_{s1} = \frac{cb - d_1}{cb} \varepsilon cu = \frac{402.75 - 40}{402.75} \cdot 0.003 = 0.002702
$$
\n
$$
\varepsilon_{s2} = \frac{cb - d_2}{cb} \varepsilon cu = \frac{402.75 - 93.75}{402.75} \cdot 0.003 = 0.002301
$$
\n
$$
\varepsilon_{s3} = \frac{cb - d_3}{cb} \varepsilon cu = \frac{402.75 - 247.5}{402.75} \cdot 0.003 = 0.00115
$$
\n
$$
cb - d_4 = 402.75 = 347.5
$$

$$
\varepsilon_{s4} = \frac{cb - d4}{cb} \varepsilon cu = \frac{402.75 - 347.5}{402.75} \cdot 0.003 = 0.000412
$$

Kontrol regangan tulangan desak

$$
\varepsilon_{s5} = \frac{d5 - cb}{cb} \ \varepsilon cu = \frac{447,5 - 402,75}{402,75} \ \ 0.003 = 0,000333
$$

Tegangan Baja dan Beton

$$
C_s\!=\!F_{s1}+F_{s2}+F_{s3}\!+\!F_{s4}
$$

$$
F_{s1} = \frac{\varepsilon s1}{\varepsilon s1} \cdot f_y \cdot A_1 = \frac{0.002702}{0.002702} \cdot 400 \cdot 603,186 = 241,2743 \text{ kN}
$$
  
\n
$$
F_{s2} = \frac{\varepsilon s2}{\varepsilon s2} \cdot f_y \cdot A_2 = \frac{0.002301}{0.002301} \cdot 400 \cdot 402,124 = 160,849 \text{ kN}
$$
  
\n
$$
F_{s3} = \varepsilon s3 \cdot E_s \cdot A_3 = 0,000115. \ 200000 \cdot 804,2477 = 186,010 \text{ kN}
$$
  
\n
$$
F_{s4} = \varepsilon s4 \cdot E_s \cdot A_4 = 0,000412. \ 200000 \cdot 402,124 = 33,098 \text{ kN}
$$
  
\n
$$
Ts = F_{s5}
$$
  
\n
$$
F_{s5} = \varepsilon s5 \cdot E_s \cdot A_5 = 0,000333. \ 200000 \cdot 1005,3 = 67,02 \text{ kN}
$$

$$
C_c = 0.85 \cdot f_c \cdot b \cdot a_b
$$
  
= 0.85 \cdot 27.5 \cdot 487.5 \cdot 342.337  
= 3901.0428 kN

$$
P_n = C_c + C_s + T_s
$$
  
= 3901,0428 + (241,2743 + 160,849 +186,010 +33,098) + 67,02  
= 4589,296 kN

$$
M_{\rm nb} = C_c \cdot (d - \frac{a}{2} - d^{\prime\prime}) + C_s \cdot (d - d^{\prime} - d^{\prime\prime}) + T_s \cdot d^{\prime\prime}
$$
  
= 3901,0428. (429,5 - \frac{342,337}{2} - 185,75) + 621,232. (429,5 - 58 - 185,75)  
+ 67,02. 185,75  
= 410,986 kN/m

Karena  $\{\varepsilon_s\} \leq \varepsilon_y$ , maka digunakan  $\phi = 0.65$ 

$$
P_{u} = 0.65.4589,296 = 2983,042 \text{ kN}
$$

$$
M_u
$$
 = 0,65.410,986 = 267,14 kN/m

Penampang Dengan Kondisi Patah Tarik

$$
c = 0.9 cb
$$
  
= 0.9. 268.5 = 241.65 mm

 $a = \beta_1$ . c = 0.85. 241,65 = 205,402 mm

Regangan Baja
Kontrol regangan tulangan tarik

$$
\varepsilon_{s1} = \frac{cb - d_1}{cb} \varepsilon cu = \frac{241,65 - 40}{241,65} \cdot 0.003 = 0,00250
$$
\n
$$
\varepsilon_{s2} = \frac{cb - d_2}{cb} \varepsilon cu = \frac{241,65 - 93,75}{241,65} \cdot 0.003 = 0,00183
$$

Kontrol regangan tulangan desak

$$
\varepsilon_{s3} = \frac{d3 - cb}{cb} \varepsilon cu = \frac{247,5 - 241,65}{241,65} \quad 0.003 = 0,00072
$$
\n
$$
\varepsilon_{s4} = \frac{d4 - cb}{cb} \varepsilon cu = \frac{337,5 - 241,65}{241,65} \quad 0.003 = 0,00131
$$
\n
$$
\varepsilon_{s5} = \frac{d5 - cb}{cb} \varepsilon cu = \frac{447,5 - 241,65}{241,65} \quad 0.003 = 0,00255
$$

Tegangan baja dan beton

$$
C_s = F_{s1} + F_{s2}
$$
\n
$$
F_{s1} = \frac{\varepsilon s1}{\varepsilon s1} \cdot f_y \cdot A_1 = \frac{0.00250}{0.00250} 400 \cdot 603,186 = 241,274 kN
$$
\n
$$
F_{s2} = \varepsilon s2 \cdot E_s \cdot A_2 = 0,00183 \cdot 200000 \cdot 402,124 = 147,67 kN
$$
\n
$$
T_s = F_{s3} + F_{s4} + F_{s5}
$$
\n
$$
F_{s3} = \varepsilon s3 \cdot E_s \cdot A_3 = 0,00072 \cdot 200000 \cdot 804,2477 = 11,681 kN
$$
\n
$$
F_{s4} = \varepsilon s4 \cdot E_s \cdot A_4 = 0,00131 \cdot 200000 \cdot 402,124 = 105,685 kN
$$
\n
$$
F_{s5} = \varepsilon s5 \cdot E_s \cdot A_5 = 0,00255 \cdot 200000 \cdot 1005,3 = 241,275 kN
$$
\n
$$
C_c = 0,85 \cdot f_c \cdot b \cdot a_b
$$
\n
$$
= 0,85 \cdot 27,5 \cdot 487,5 \cdot 205,403
$$
\n
$$
= 2340,6257 kN
$$
\n
$$
P_n = C_c + C_s + T_s
$$
\n
$$
= 2340,6257 + (241,274 + 147,67) + (11,681 + 105,685 + 241,275)
$$
\n
$$
= 3360,762 kN
$$

$$
M_{\rm nb} = C_c (d - \frac{a}{2} - d^{\prime\prime}) + C_s (d - d^{\prime} - d^{\prime\prime}) + T_s d^{\prime\prime}
$$

$$
= 2340,6257. (429,5 - \frac{205,403}{2} - 185,75) + 388,944. (429,5 - 58 - 185,75) + 631,192. 185,75
$$

 $= 519,633$  kN/m

Karena  $\{\varepsilon_{s}\}\leq\varepsilon_{y}$ , maka digunakan  $\phi=0,65$ 

$$
P_{u} = 0,65.3360,762 = 2184,495 \text{ kN}
$$

$$
M_u
$$
 =0,65.519,633 = 337,761 kN/m

Penampang Kolom Kondisi Lentur Murni

Keseimbangan gaya-gaya horizontal:

$$
T_s = C_c + C_s
$$
  
A<sub>s</sub>. $f_y = 0.85 \cdot f_c \cdot a \cdot b + A_s \cdot \frac{a - \beta 1 \cdot d}{a} \cdot \varepsilon_c \cdot E_s$ 

3216,991. 400 = 0,85 .27.5 . a  $.487,5 + 3216,991$  .  $\frac{a - 0.85 + 30}{a}$ . 0,003 . 200000

1286796,4  $\alpha$  = 11395,313  $\alpha^2$  + 1930194,5  $\alpha$  – 95158590

11395,313  $a^2 + 643398,18 a - 95158590$ 

Dari persamaan diatas, dengan menggunakan persamaan polinomial tingkat dua atau persamaan ABC, maka didapatkan nilai a sebesar 123,874 mm letak garis netral,

$$
c = a. \beta_1
$$
  
= 123,874. 0,85 = 105,293 mm

Tegangan baja dan beton

Kontrol regangan tulangan tarik

$$
\varepsilon_{s1} = \frac{cb - d_1}{cb} \varepsilon cu = \frac{105,293 - 40}{105,293} \cdot 0.003 = 0,00186
$$

$$
\varepsilon_{s2} = \frac{cb - d2}{cb} \varepsilon cu = \frac{105,293 - 93,75}{105,293} \cdot 0.003 = 0,000329
$$

Kontrol regangan tulangan desak

$$
\varepsilon_{s3} = \frac{d3 - cb}{cb} \quad \varepsilon c u = \frac{247,5 - 105,293}{105,293} \quad 0.003 = 0,00405
$$
\n
$$
\varepsilon_{s4} = \frac{d4 - cb}{cb} \quad \varepsilon c u = \frac{347,5 - 105,293}{105,293} \quad 0.003 = 0,00690
$$

 $\varepsilon_{s5} = \frac{d}{ }$  $\frac{b-cb}{cb}$   $\epsilon cu = \frac{4}{5}$  $\frac{105,293}{105,293}$  0.003 = 0,00975 Tegangan baja dan beton

C<sub>s</sub> = F<sub>s1</sub> + F<sub>s2</sub>  
\nF<sub>s1</sub> = 
$$
\varepsilon
$$
s1 . E<sub>s</sub> A<sub>1</sub> = 0,00186 .20000 .603,183= 224,424 kN  
\nF<sub>s2</sub> =  $\varepsilon$ s2 . E<sub>s</sub> A<sub>2</sub> =0,000328. 20000 .402,124= 26,450 kN  
\nT<sub>s</sub> = F<sub>s3</sub>+ F<sub>s4</sub> + F<sub>s5</sub>  
\nF<sub>s3</sub> =  $\frac{\varepsilon s3}{\varepsilon s3}$  f<sub>y</sub> A<sub>3</sub> =  $\frac{0.00405}{0.00405}$  400 . 804,2477= 321,699 kN  
\nF<sub>s4</sub> =  $\frac{\varepsilon s4}{\varepsilon s4}$  f<sub>y</sub> A<sub>4</sub> =  $\frac{0.00690}{0.00690}$  400 . 402,124= 160,849 kN  
\nF<sub>s5</sub> =  $\frac{\varepsilon s5}{\varepsilon s5}$  f<sub>y</sub> A<sub>5</sub> =  $\frac{0.00975}{0.00975}$  400 . 1005,3= 402,123 kN  
\nC<sub>c</sub> = 0,85 . f<sub>c</sub>. b. a<sub>b</sub>  
\n= 0,85 . 27,5 .487,5 . 123,874  
\n= 1411,5854 kN  
\nP<sub>n</sub> = 0  
\nM<sub>nb</sub> = C<sub>c</sub>. (d -  $\frac{a}{2}$  - d<sup>2</sup>) + C<sub>s</sub>. (d - d<sup>2</sup> - d<sup>2</sup>) + T<sub>s</sub>. d<sup>2</sup>  
\n= 1411,5854. (429,5 -  $\frac{123,874}{2}$  - 185,75) + 250,874. (429,5 - 58 - 185,75

Karena $\{\epsilon_{\mathrm{s}}\}\leq\epsilon_{\mathrm{y}}$ , maka digunakan $\varphi$  =0,65

 $)+884,672.185,75$ 

 $= 480,687$  kN/m

 $P_u = 0$ 

 $M_u$  = 0,65 . 480,687 = 312,446 kN/m

Penampang Kolom Kondisi Tarik Murni

$$
P_n - T = -(A_s + A_s') \cdot f_y
$$
  
= -(2025 + 2025) .400  
= -165200 N = -165,24 t

 $M_n = 0$ 

Dengan mengubah nilai C sedemikian sehingga diperoleh banyak persamaan P<sup>u</sup> dan Mu, kemudain Jika nilai diplot dalam satu diagram , dimana P<sup>u</sup> di plot kedalam sumbu y dan M<sup>u</sup> diplot dalam sumbu x maka akan terbentuklah suatu diagram interaksi kolom bujur sangkar uniaksial. Karena B=H maka Untuk hitungan B sama dengan arah H di atas.

| $P_n$ dan $M_n$ |            | $P_u$ dan $M_u$ |           |  |
|-----------------|------------|-----------------|-----------|--|
| $P_n$ (kN)      | $M_n$ (kN) | $P_u(kN)$       | $M_u(kN)$ |  |
| 2222,96         | 0          | 1444,92         |           |  |
| 1928,89         | 119,644    | 1253,78         | 77,768547 |  |
| 1848,87         | 124,767    | 1201,76         | 81,098519 |  |
| 1776,55         | 129,366    | 1154,76         | 84,087794 |  |
| 1750,98         | 137,033    | 1138,14         | 89,071286 |  |
| 1737,67         | 144,594    | 1129,48         | 93,986341 |  |
| 1622,75         | 141,575    | 1054,79         | 92,02374  |  |
| 1615,69         | 147,246    | 1050,2          | 95,709598 |  |
| 1912,07         | 183,454    | 1242,84         | 119,24515 |  |
| 2069,49         | 200,558    | 1345,17         | 130,36275 |  |
|                 | 141,017    |                 | 91,660733 |  |

**Tabel 1.18 Rekap P<sup>u</sup> dan M<sup>u</sup> Dalam Arah B Maupun H Pada Kolom L**

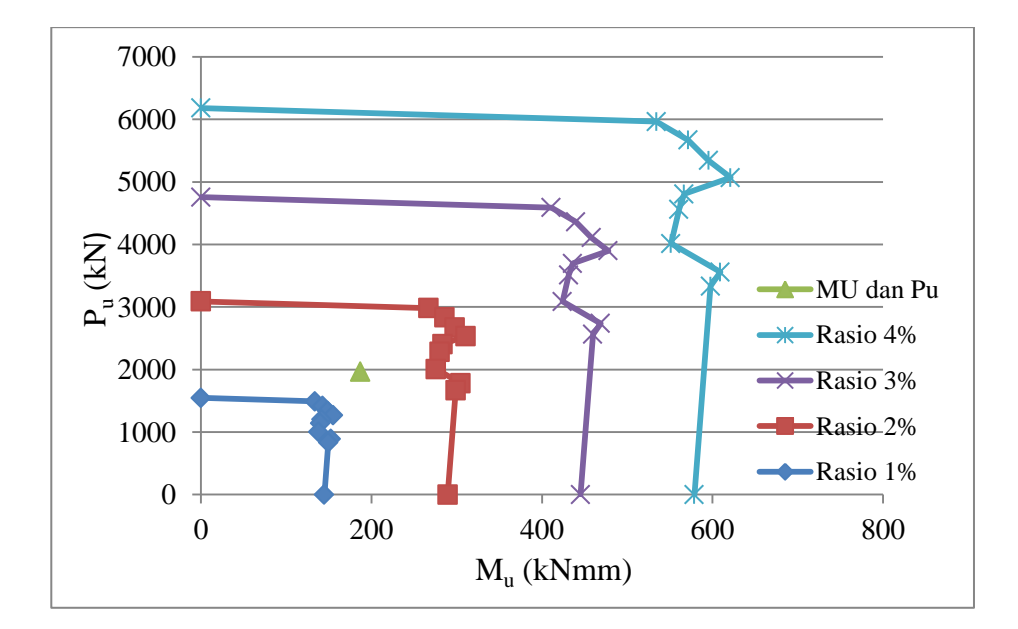

**Gambar 1.37 Diagram Interaksi M<sup>u</sup> - P<sup>u</sup> Kolom L**

Dari diagram Mu-Pu pada Gambar 5.37, maka didapat nilai rasio tulangan (ρ) untuk kolom plus arah x sebesar 1,6 %, sehingga dapat dihitung jumlah tulangan yang dipakai sebesar :

$$
\rho = 1,6\%
$$
  
n tulangan =  $\frac{\rho \cdot b \cdot h}{A_{1d}} = \frac{1,6 \cdot 202500}{\frac{1}{4} \cdot \pi \cdot 16^2} = 16$  buah

Dipakai jumlah tulangan plus arah x sebanyak 16 buah

Untuk perhitungan perencanaan kolom yang lain dilakukan dengan cara yang sama, sehingga hasil yang didapatkan dapat tulanga plus sebanyak 16 buah.

c. Kolom T

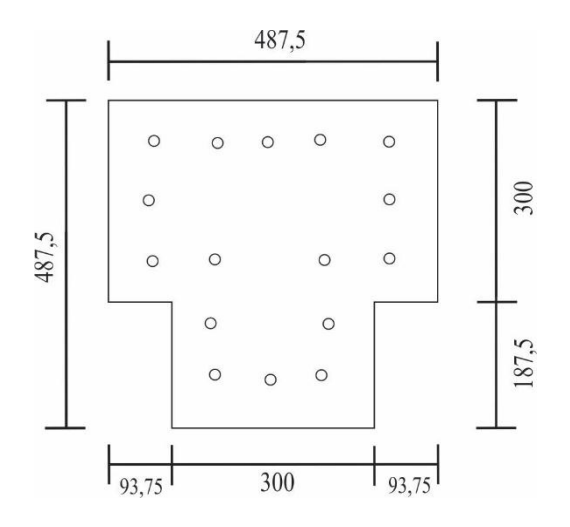

**Gambar 1.38 Konfigurasi Tulangan Kolom T**

Diketahui kolom sebagai berikut:

 $M_{ux} = 76,335$  kNm  $M_{\text{uv}} = 76,335 \text{ kNm}$  $P_u = 2084,87$  kN  $f_c = 27.5 \text{ MPa}$  $β = 0,85$  $E_c = 4700 \sqrt{f'c} = 4700 \sqrt{27.5} = 24647,008 \text{ MPa}$   $f_y = 400$  MPa  $E_s = 200000 \text{ MPa}$  $\varepsilon_{y} = \frac{f}{E}$  $\frac{fy}{Es} = \frac{4}{200}$  $\frac{400}{200000} =$  $D = 16$  mm

Konfigurasi tulangan pada arah H dapat dilihat pada gambar dan tabel dibawah berikut :

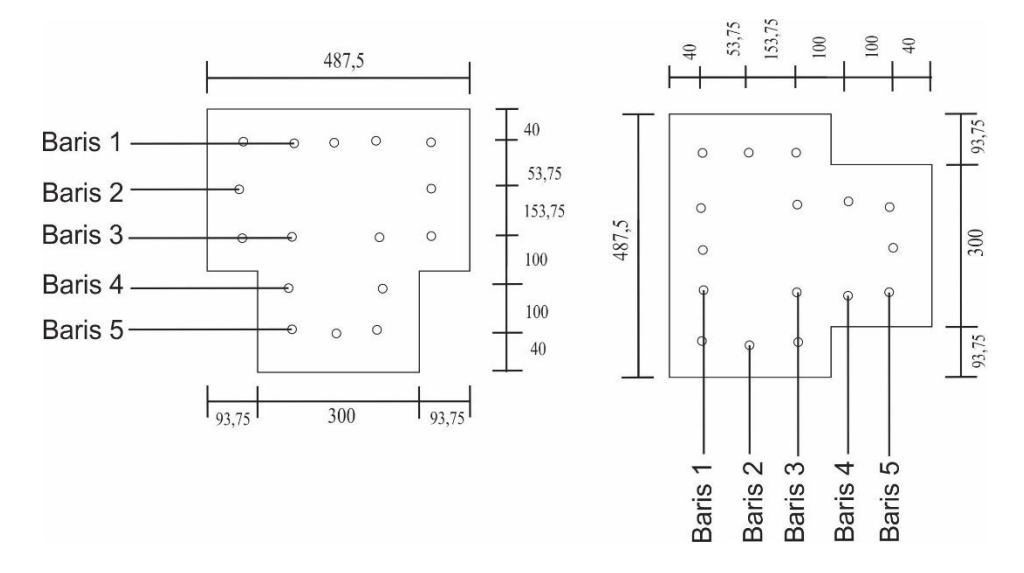

**Gambar 1.39 Propertis Kolom T Pada Arah x Dan y**

**Tabel 1.19 Data Section Propertis Kolom T Pada Arah x Dan y**

| No Baris              |         |       |       |                                            |       |
|-----------------------|---------|-------|-------|--------------------------------------------|-------|
| Jumlah Tulangan       |         |       |       |                                            |       |
| $D_i$ (Jarak tulangan | 40      | 93,75 | 247,5 | 347,5                                      | 447,5 |
| $A_i$ (mm2)           | 1005,31 |       |       | $402,1239$   804,2477   402,1239   603,186 |       |

Kekuatan kolom pada beban sentris

Konfigurasi Tulangan

 $A_g = B H = (300.487, 5) + (300.93, 75) + (300.93, 75) = 202500$  mm<sup>2</sup>

Luas tulangan  $A_{du}$ :

 $A_{Du} = \frac{1}{4} \pi. D_u^2 = \frac{1}{4} \pi 16^2 = 201,0619 \text{ mm}^2$ 

Luas Tulangan Total Ast :

$$
A_{st} = n \cdot A_{du}
$$
  
= 16 \cdot 201,0619  
= 3216,991 mm<sup>2</sup>

Penampang Kolom Pada Kondisi Batas Sentris

$$
P_0 = 0,85. f_c. (A_g - A_{st}) + A_{st}. f_y
$$
  
= 0,85. 27,5 (202500 - 3216,991)+ 3216,991. 400  
= 5945037 N  
= 5945,037 kN

$$
P_{\text{max}} = 0.8. (0.85 f_c \cdot (A_g - A_{st}) + A_{st} f_y)
$$
  
= 0.8. (0.85 . 27.5 (202500 - 3216.991) + 3216.991. 400)  
= 4756029 N  
= 4756.029 kN

 $P_{u,maks} = 0.65$ .  $P_{n,maks}$  $= 0,65$ . 4756,029  $= 3091,419$  kN

Kekuatan kolom pada kondisi seimbang

$$
C_b = \frac{600 \, d}{600 + fy} = \frac{600 (487.5 - 40)}{600 + 400} = 268.5 \text{ mm}
$$
\n
$$
a = \beta_1 \cdot C_b
$$
\n
$$
= 0.85 \cdot 268.5
$$
\n
$$
= 228.225 \text{ mm}
$$

Kontrol Regangan Tulangan Tarik

$$
\varepsilon_{s1} = \frac{cb - d1}{cb} \ \varepsilon cu = \frac{268.5 - 40}{268.5} \ \ 0.003 = 0.00255
$$

$$
\varepsilon_{s2} = \frac{cb - d2}{cb} \varepsilon cu = \frac{268.5 - 93.75}{268.5} \cdot 0.003 = 0.00195
$$
\n
$$
\varepsilon_{s3} = \frac{cb - d2}{cb} \varepsilon cu = \frac{268.5 - 247.5}{237.5} \cdot 0.003 = 0.000235
$$

Kontrol Regangan Tulangan Desak

$$
\varepsilon_{s4} = \frac{d3 - cb}{cb} \varepsilon cu = \frac{347,5 - 268,5}{268,5} \quad 0,003 = 0,00088
$$
\n
$$
\varepsilon_{s5} = \frac{d4 - cb}{cb} \varepsilon cu = \frac{447,5 - 268,5}{268,5} \quad 0,003 = 0,002
$$

Tegangan Baja dan beton

Nilai tegangan baja tergantung nilai regangan baja yang terjadi jika nilai regangan yang teradi lebih kecil dari nilai regangan lelehnya maka digunakan persamaan :

$$
F_s = \epsilon_{s2} \cdot E_s \cdot A
$$

Apabila nilai regangan yang terjadi lebih besar dari nilai regangan lelehnya maka digunakan persamaan :

$$
F_s = \frac{\varepsilon s_1}{\varepsilon s_1} \cdot f_y \cdot A
$$
  
\n
$$
C_s = Fs_1 + Fs_2
$$
  
\n
$$
F_{s1} = \frac{\varepsilon s_1}{\varepsilon s_1} \cdot f_y \cdot A_1 = \frac{0.00255}{0.00255} 400 \cdot 1005, 3 = 402, 123 \text{ kN}
$$
  
\n
$$
F_{s2} = \varepsilon_{s2} \cdot E_s \cdot A_2 = 0,00195 \cdot 200000 \cdot 402, 124 = 157, 03 \text{ kN}
$$
  
\n
$$
T_s = F_{s3} + F_{s4} + F_{s5}
$$
  
\n
$$
F_{s3} = \varepsilon_{s3} \cdot E_s \cdot A_3 = 0,000235 \cdot 200000 \cdot 804, 2477 = 37,741 \text{ kN}
$$
  
\n
$$
F_{s4} = \varepsilon_{s4} \cdot E_s \cdot A_4 = 0,00088 \cdot 200000 \cdot 402, 124 = 70,989 \text{ kN}
$$
  
\n
$$
F_{s5} = \frac{\varepsilon s_5}{\varepsilon s_5} \cdot f_y \cdot A_5 = \frac{0.002}{0.002} \cdot 400 \cdot 603, 186 = 241, 274 \text{ kN}
$$
  
\n
$$
C_c = 0,85 \cdot f_c \cdot b \cdot a_b
$$
  
\n
$$
= 0,85 \cdot 27,5 \cdot 487,5 \cdot 228, 225
$$
  
\n
$$
= 2600695, 2 N = 2600, 695 \text{ kN}
$$

$$
P_n = C_c + C_s + T_s
$$
  
= 2600,695 + (402,123 + 157,03) + (37,741 +70,989 + 241,274)  
= 3509,855 kN  

$$
M_{nb} = C_c. (d - \frac{a}{2} - d'') + C_s. (d - d' - d'') + T_s. d''
$$
  
= 2600,695. (429,5- $\frac{132.6}{2}$  - 92) + 559,154. (429,5 - 58 - 185,75) +  
350,005. 185,75  
= 506,024 kN/m

Karena {εs} ≤ ε<sup>y</sup> , maka digunakan ɸ =0,65

$$
P_u = 0,65.3509,855 = 2281,405 \text{ kN}
$$

$$
M_u = 0,65.506,024 = 328,916 \text{ kN/m}
$$

Penampang Dengan Kondisi Desak

Pada kondisi patah desak  $c > cb$ , maka pada perhitungan ini diambil tebal beton desak

$$
c = 1,5 cb
$$
  
= 1,5. 268,5 = 402,75 mm  

$$
a = \beta_1.c
$$
  
= 0.85. 402,75 = 342,3375 mm

Regangan Baja

Kontrol Regangan Tulangan Tarik

$$
\varepsilon_{s1} = \frac{cb - d_1}{cb} \varepsilon cu = \frac{402.75 - 40}{402.75} \cdot 0.003 = 0.002702
$$
\n
$$
\varepsilon_{s2} = \frac{cb - d_2}{cb} \varepsilon cu = \frac{402.75 - 93.75}{402.75} \cdot 0.003 = 0.002301
$$
\n
$$
\varepsilon_{s3} = \frac{cb - d_3}{cb} \varepsilon cu = \frac{402.75 - 247.5}{402.75} \cdot 0.003 = 0.00115
$$
\n
$$
\varepsilon_{s4} = \frac{cb - d_4}{cb} \varepsilon cu = \frac{402.75 - 347.5}{402.75} \cdot 0.003 = 0.000412
$$

Kontrol regangan tulangan desak

$$
\varepsilon_{s5} = \frac{d5 - cb}{cb} \ \varepsilon cu = \frac{447,5 - 402,75}{402,75} \ \ 0.003 = 0,000333
$$

Tegangan Baja dan Beton

$$
C_s = F_{s1} + F_{s2} + F_{s3} + F_{s4}
$$
  
\n
$$
F_{s1} = \frac{\varepsilon s1}{\varepsilon s1} \cdot f_y \cdot A_1 = \frac{0.002702}{0.002702} \cdot 400 \cdot 1005,3=402,123 \text{ kN}
$$
  
\n
$$
F_{s2} = \frac{\varepsilon s2}{\varepsilon s2} \cdot f_y \cdot A_2 = \frac{0.002301}{0.002301} \cdot 400.402,124 = 160,849 \text{ kN}
$$
  
\n
$$
F_{s3} = \varepsilon s3 \cdot E_s \cdot A_3 = 0,000115.200000 \cdot 804,2477 = 186,01 \text{ kN}
$$
  
\n
$$
F_{s4} = \varepsilon s4 \cdot E_s \cdot A_4 = 0,000411.200000 \cdot 402,124 = 33,098 \text{ kN}
$$
  
\n
$$
Ts = F_{s5}
$$
  
\n
$$
F_{s5} = \varepsilon s5 \cdot E_s \cdot A_5 = 0,000333.200000 \cdot 603,186 = 40,212 \text{ kN}
$$
  
\n
$$
C_c = 0,85 \cdot f_c \cdot b \cdot a_b
$$
  
\n
$$
= 0,85 \cdot 27,5 .487,5 .342,337
$$
  
\n
$$
= 3901,0428 \text{ kN}
$$
  
\n
$$
P_n = C_c + C_s + T_s
$$
  
\n
$$
= 3901,0428 + (402,123 + 160,849 + 186,01 + 33,098) + 40,212
$$
  
\n
$$
= 4723,337 \text{ kN}
$$

 $M_{\rm nb}$  =  $C_c$ .(  $d - \frac{a}{2}$  $\frac{a}{2}$  – d" ) +  $C_s$ .(d – d' – d" ) +  $T_s$ . d"  $= 3901,0428.$  (429,5 -  $\frac{3}{2}$  $\frac{1}{2}$ , 185,75 ) + 782.082 .( 429,5 – 58 – 185,75  $)+40,212.185,75$  $= 435,884$  kN/m

Karena {εs} ≤ ε<sup>y</sup> , maka digunakan ɸ =0,65

$$
P_u = 0,65.4723,337 = 3070,169 \text{ kN}
$$

$$
M_u
$$
 = 0,65 . 435,884 = 283,324 kN/m

Penampang Dengan Kondisi Patah Tarik

c = 0,9 c<sub>b</sub>  
= 0,9. 268,5 = 241,65 mm  
a = 
$$
\beta_1
$$
. c = 0.85. 241,65 = 205,402 mm

# Regangan Baja

Kontrol regangan tulangan tarik

$$
\varepsilon_{s1} = \frac{cb - d_1}{cb} \varepsilon cu = \frac{241,65 - 40}{241,65} \cdot 0.003 = 0,00250
$$
\n
$$
\varepsilon_{s2} = \frac{cb - d_2}{cb} \varepsilon cu = \frac{241,65 - 93,75}{241,65} \cdot 0.003 = 0,00183
$$

Kontrol regangan tulangan desak

$$
\varepsilon_{s3} = \frac{d3 - cb}{cb} \varepsilon cu = \frac{247,5 - 241,65}{241,65} \quad 0.003 = 0,00072
$$
\n
$$
\varepsilon_{s4} = \frac{d4 - cb}{cb} \varepsilon cu = \frac{337,5 - 241,65}{241,65} \quad 0.003 = 0,00131
$$
\n
$$
\varepsilon_{s5} = \frac{d5 - cb}{cb} \varepsilon cu = \frac{447,5 - 241,65}{241,65} \quad 0.003 = 0,00255
$$

Tegangan baja dan beton

$$
C_s = F_{s1} + F_{s2}
$$
  
\n
$$
F_{s1} = \frac{\varepsilon s1}{\varepsilon s1} \cdot f_y \cdot A_1 = \frac{0.00250}{0.00250} 400 \cdot 1005, 3 = 402, 123 \text{ kN}
$$
  
\n
$$
F_{s2} = \varepsilon s2 \cdot E_s \cdot A_2 = 0,00183 \cdot 200000 \cdot 402, 124 = 147, 67 \text{ kN}
$$
  
\n
$$
T_s = F_{s3} + F_{s4} + F_{s5}
$$
  
\n
$$
F_{s3} = \varepsilon s3 \cdot E_s \cdot A_3 = 0,00072 \cdot 200000 \cdot 804, 2477 = 11,681 \text{ kN}
$$
  
\n
$$
F_{s4} = \varepsilon s4 \cdot E_s \cdot A_4 = 0,00131 \cdot 200000 \cdot 402, 124 = 105,68 \text{ kN}
$$
  
\n
$$
F_{s5} = \varepsilon s5 \cdot E_s \cdot A_5 = 0,00255 \cdot 200000 \cdot 603, 186 = 241,275 \text{ kN}
$$

$$
C_c = 0,85. fc. b. ab
$$
  
= 0,85. 27,5.487,5.205,403  
= 2340,6257 kN

$$
P_n = C_c + C_s + T_s
$$
  
= 2340,6257 + (402,123 +147,67)+(11,681 +105,68 + 241,275)  
= 3249,061 kN

$$
M_{\rm nb} = C_c. (d - \frac{a}{2} - d^{\prime\prime}) + C_s. (d - d^{\prime} - d^{\prime\prime}) + T_s. d^{\prime\prime}
$$
  
= 2340,6257. (429,5 -  $\frac{205,403}{2}$  - 185,75) + 549,793. (429,5 - 58 - 185,75)  
+ 358,641. 185,75  
= 498,884 kN/m

Karena  $\{\varepsilon_s\} \leq \varepsilon_y$ , maka digunakan  $\phi = 0.65$ 

$$
P_u = 0.65.3249.061 = 2111.89 \text{ kN}
$$

 $M_u$  = 0,65 . 498,884 = 324,274 kN/m

Penampang Kolom Kondisi Lentur Murni

Keseimbangan gaya-gaya horizontal:

$$
T_s = C_c + C_s
$$
  
A<sub>s</sub>.f<sub>y</sub> = 0.85. f<sub>c</sub>. a. b + A<sub>s</sub>'  $\frac{a - \beta 1 \cdot d}{a}$ .  $\varepsilon_c$ . E<sub>s</sub>

3216,991. 400 = 0,85 .27.5 . a  $.487,5 + 3216,991$  .  $\frac{a - 0.85 + 30}{a}$ . 0,003 . 200000

1286796,4  $\alpha$  = 11395,313  $\alpha^2$  + 1930194,5  $\alpha$  – 95158590 11395,313  $a^2 + 643398,18 a - 95158590$ 

Dari persamaan diatas, dengan menggunakan persamaan polinomial tingkat dua atau persamaan ABC, maka didapatkan nilai a sebesar 123,874 mm letak garis netral,

$$
c = a. \beta_1
$$
  
= 123,874. 0,85 = 105,293 mm

Tegangan baja dan beton

Kontrol regangan tulangan tarik

$$
\varepsilon_{s1} = \frac{cb - d_1}{cb} \varepsilon cu = \frac{105,293 - 40}{105,293} \cdot 0.003 = 0,00186
$$
\n
$$
\varepsilon_{s2} = \frac{cb - d_2}{cb} \varepsilon cu = \frac{105,293 - 93,75}{105,293} \cdot 0.003 = 0,000329
$$

Kontrol regangan tulangan desak

$$
\varepsilon_{s3} = \frac{a3 - cb}{cb} \ \varepsilon c u = \frac{247.5 - 105.293}{105.293} \ \ 0.003 = 0,00405
$$

$$
\varepsilon_{s4} = \frac{d4 - cb}{cb} \quad \varepsilon c u = \frac{347,5 - 105,293}{105,293} \quad 0.003 = 0,00690
$$
\n
$$
\varepsilon_{s5} = \frac{d5 - cb}{cb} \quad \varepsilon c u = \frac{447,5 - 105,293}{105,293} \quad 0.003 = 0,00975
$$

Tegangan baja dan beton

C<sub>s</sub> = F<sub>s1</sub> + F<sub>s2</sub>  
\nF<sub>s1</sub> = 
$$
\varepsilon
$$
s1 . E<sub>s</sub> A<sub>1</sub> = 0,00186 . 20000 . 1005,3= 374,04 kN  
\nF<sub>s2</sub> =  $\varepsilon$ s2 . E<sub>s</sub> A<sub>2</sub> = 0,000328. 20000 . 402,124= 26,45 kN  
\nT<sub>s</sub> = F<sub>s3</sub>+ F<sub>s4</sub> + F<sub>s5</sub>  
\nF<sub>s3</sub> =  $\frac{\varepsilon s3}{\varepsilon s3}$  f<sub>y</sub> A<sub>3</sub> =  $\frac{0,00405}{0,00405}$ . 400 . 804,2477= 321,699 kN  
\nF<sub>s4</sub> =  $\frac{\varepsilon s4}{\varepsilon s4}$  f<sub>y</sub> A<sub>4</sub> =  $\frac{0,00905}{0,00975}$ . 400 . 402,124= 160,849 kN  
\nF<sub>s5</sub> =  $\frac{\varepsilon s5}{\varepsilon s5}$  f<sub>y</sub> A<sub>5</sub> =  $\frac{0,00975}{0,00975}$ . 400 . 603,183= 241,274 kN  
\nC<sub>c</sub> = 0,85 . 27,5 .487,5 . 123,874  
\n= 1411,5854 kN  
\nP<sub>n</sub> = 0  
\nM<sub>n</sub>b = C<sub>c</sub>. (d -  $\frac{a}{2}$  - d<sup>2</sup>) + C<sub>s</sub>. (d - d<sup>2</sup> - d<sup>2</sup>) + T<sub>s</sub>. d<sup>2</sup>  
\n= 1411,5854. (429,5 -  $\frac{123,874}{2}$  - 185,75) + 400,49. (429,5 - 58 - 185,75)  
\n+ 723,822. 185,75

 $= 478,6$  kN/m Karena $\{\epsilon_s\}\leq \epsilon_y$ , maka digunakan $\varphi$  =0,65

 $P_u = 0$ 

$$
M_u = 0.65 \cdot 478.6 = 311.09 \text{ kN/m}
$$

Penampang Kolom Kondisi Tarik Murni

$$
P_n - T = -(A_s + A_s') f_y
$$
  
= -(2025+ 2025) .400  
= -165200 N = -165,24 t  

$$
M_n = 0
$$

Dengan mengubah nilai C sedemikian sehingga diperoleh banyak persamaan P<sup>u</sup> dan Mu, kemudain Jika nilai diplot dalam satu diagram , dimana P<sup>u</sup> di plot kedalam sumbu y dan M<sup>u</sup> diplot dalam sumbu x maka akan terbentuklah suatu diagram interaksi kolom bujur sangkar uniaksial. Karena B=H maka Untuk hitungan B sama dengan arah H di atas.

| $P_n$ dan $M_n$ |            | $P_{\rm u}$ dan $M_{\rm u}$ |            |  |
|-----------------|------------|-----------------------------|------------|--|
| $P_n$ (kN)      | $M_n$ (kN) | $P_u(kN)$                   | $M_u$ (kN) |  |
| 2222,96         |            | 1444,92                     |            |  |
| 1928,89         | 119,644    | 1253,78                     | 77,768547  |  |
| 1848,87         | 124,767    | 1201,76                     | 81,098519  |  |
| 1776,55         | 129,366    | 1154,76                     | 84,087794  |  |
| 1750,98         | 137,033    | 1138,14                     | 89,071286  |  |
| 1737,67         | 144,594    | 1129,48                     | 93,986341  |  |
| 1622,75         | 141,575    | 1054,79                     | 92,02374   |  |
| 1615,69         | 147,246    | 1050,2                      | 95,709598  |  |
| 1912,07         | 183,454    | 1242,84                     | 119,24515  |  |
| 2069,49         | 200,558    | 1345,17                     | 130,36275  |  |
|                 | 141,017    |                             | 91,660733  |  |

**Tabel 1.20 Rekap P<sup>u</sup> dan M<sup>u</sup> Dalam Arah B Maupun H Pada Kolom T**

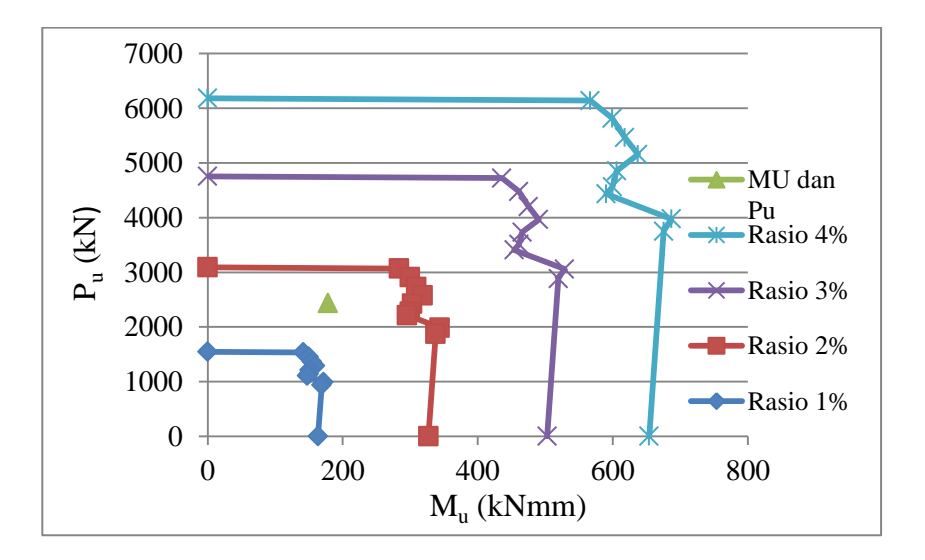

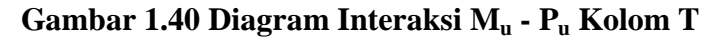

Dari diagram Mu-Pu pada Gambar 5.40, maka didapat nilai rasio tulangan (ρ) untuk kolom plus arah x sebesar 1,6 %, sehingga dapat dihitung jumlah tulangan yang dipakai sebesar :

$$
\rho = 1,6\%
$$
  
n tulangan =  $\frac{\rho \cdot b \cdot h}{A_{1d}} = \frac{1,6 \cdot 202500}{\frac{1}{4} \cdot \pi \cdot 16^2} = 16$ buah

Dipakai jumlah tulangan plus arah x sebanyak 16 buah

Untuk perhitungan perencanaan kolom yang lain dilakukan dengan cara yang sama, sehingga hasil yang didapatkan dapat tulanga plus sebanyak 16 buah.

## **5.7 Analisis Struktur Dengan Pushover**

# **5.7.1 Perhitungan Momen Kurvatur Dengan Response 2000 Sebagai Input Sendi Plastis pada Analisis** *Pushover*

1. Input Material

Dalam progam *Response 2000* diperlukan data-data material penampang balok dan kolom yang dianalisis. Data tersebut adalah f'c (*Cylinder Strength*), fr kuat taraik beton (*Tension Strength*), nilai regangan yang terjadi disat mencapai nilai f'<sup>c</sup> (*Peak Strain*), dan ukuran agregat pada balok yang di input pada menu material *page*. Data – data balok dan kolom yang diperlukan adalah sebagai berikut :

a. f'c = 27,5 MPa (*Cylinder Strength*),

b. fr = 0.62 x 
$$
\sqrt{f'c}
$$
 = 0.62 x  $\sqrt{27.5}$  = 3,26 MPa (*Tension Strength*),

- c.Untuk Peak Strain didapat dengan membuat kurva tegangan regangan dengan rumus seperti berikut :
	- 1)  $\varepsilon_c = \frac{2}{l}$  $\frac{dJ_c}{dE}$  dimana Ec = 4700 x  $\sqrt{f'c}$  = 4700 x  $\sqrt{27.5}$  = 24647,01MPa ,sehingga  $\varepsilon_c = \frac{2}{34}$  $\frac{2 \times 27.5}{24647,01} = 0,002232$
	- 2)  $\varepsilon_u = 1.9$ .  $\varepsilon_c = 1.9$ .  $0.002232 = 0.004241$
- 3) Nilai *Peak Strain* = 2,3 , dalam mm/m dengan ukuran agegat 20 mm (*Aggregate Size*)
- 4) *Tension Stiff factor* = 1,0
- 5) *Base curve* = *Popovics/Thorenfeldt /Colins*
- 6) *Comp.softerning* = *Vacchio-Colins* 1986
- 7) *Tension Stiffening* = *Bentz* 1999, seperti Gambar 5.41 berikut :

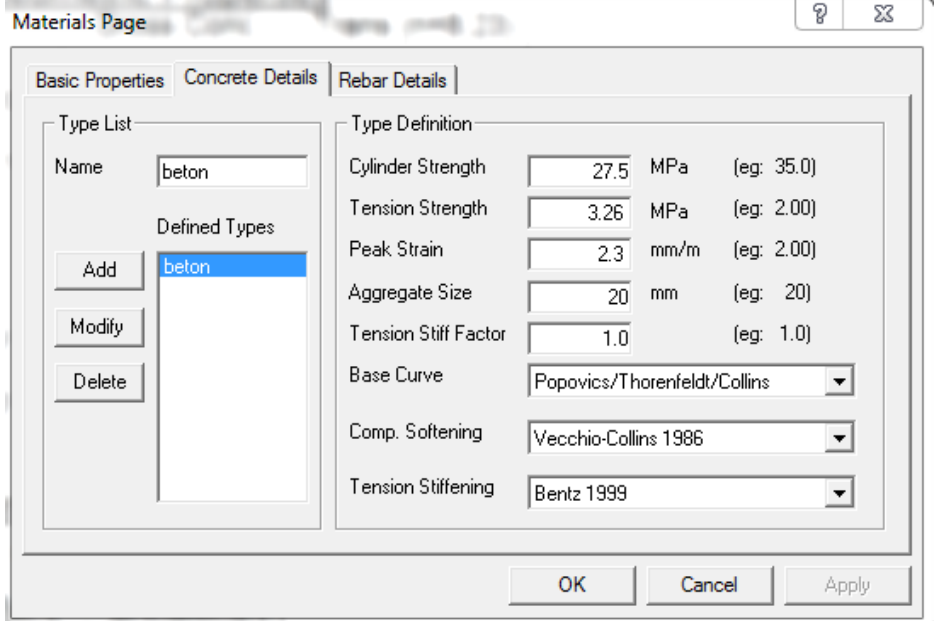

### **Gambar 1.41 Data-Data Material Untuk Beton**

- 8) Sedangkan untuk material baja tulangan logintudinal f<sub>y</sub> = 400 MPa dalam input pada Response 2000 diperlukan data-deta E (*Elastic Modulus*), f<sup>y</sup> (*Yield Strength*), nilai regangan pada saat terjadi Strain *Hardening,* Regangan pada saat terjadi tegangan *ultimit*  (*Rupture Strain*), dan nilai tegangan ultimit yang terjadi (*Ultimate Strength*). Sebagai berikut:
	- a. E (*Elastic Modulus*) = 200000 MPa
	- b. F<sup>y</sup> = 400 MPa, maka dari modulus *response 2000* diperoleh nilai regangan pada saat teradi tegangan Ultimit (*Rupture Strain*), dan nilai tegangan *Ultimit* yang teradi (*Utimate Strength*)
- c. Nilai regangan pada saat teradi *strain hardening* = 23,5 mm/m
- d. Regangan terjadi pada saat terjadi tegangan ultimit (*rupture strain*) = 110 akan tetapi diambil maksimal 255
- e. Tegangan *ultimit* yang terjadi (*Ultimate Strength*) sesuai SNI 03-2847-2013, 1,25 x f = 1,25 x 400 = 500 MPa, seperti pada Gambar 5.42 berikut:

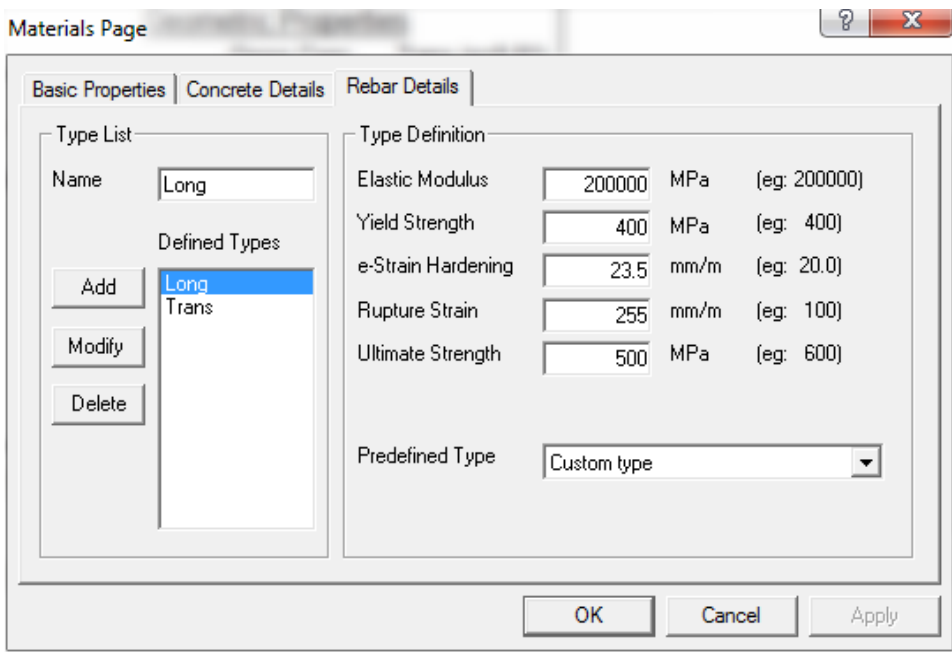

**Gambar 1.42 Data-Data Material Untuk Baja tulangan logintudinal**   $f**v** = 400$ 

- 9) Material baja tulangan logintudinal  $f_y = 320$  Mpa dalam input pada *response 2000* diperlukan data-deta E (*Elastic Modulus*), f<sup>y</sup> (*Yield Strength*), nilai regangan pada saat terjadi Strain Hardening, Regangan pada saat terjadi tegangan ultimit (*Rupture Strain*), dan nilai tegangan ultimit yang terjadi (*Ultimate Strength*). Sebagai berikut:
	- a. E (*Elastic Modulus*) = 200000 MPa
	- b. F<sup>y</sup> = 320 MPa , maka dari modulus *Response* 2000 diperoleh nilai regangan pada saat teradi tegangan *Ultimit* (*Rupture*

*Strain*), dan nilai tegangan *Ultimit* yang terjadi (*Utimate Strength*)

- c. Nilai regangan pada saat terjadi *Strain Hardening* = 23,5 mm/m
- d. Regangan terjadi pada saat terjadi tegangan ultimit (*Rupture Strain*) = 110 akan tetapi diambil maksimal 255
- e. Tegangan ultimit yang terjadi (*Ultimate Strength*) sesuai SNI, 1,25 x f = 1,25 x 320 = 400 MPa , seperti pada Gambar 5.43 berikut:

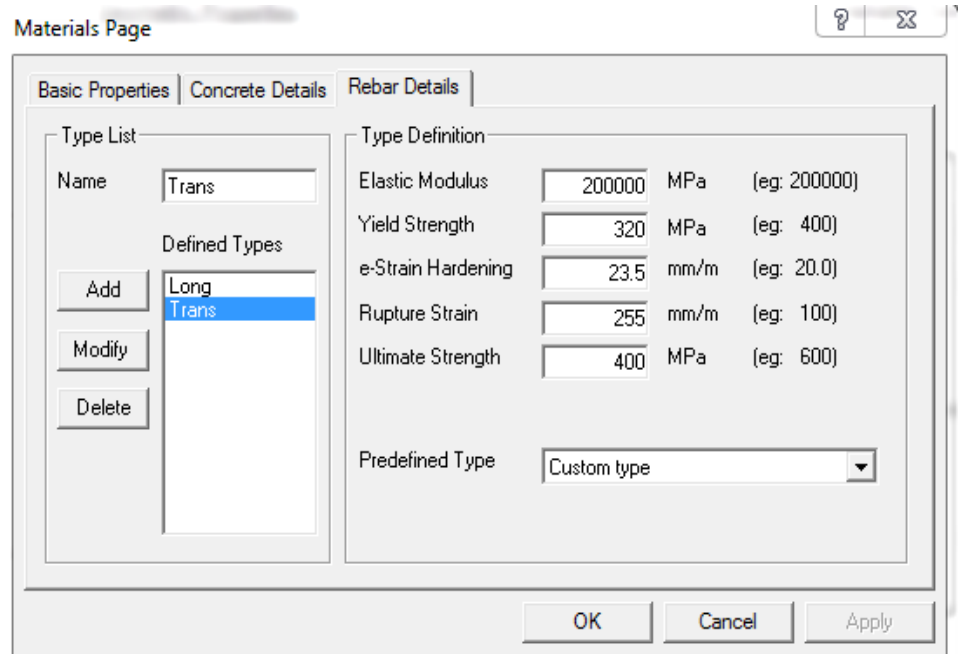

**Gambar 1.43 Data-Data Material Untuk Baja tulangan logintudinal fy = 320** 

2. Imput Tulangan Lentur dan Geser

Input pada program *Response2000* untuk tulangan lentur pada balok dan kolom dengan menu *Define Transverse Reinforcement* seperti Gambar 5.44 berikut :

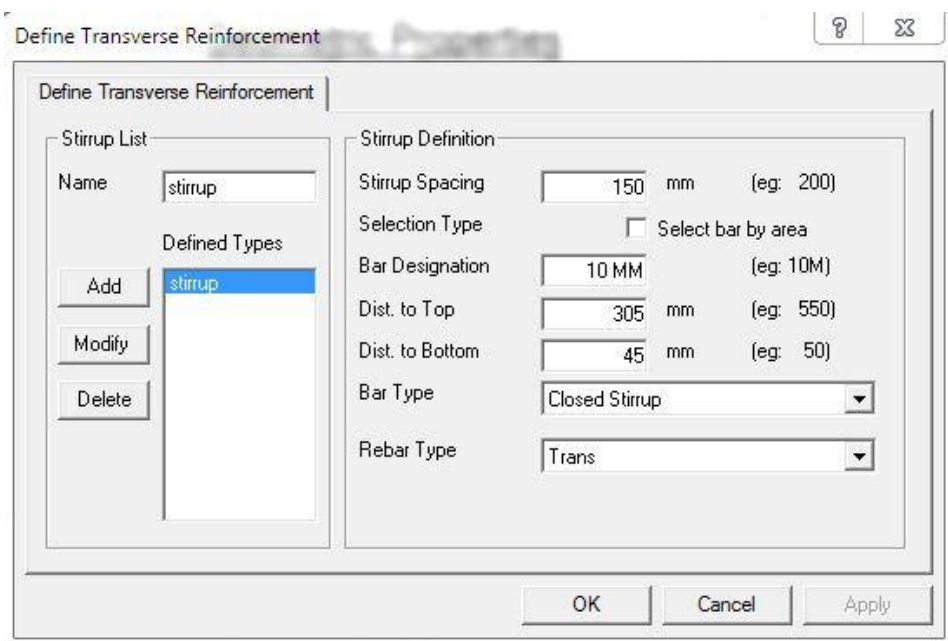

# **Gambar 1.44 Input Tulangan Geser Pada Balok**

*Input* pada program *Response-2000* untuk tulangan geser pada balok dan kolom dengan menu *Define Logintudinal Reinforcement* seperti Gambar 5.45 berikut :

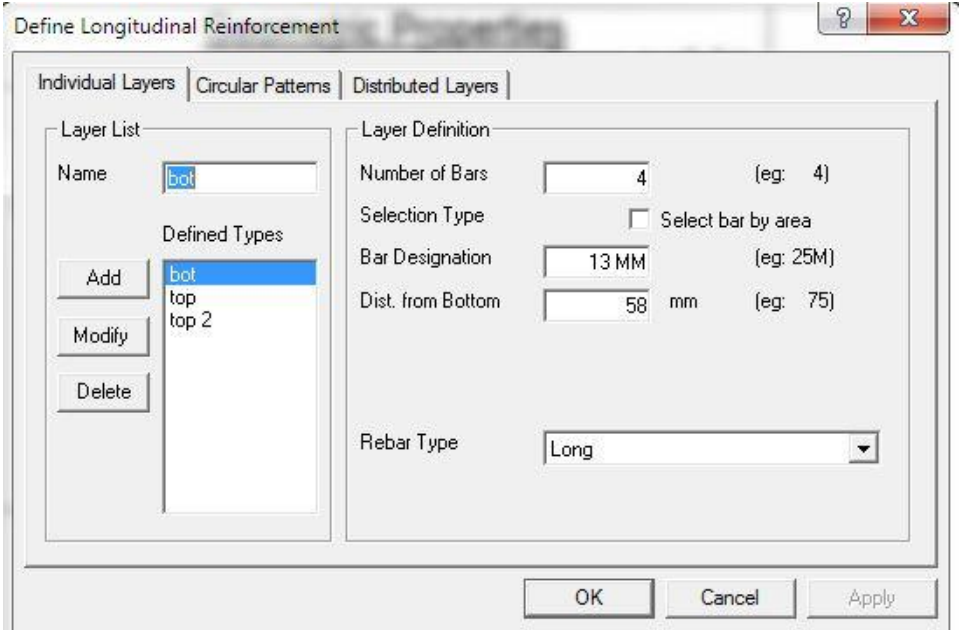

**Gambar 1.45 Input Tulangan Lentur Pada Balok**

Berikut merupakan hasil desain balok dan Kolom dengan *Response* 2000 yang dapat dilihat pada Gambar 5.46 dan Gambar 5.47.

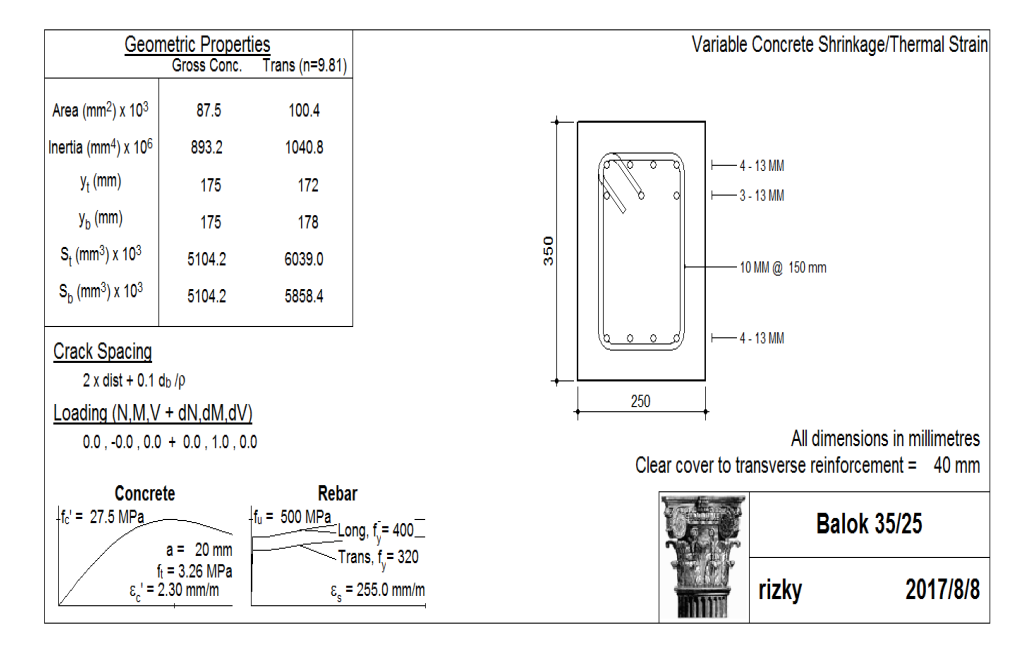

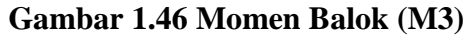

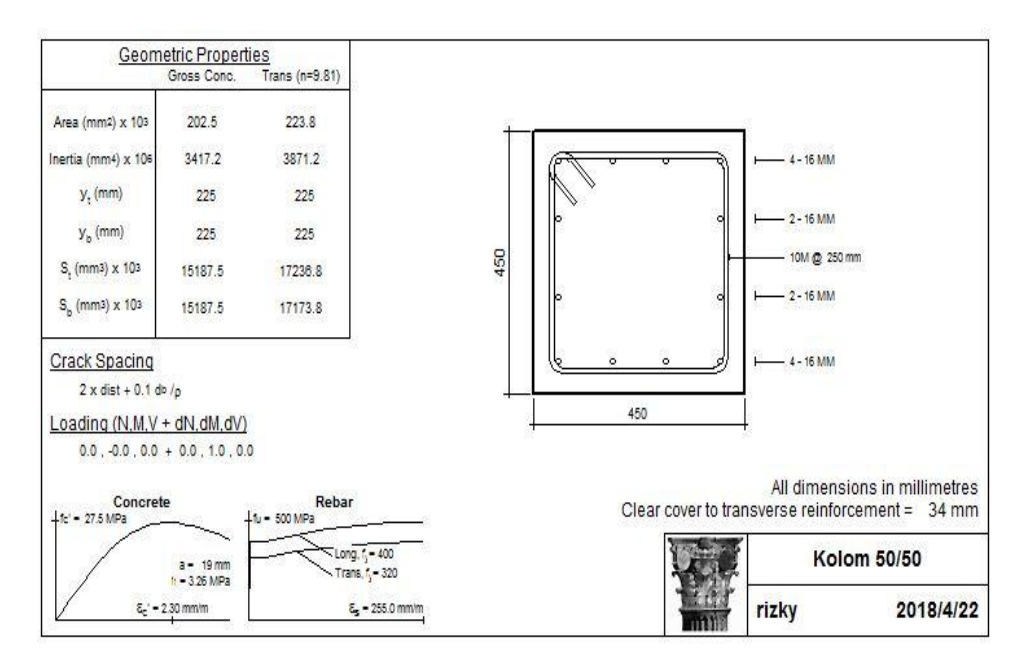

**Gambar 1.47 Momen Kolom (P-M2-M3)**

## 3. Pendefisian Sendi Plastis pada Program SAP 2000

Pendefisian sendi plastis elemen struktur menggunakan nilai dari *momentcurvature* yang menggambarkan kemampuan *deformasi* dari elemen struktur *moment-curvature* pada elemen struktur dimasukan secara manual pada program SAP2000 V14 berdasarkan ketentuan ATC 40 (1996) .

#### a. Perhitungan *Moment-curvature* Dengan Respons-2000 pada Balok

Salah satu Parameter penting dalam mendefinisikan propertis sendi plastis dari elemen stuktur yang telah dimodelkan pada SAP2000 V14 adalah kemampuan *deformasi* dari struktur yang dapat dinyatakan melalui nilai *moment-curvature* Oleh karena itu, sebelum mendefinisikan propertis sendi plastis dari elemen struktur, maka terlebih dahulu dihitung *momen* dan *curvature* dari dari elemen struktur tersebut. Dalam penelitian ini perhitungan *moment-curvature* untuk elemen balok dan kolom dilakukan dengan menggunakan bantuan Program *Response-2000*. Kurva *moment-curvature*  untuk setiap balok dan kolom dapat langsung di peroleh melalui menu *Solve-Sectional Response*. Nilai *moment-curvature* akan muncul dari sisi sebelah kiri dari tampilan *Response-2000*.

Berikut akan dielaskan tahapan analisis penampan untuk salah satu balok induk, yaitu untuk balok 25/35. Ukuran penampang balok dan propertis material pada *Response-2000* ditunjukan pada Gambar 5.48. sesuai dengan balok pada *As Built Drawing* Struktur, diperoleh bahwa jumlah ukuran tulangan sama baik di ujung bentang maupun di tangah bentang balok.

Sendi Plastis untuk balok SAP2000 didefinisikan melalui kontak dialog *Frame Hinge Propertis* Data. Tipe sendi adalah *Deformation Controlled (Ductile)-Momen M3*. Tipe Parameter *Displacement Control* adalah *momen-curvature*. Panjang sendi plastis (*Hinge Length*)

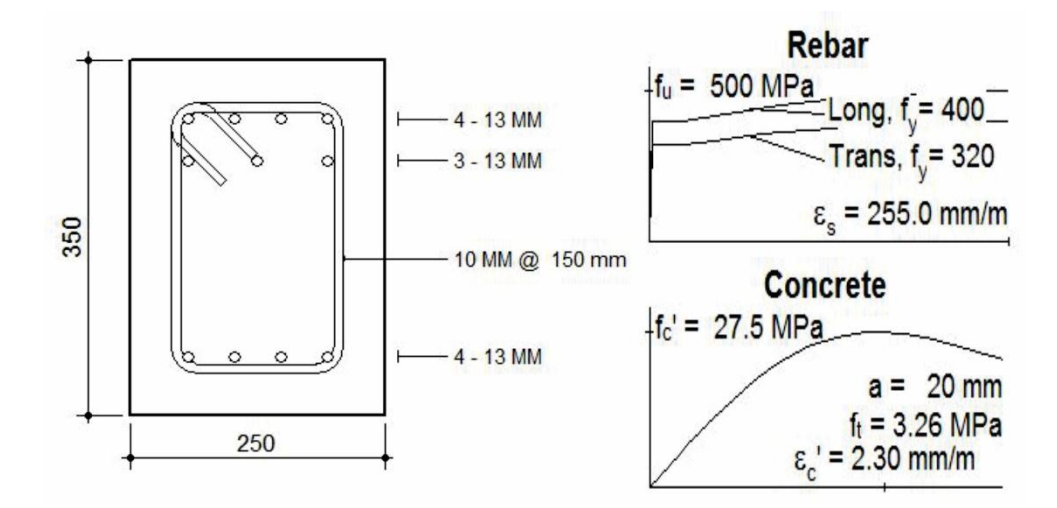

**Gambar 1.48 Ukuran Penampang Dan Properti Matrial Balok Pada**  *Respons-2000*

*Moment-curvature* pada saat tulangan sebelah bawah leleh diperoleh dari response2000 dari menu *Solve-One Strain*. Pada *One-strain Parameter* diisikan nilai regangan leleh baja ( $\varepsilon_v$ ) sebesar 2 ( dari  $\varepsilon_v = f_v/E_s$  $= 400/200000 = 0,002$  dan jarak as tulangan bawah dari serat bawah balok , yaitu sebesar 61 mm. Kemudian dari Response2000 diperoleh hasil untuk *Moment-Curvature* sebesar :  $M = 56,222$  kN dan  $\phi = 10,845$  rad/km. Nilai ini merupakan Titik B<sup>+</sup> pada Kurva *Moment-Curvature* pada SAP2000 atau seperti pada Gambar 5.50.

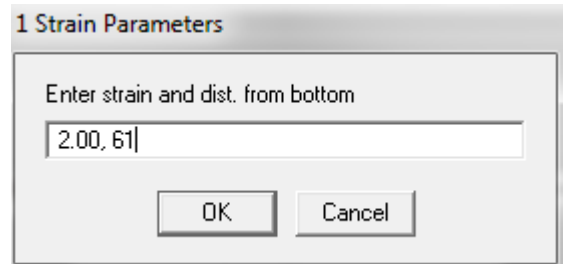

**Gambar 1.49 Menu** *Solve-One Strain* **Pada Balok 25/35 Pada Titik B+**

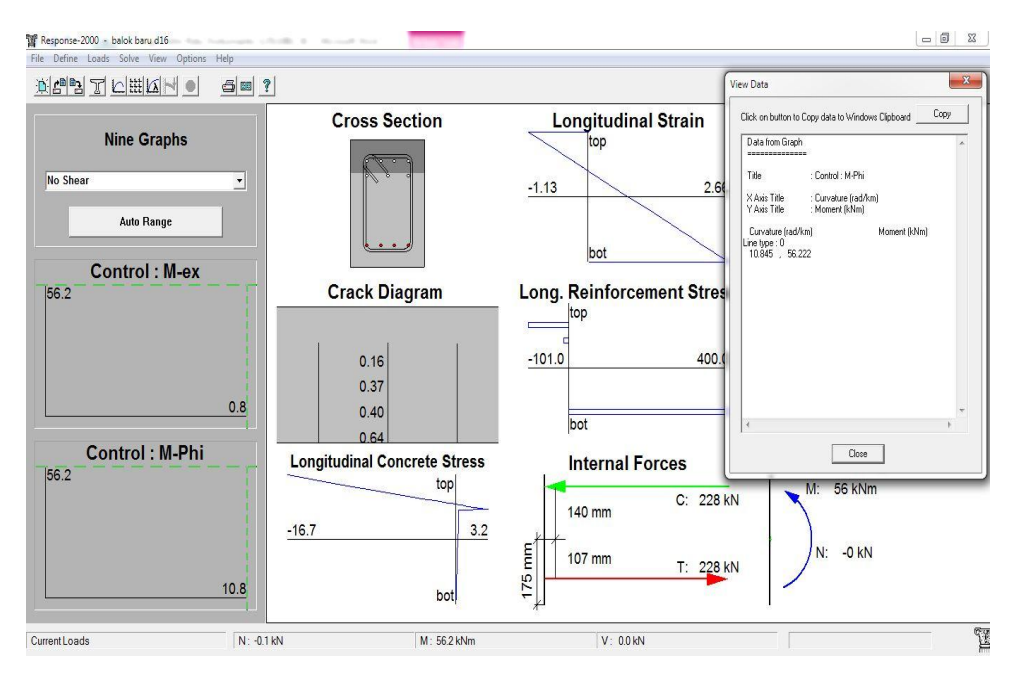

**Gambar 1.50** *Output Solve-One Strain* **Pada Balok 25/35 Pada Titik B+**

*Moment-curvature* pada saat beton sebelah atas hancur diperoleh dengan mengisikan pada opsi *One-Strain Paremeter* nilai regangan hancur beton sebesar -3 (dari  $\varepsilon_c$  = -0,003) dan Jarak serat atas balok terhadap serat bawah balok yaitu sebesar 350 mm. Hasil *moment-curvature* sebesar : M = 63,959 kN dan  $\phi = 26,572$  rad/km. Nilai M dan  $\phi$  ini merupakan Titik C<sup>+</sup> Pada kurva *moment-curvature* pada SAP2000 atau seperti pada Gambar 5.52.

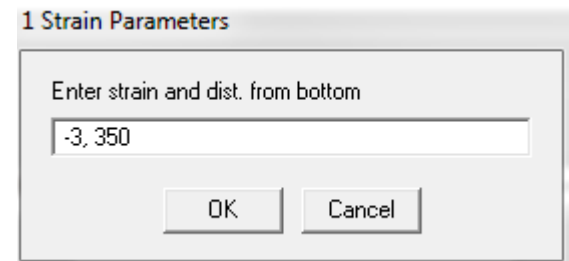

**Gambar 1.51 Menu** *Solve-One Strain* **Pada Balok 25/35 Pada Titik C+**

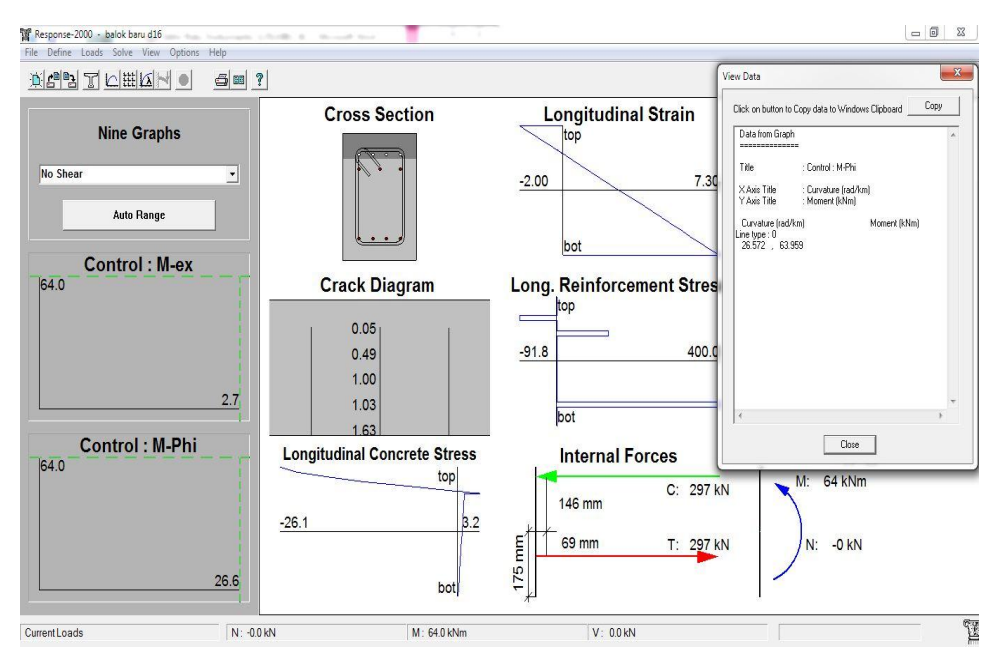

**Gambar 1.52** *Output Solve-One Strain* **Pada Balok 25/35 Pada Titik C+**

Untuk memperoleh *moment-curvature* pada saat tulangan atas leleh maka pada One-Strain Paremeter diisikan nilai regangan leleh baja ( $\varepsilon$ <sub>v</sub>) sebesar 0,002 ( dari  $\varepsilon_y = f_y/E_s = 400/200000 = 0,002$ ) dan jarak as tulangan atas dari serat bawah balok, yaitu sebesar 289 m. diperoleh hasil untuk *moment-curvature* sebesar  $M = -89,033$  kN dan  $\phi = -12,462$  rad/km. Nilai ini merupakan Titik B-pada Kurva *moment-curvature* pada SAP2000 atau seperti pada Gambar 5.54.

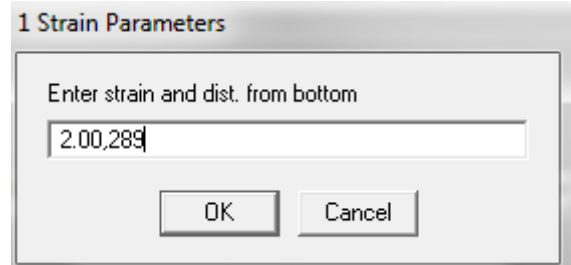

**Gambar 1.53 Menu** *Solve-One Strain* **Pada Balok 25/35 Pada Titik B-**

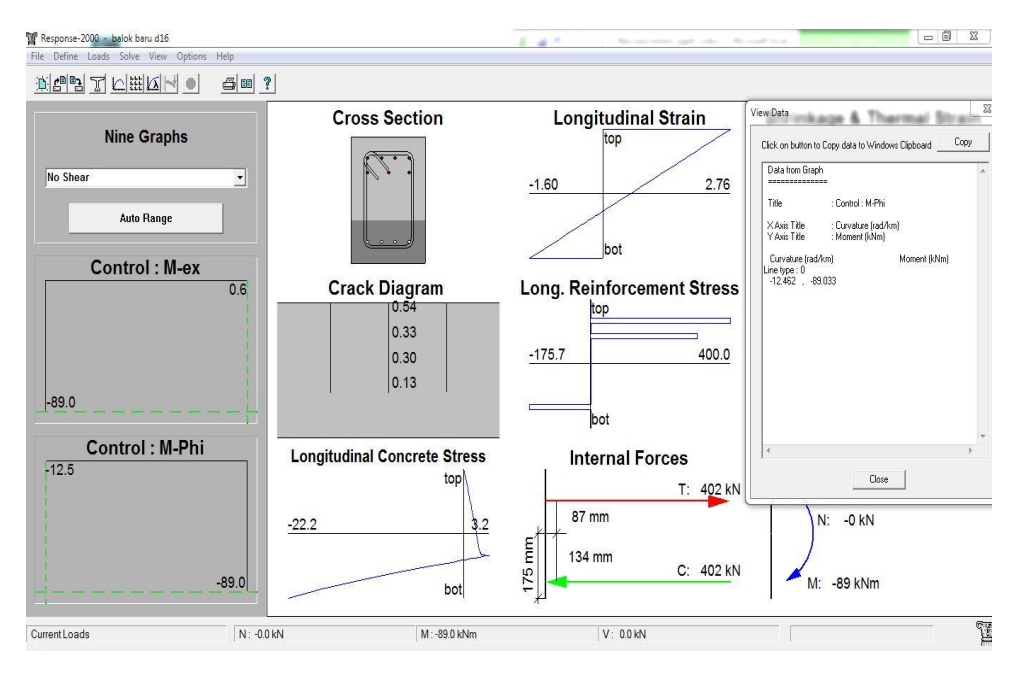

**Gambar 1.54** *Output Solve-One Strain* **Pada Balok 25/35 Pada Titik B-**

Selantnya untuk *moment-curvature* pada saat beton sebelah bawah hancur diperoleh dengan mengisikan pada opsi *One-Strain Paremeter* nilai regangan hancur beton dan jarak serat bawah balok sebesar 0 mm. Nilai regangan balok pada saat hancur dapat diperoleh dengan coba-coba. diperoleh hasil untuk *moment-curvature* sebesar  $M = -89,415$  kN dan  $\phi = -$ 21,231 rad/km. Nilai ini merupakan Titik C-pada Kurva *momentcurvature* pada SAP2000 atau seperti pada Gambar 5.56.

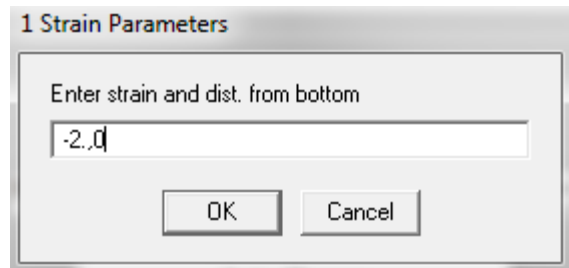

**Gambar 1.55 Menu** *Solve-One Strain* **Pada Balok 25/35 Pada Titik C-**

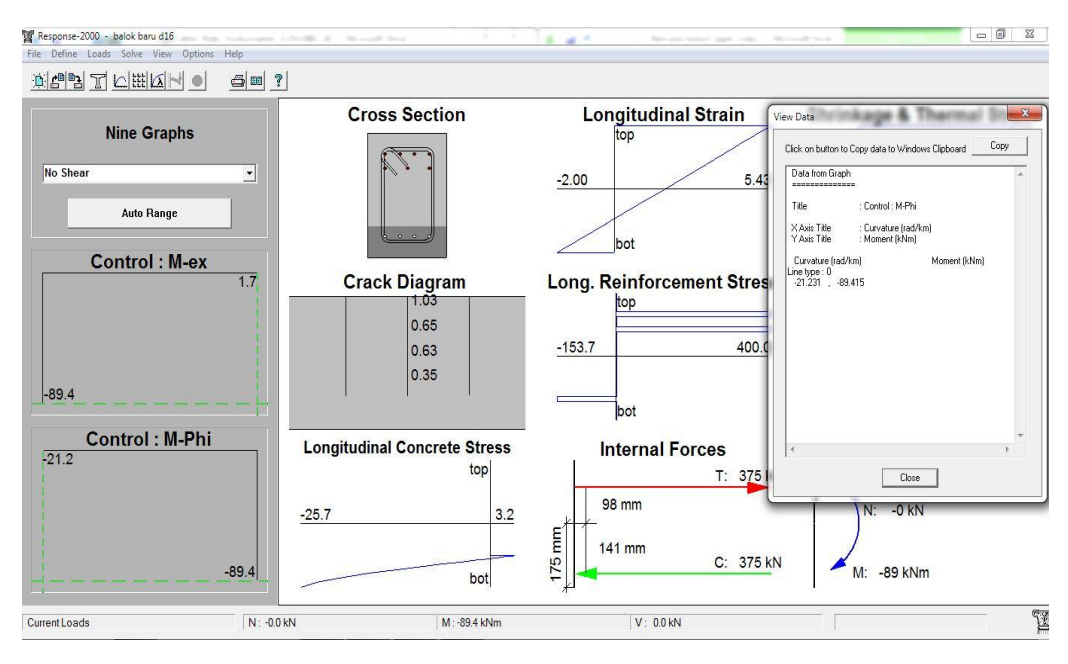

**Gambar 1.56** *Output Solve-One Strain* **pada balok 25/35 Pada Titik C-**

Nilai *moment-curvature* untuk titik D<sup>+</sup> dan D<sup>-</sup> ditentukan dari nilai *moment-curvature* terbesar dari elemen tersebut. Nilai ini dapat lansung diperoleh dari *Response-2000* melalui menu *Solve-Sectional Response* dimana  $\phi$  = 58,92 rad/km. adapun nilai momen ditentukan sama dengan besanya momen yang dipikul oleh balok tesebut akibat beban gravitasi (diperoleh dari output SAP2000). Nilai curvature untuk titik  $E^+$  dan  $E^-$  ditentukan sebesar dua kali nilai curvature dari titik D<sup>+</sup> dan D<sup>-</sup>, Sedangkan nilai momen untuk titik E<sup>+</sup> dan E ditentukan sebesar setengah kali nilai curvature dari titik  $D^+$  dan D.

b. Perhitungan *moment-curvature* Dengan Respons-2000 pada Kolom

Berikut akan dijelaskan tahap pendefinisian sendi plastis untuk salah satu kolom, yaitu kolom K1 ukuran penampang kolom dapat diliat pada *Property Matrial* pada *Resposnse-2000* ditunukan pada Gambar 5.57.

Sendi Plastis kolom pada SAP2000 didefinisikan melalui kotak dialog Frame Hinge Propertis Data dengan pilihan tipe *Defermation Contolled (ductile)-Interaction* P-M2-M3. Tipe parameter *Displacemen control* adalah *load deformasi*. Panjang sendi Plastis (*Hinge Length*) ditentukan sebesar 0.5 x  $450 = 225$  mm  $\approx 0,225$  m  $(450/450)$ 

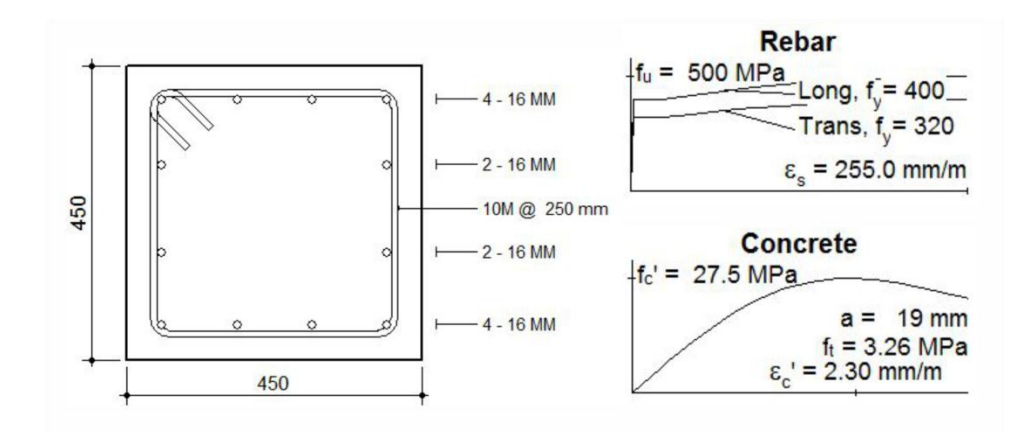

# **Gambar 1.57 Ukuran Penampang dan Propertis Matrial Kolom K1 Pada Respons-2000**

d.

e.

Untuk kondisi lentur murni (*Load* N = 0 kN ), *moment-curvature* pada saat tulangan sebelah bawah leleh diperoleh dengan mengisi nilai regangan leleh baja ( $\varepsilon_y$ ) sebesar 2 ( dari  $\varepsilon_y = f_y/E_s = 400/200000 = 0,002$ ) dan jarak as tulangan bawah dari serat bawah kolom , yaitu sebesar 61 mm. Kemudian dari *Response-2000* diperoleh hasil untuk *momentcurvature* sebesar :  $M = 188,536$  kN dan  $\phi = 6,375$  rad/km. Nilai ini merupakan Titik B pada Kurva *moment-curvature* pada SAP2000 atau seperti pada Gambar 5.59.

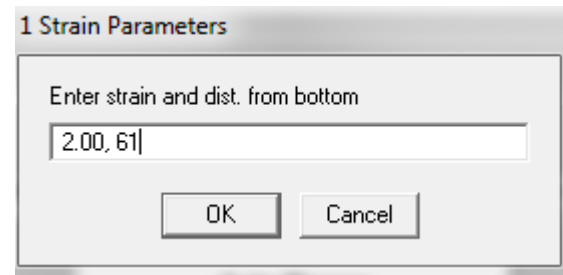

**Gambar 1.58 Menu** *Solve-One Strain* **Pada Kolom 45/45 Pada Titik B**

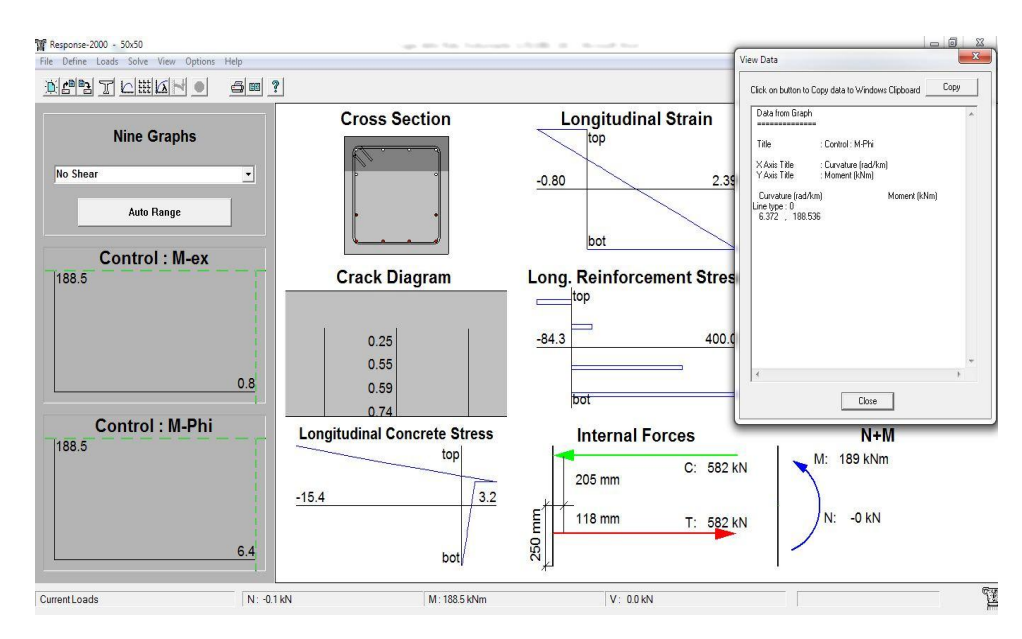

**Gambar 1.59** *Output Solve-One Strain* **Pada Kolom 45/45 Pada Titik B**

*Moment-curvature* pada saat beton sebelah atas hancur diperoleh dengan mengisikan pada opsi *One-Strain Paremeter* nilai regangan hancur beton sebesar -3 (dari  $\varepsilon_c$  = -0,003) dan Jarak serat atas balok terhadap serat bawah kolom yaitu sebesar 500 mm. Hasil *moment-curvature* sebesar : M = 216,998 kN dan  $\phi$  = 45,386 rad/km. Nilai Q dan  $\Delta$  ini merupakan Titik C Pada kurva *moment-curvature* pada SAP2000 atau seperti pada Gambar 5.61.

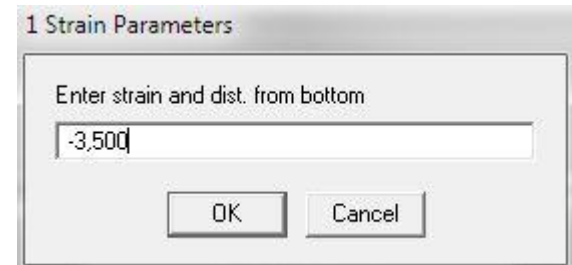

f.

**Gambar 1.60 Menu** *Solve-One Strain* **Pada Kolom 45/45 Pada Titik C**

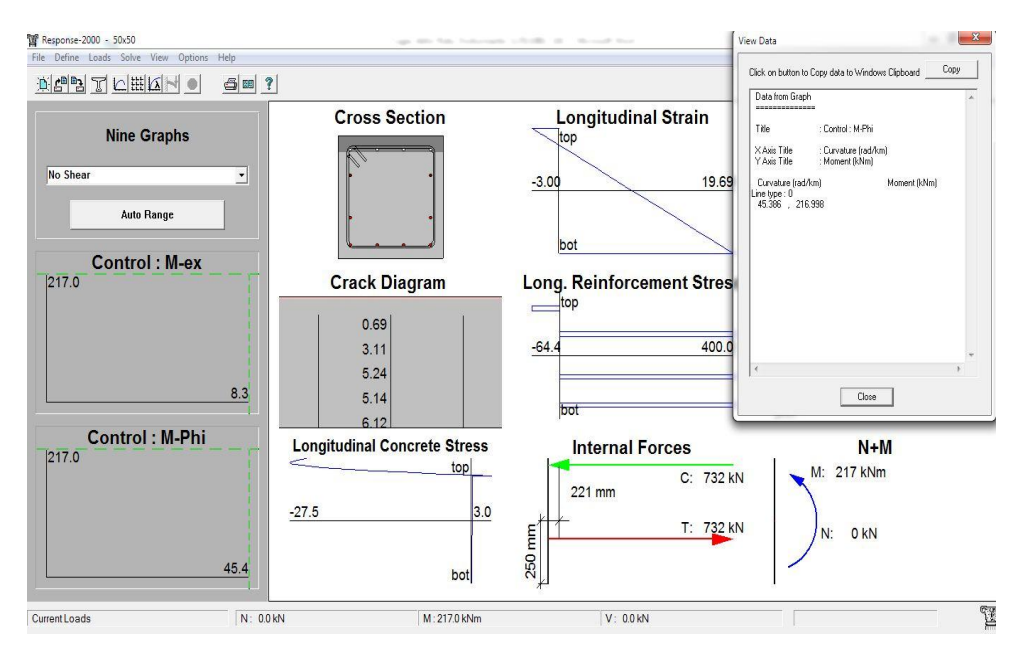

**Gambar 1.61 Output Solve-One Strain pada balok 45/45 Pada Titik C**

Untuk *moment-curvature* pada titik D dan titik E dapat ditentukan langsung dari nilai *moment-curvature* yang diperoleh dari *Solve-Saction Responese* pada *resposnse-2000*. Selanjutnya propertis sendi plastis untuk kolom K1 yang didefinisikan pada SAP2000 sesuai dengan Tabel 5.22.

Selain pendefinisian *moment-curvature* Data tersebut, dalam mendefinisikan sendi plastis pada kolom juga dibentuk kurva interaksi P-M2-M3 secara manula melalui Modify P-M2-M3 Interaction Surface *Data - User Defenition*. Dalam hal ini hubungan antar gaya aksial dan perpindahan (*Displacement*) ditentukan *Elastic - Perfectly Plastic*. Adapun jumlah kurva , jumlah titik pada kurva dan *Scale Factors* yang digunkan dibuat menyesuaikan dengan setiap kurva yang akan dibentuk.

## **5.7.2 Pendefinisia** *Hinges Properties* **pada Balok**

Penempatan dan pendefinisian properties sendi plastis pada balok dilakukan dengan cara sebagai berikut.

- 1. Memilih balok pada bangunan yang sudah dimodelkan.
- 2. Melakukan pendefisian dengan melalui menu *Assign-Frame-Hinges*.
- 3. Membuat 2 sendi plastis yaitu *Relative Distance* 0 dan *Relative Distance* 1 pada kotak dialog *Frame Hinges Assignment,* yang berarti sendi plastis pada balok diletakkan pada ujung elemen struktur.
- 4. Properti sendi plastis dapat dilihat dan diedit melalui menu *Define – Sections Properties – Hinge Properties – Show Hinges Detail*. Pilih sendi plastis yang akan dilihat propertinya, klik *Modify/Show Property – Modify/Show Hinge Property*, Kemudian isi *input moment-curvature* dengan *hinge length* 0.5 h penampang balok ( 0.5 x 35 = 0.175 ), masukan nilai Displacement Control Parameter yang telah di dapat dari program *Response-2000* dan mengisi kriteria plastis untuk penampang balok pada *Acceptance Criteria* (*Plastic Cuvature* /SF ) ditunjukkan pada Gambar 5.62.

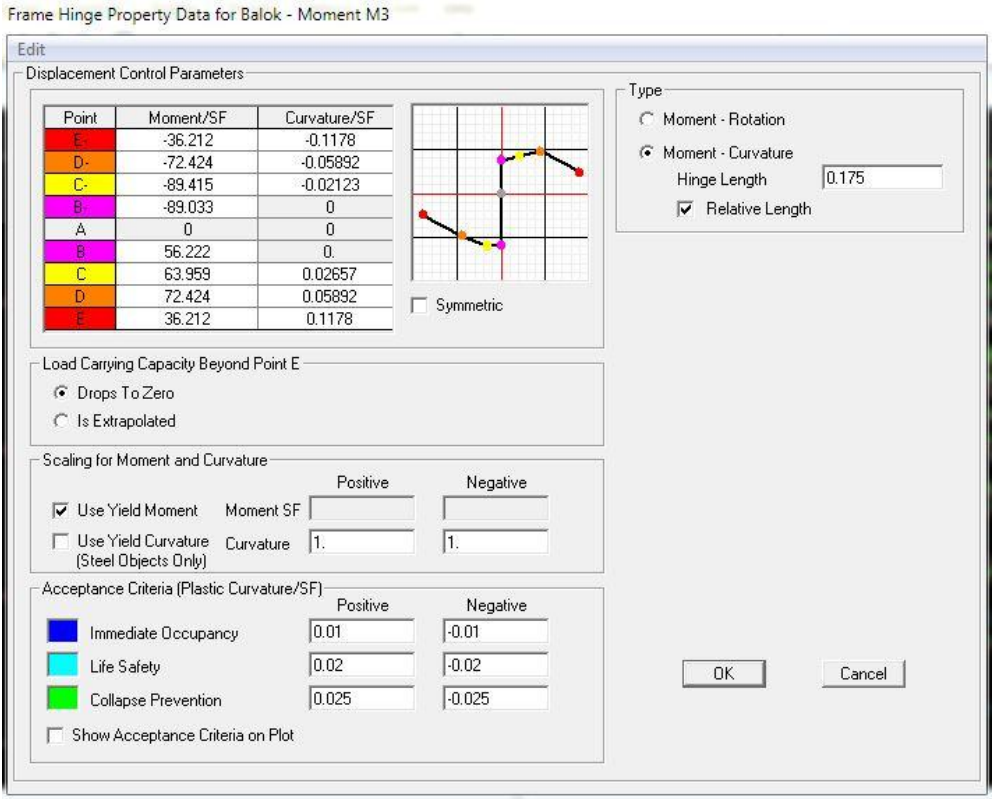

## **Gambar 1.62 Input** *Moment-Curvature* **Balok**

Propertis sendi untuk balok B1 dengan penampang yang ditinjau terletak pada ujung batang, didefinisikan pada SAP 2000 dijabarkan pada Tabel 5.21 berikut.

|       |                                       | Curvature $(\phi)$ |                  |  |
|-------|---------------------------------------|--------------------|------------------|--|
| Poin  | Momen / $SF(M)$<br>(kN <sub>m</sub> ) | $\text{(rad/km)}$  | $\text{(rad/m)}$ |  |
| $E-$  | $-36,212$                             | $-117,84$          | $-0,11784$       |  |
| $D-$  | $-72,424$                             | $-58,92$           | $-0,05892$       |  |
| $C-$  | $-89,415$                             | $-21,231$          | $-0,021231$      |  |
| $B -$ | $-89,033$                             | $-12,462$          | $-0,012462$      |  |
| A     | 0                                     |                    |                  |  |
| $B+$  | 56,222                                | 10,845             | 0,010845         |  |
| $C+$  | 63,959                                | 26,573             | 0,026573         |  |
| $D+$  | 72,424                                | 58,92              | 0,05892          |  |
| $E+$  | 36,212                                | 117,84             | 0,11784          |  |

**Tabel 1.21 Properti Sendi Plastis Untuk Balok B1**

## **5.7.2.1 Pendefinisian** *Hinges Properties* **pada Kolom**

Penempatan dan pendefinisian properties sendi plastis pada kolom sama dengan cara pada balok sebagai berikut.

- 1. Melakukan pendefisian melalui menu *Assign-Frame-Hinges*, *Degree of Freedom* dipilih P-M2-M3 yang artinya kolom menerima gaya aksial (P) dan momen (M) sumbu lokal 2 dan sumbu lokal 3. Lihat Gambar 5.63 .
- 2. Properti sendi plastis dapat dilihat melalui menu *Define – Section Properties – Hinge Prperties*. Pilih sendi plastis yang akan dilihat propertinya, klik *Modify/Show Property – Modify/Show Hinge Property*. Klik opsi *Modify/Show Moment Rotation Curve Data* untuk melihat data momen rotasi, ditunjukkan pada Gambar 5.63.
- 3. Melihat kurva interaksi pada kolom melalui menu *Define – Section Prperties – Hinge Properties* dan klik opsi *Modify/Show* P-M2-M3 *Interaction Surface Data* klik *default from section*-*hinge length* diisikan 0.5 x h kolom.

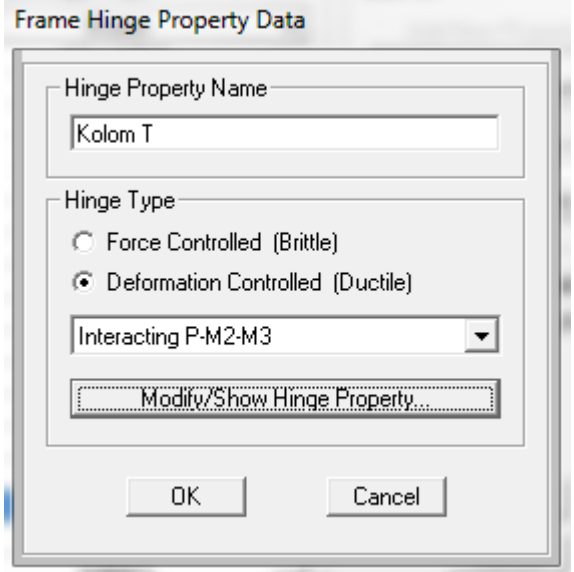

**Gambar 1.63** *Input Hinges* **Properties Kolom**

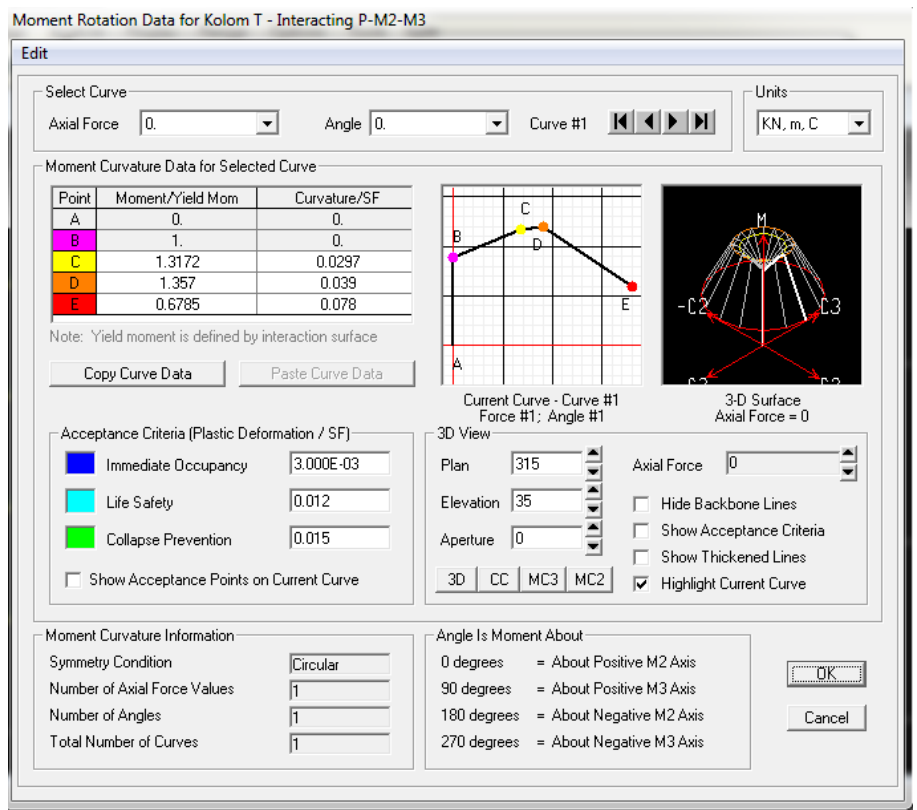

**Gambar 1.64** *Input Data Hinges Properties* **Kolom**

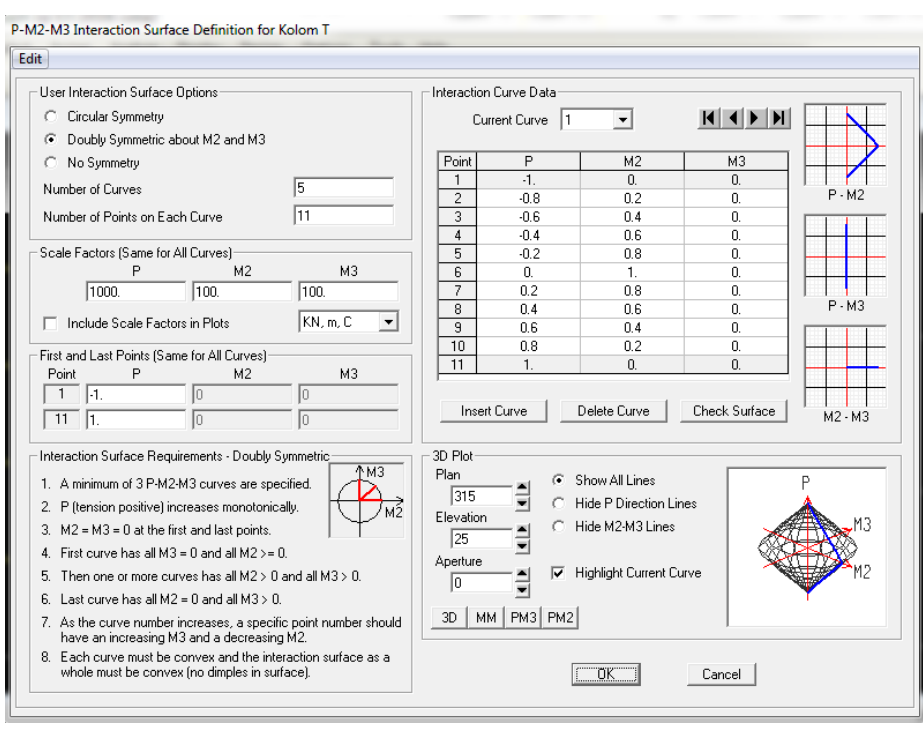

**Gambar 1.65** *Interaction* **Pada Kolom**

Hasil nilai *Hinges Properties* kolom yang diperoleh dari *resposnse-2000* dapat dilihat pada Tabel 5.22 sampai Tabel 5.25 berikut.

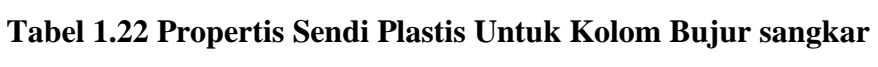

| Poin         | Momen $(m)$ $(kN.m)$ | Cuvature $(\theta)$ |                  | $M/M_v$  |
|--------------|----------------------|---------------------|------------------|----------|
|              |                      | $\text{(rad/km)}$   | $\text{(rad/m)}$ |          |
| A            |                      |                     |                  |          |
| B            | 188,536              | 6,375               | 0,006375         |          |
| $\mathsf{C}$ | 216,998              | 45,386              | 0,045386         | 1,150963 |
| D            | 221,012              | 55,568              | 0,055568         | 1,172254 |
| E            | 110,506              | 111,136             | 0,111136         | 0,586127 |

**Tabel 1.23 Propertis Sendi Plastis Untuk Kolom T**

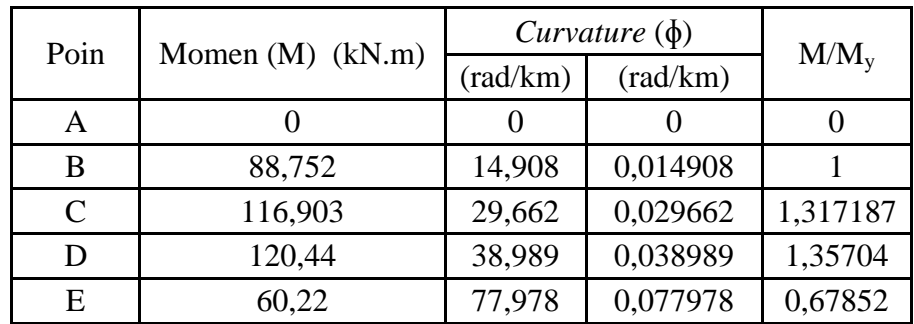

| Poin | Momen $(M)$ (kN.m) | Curvature $(\phi)$ |                   |          |
|------|--------------------|--------------------|-------------------|----------|
|      |                    | (rad/km)           | $\text{(rad/km)}$ | $M/M_v$  |
| A    |                    |                    |                   |          |
| B    | 92,66              | 16,499             | 0,016499          |          |
| C    | 105,649            | 27,331             | 0,027331          | 1,140179 |
|      | 86,1               | 32,219             | 0,032219          | 0,929204 |
| E    | 43,05              | 64,438             | 0,064438          | 0,464602 |

**Tabel 1.24 Propertis Sendi Plastis Untuk Kolom Plus**

**Tabel 1.25 Propertis Sendi Plastis Untuk Kolom L**

| Poin         | Momen $(M)$<br>(kN.m) | Curvature $(\phi)$ |           |          |
|--------------|-----------------------|--------------------|-----------|----------|
|              |                       | $\text{(rad/km)}$  | (rad/km)  | $M/M_v$  |
| A            |                       |                    |           |          |
| B            | 81,528                | 14,167             | 0,014167  |          |
| $\mathsf{C}$ | 105,369               | 31,394             | 0,031394  | 1,292427 |
|              | 106,139               | 35,927             | 0,035927  | 1,301872 |
| E,           | 53,0695               | 71,854             | 0.,071854 | 0,650936 |

# **5.7.3 Analisis** *Pushover* **Menggunakan Prosedur ATC-40 (Metode Spektum Kapasitas)**

Pembebanan analisis *pushover* dilakukan dengan dua tahap. Tahap pertama analisis belum mempertimbangkan kondisi nonlinier dimana struktur diberi beban mati dan beban hidup (gravitasi). Tahap kedua analisis dilanjutkan dengan memberikan pola beban lateral diberikan secara bertahap.

1. Input Parameter Spektrum Kapasitas (Prosedur ATC-40)

Kurva kapasitas (Kurva *Pushover*). yang masih dalam hubungan gaya geser dasar dan perpindahan atap, Selanjutnya oleh program SAP2000 dikonfersi ke bentuk Spektrum Kapasitas, yaitu dalam format *Acceleration-Displacement Response Spectra* (ADRS), yaitu dalam hubungan S<sub>a</sub> dan S<sub>d</sub>. Demikian juga dengan parameter spektrum respon yang telah dinyataan dalam satuan percepatan ,  $S_a$ (m/det<sup>2</sup>) dan periode struktur, T (detik), oleh progam SAP2000 dirubah dalam format ADRS menadi *spekturm demand*.

Spektrum Kapasitas dan Spektrum denand yaitu dihasilkan oleh program SAP2000 dapat dilihat melalui menu *Display-Show Static Pushover Curve* dan pilih ATC-40 Capacit Spectrum. Parameter-parameter spektrum kapasitas ATC-40 keudian dimodifikasi sesuai kondisi di lapangan . Untuk *Damand Spectrum Defenition* dipilih Gempa (*Spektrum Respons*) . Faktor skala (SF) ditentukan sebesar :  $SF = 1/8$ . 9,81 = 1,226. Tipe prilaku struktur ditentukan tipe B merupakan struktur dengan kondisi eksisting sedang (*average*) dan duarasi goyangan struktur (*Shaking duration*) yang pendek (*short*). Hasil modifikasi parameter ATC-40 dapat dilihat dalam Gambar 5.66 berikut.

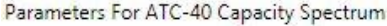

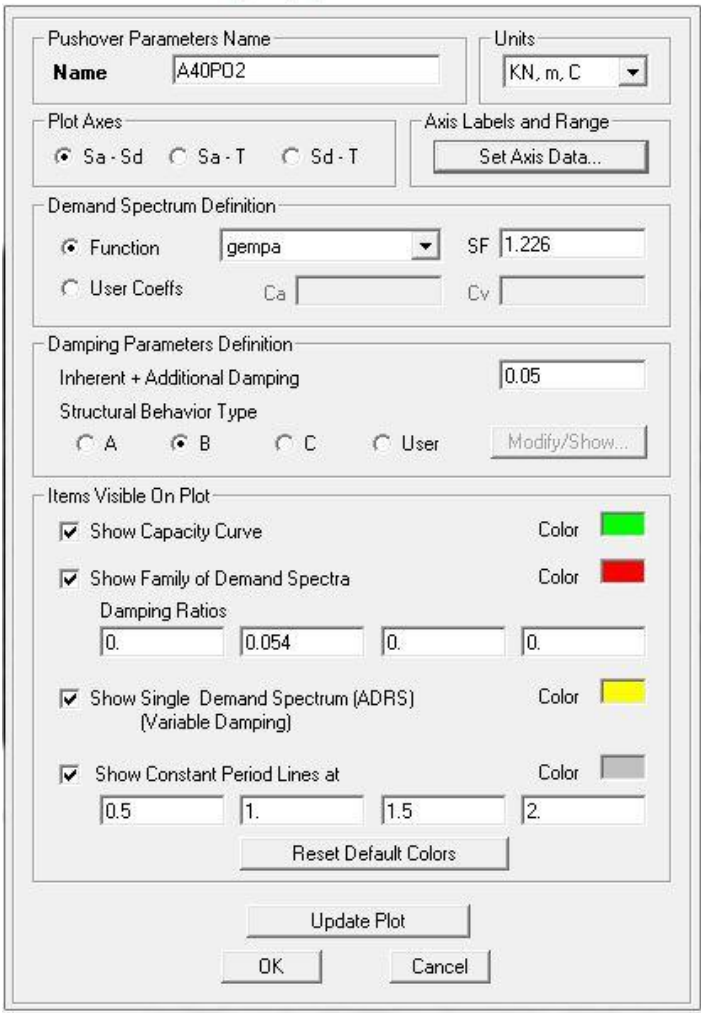

**Gambar 1.66 Modifikasi Parameter Spektrum Kapasitas ATC-40**

- 2. Pembebanan Pada Analisis Pushover
	- a. Pembebanan Gravitasi

Pembebanan gravitasi dilakukan melalui menu *Define – Load Case – Add New,* ditampilkan dalam Gambar 5.67 .

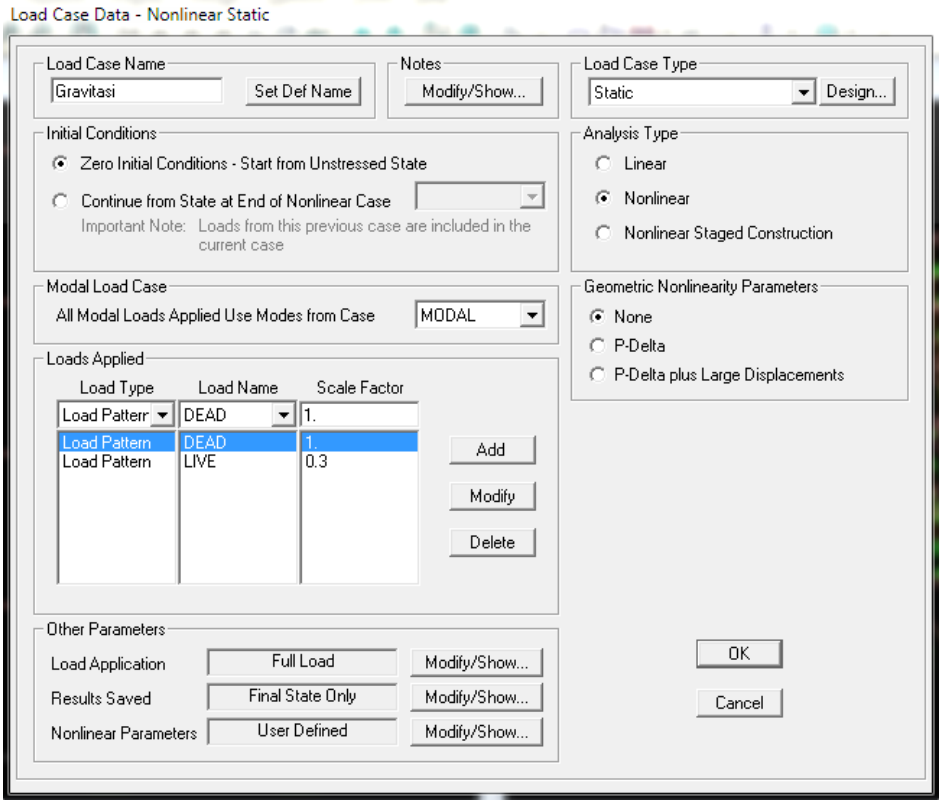

**Gambar 1.67 Pengaturan** *Analysis Case* **Beban Gravitasi**

Berdasarkan Gambar 5.67 modifikasi pada *Load case data* sebagai berikut.

- a. *Initial conditions* dipilih *Zero initial conditional*, yang dimaksudkan pembebanan dilakukan pada kondisi awal sebelum menerima beban.
- b. Beban yang bekerja pada *Load applied* yaitu beban mati (*dead*) dengan faktor pengali 1, dan beban hidup (*live*) dengan faktor pengali 0,3.
- c. *Analisis type* dipilih *nonlinier*
- d. Pada kotak dialog *Other parameter, Load application Modify/Show,* nilai DOF = U3, ditampilkan dalam Gambar 5.68.
- e. Pada kotak dialog *Other parameter, Result saved* dibiarkan *default*
- f. Pada kontak dialog *Other parameter,Nonlinier parameters – Modify/Show* ditampilkan dalam Gambar 5.69 .
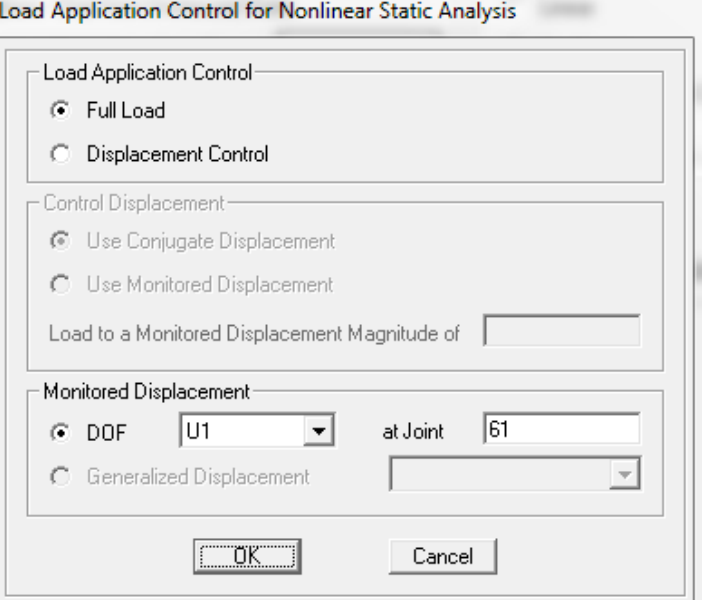

**Gambar 1.68** *Load application Control For Nonlinear Static Analysis*

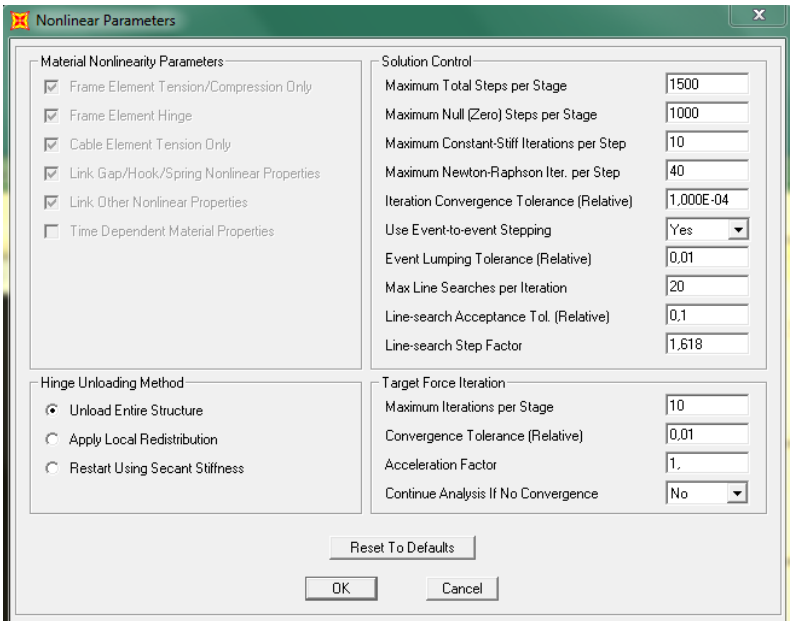

**Gambar 1.69** *Load Case Data – Nonlinier Static Gravitasi*

# b. Pembebanan Lateral

Pada analisis ini dibuat 2 pembebanan arah lateral yaitu arah x dan arah y. Pembebanan dilakukan melalui menu *Define* - *Load Case – Add New Case*.

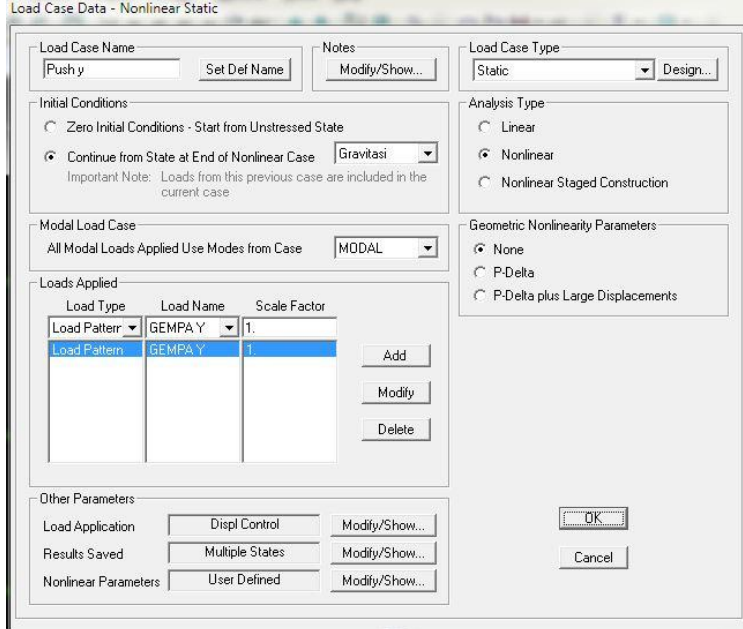

**Gambar 1.70 Pengaturan** *Analysis Case* **Beban Lateral** *Pushover* **Arah x**

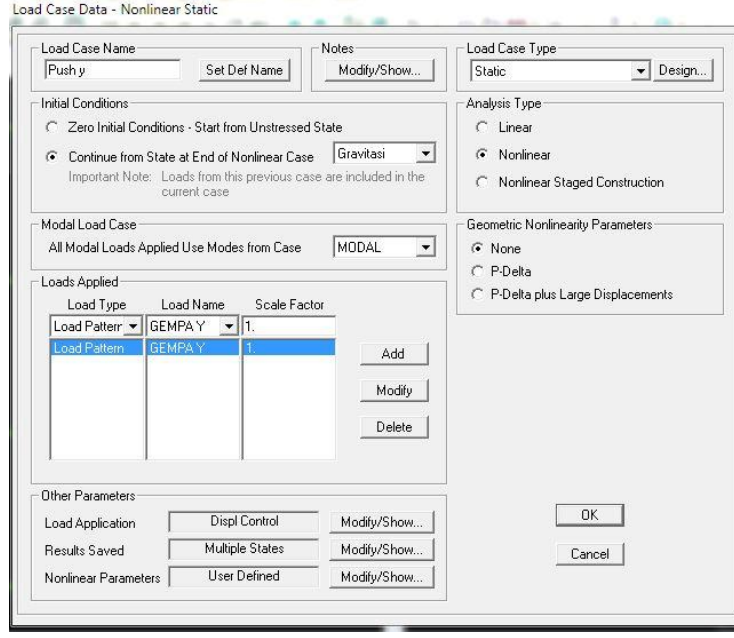

**Gambar 1.71 Pengaturan** *Analysis Case* **Beban Lateral** *Pushover* **Arah y**

Berdasarkan Gambar 5.70 dan Gambar 5.71 modifikasi pada *Load case data* sebagai berikut.

- a. *Initial conditions* dipilih *Contineu from state at end of nonlinier case* = GRAVITASI.
- b. Beban yang bekerja pada *Load applied* adalah beban gempa statik dengan faktor pengali 1, untuk arah x beban gempa statik x dan arah y beban gempa statik y.
- c. *Analisis type* dipilih *nonlinier.*
- d. Pada kotak dialog *Other parameter, Load application*–*Modify/Show.* Pada *Control displacement* pilih *Use Monitores Displacement* (0,256) yang berarti 2% dari tinggi bangunan (12,8 m). *Monitored Displacement* dipilih U1 arah x dan U2 pada arah y pada joint 61 yaitu pada joint atap, lihat Gambar 5.72.
- e. Pada kotak dialog *Other parameter, Result Saved*  Modify/Show *klik Multi States* untuk lebih jelasnya dapat lihat Gambar 5.73.
- f. Pada dialog *Other Parameters*, *Nonlinier parameters –* klik *Modify/Show*. Nilai parameter pada *Solution control* diubah seperti pada Gambar 5.74.

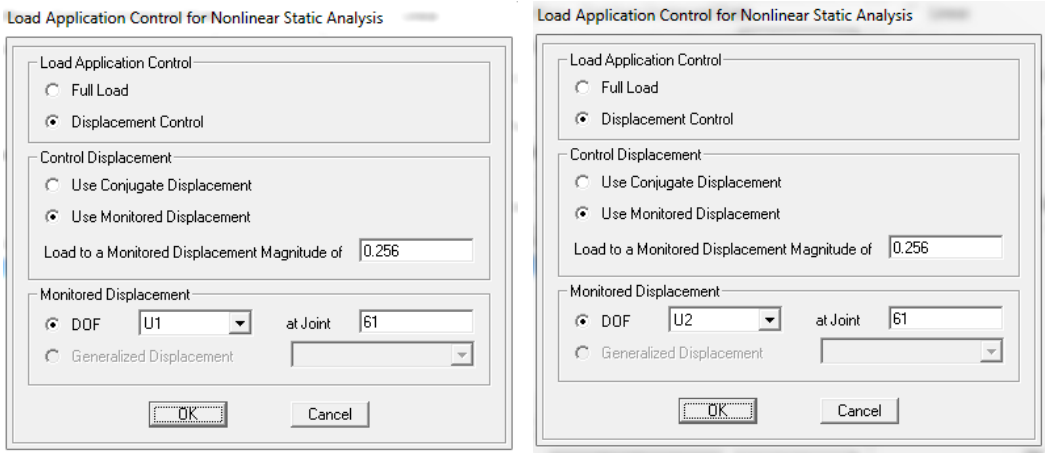

(a) Arah x (b) Arah y

**Gambar 1.72** *Load Application Control* 

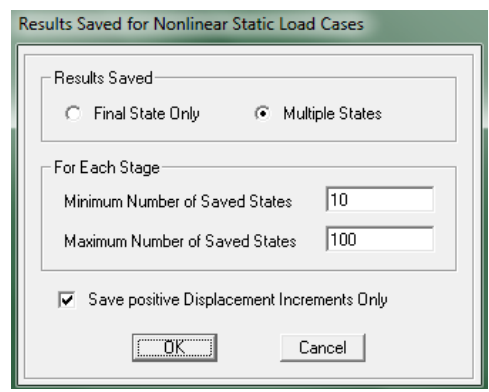

**Gambar 1.73** *Result Saved* **Pada Arah x Dan Arah y**

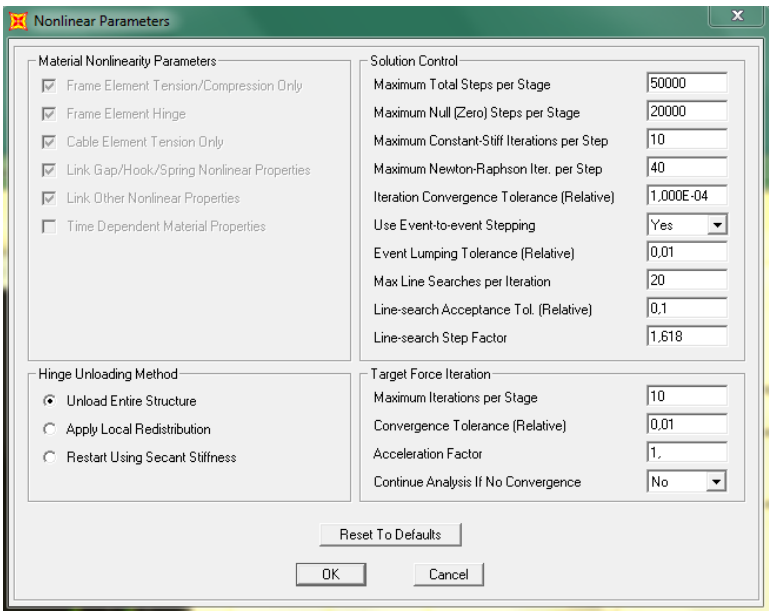

**Gambar 1.74** *Nonlinier parameters* **Pada Arah x Dan Arah y**

## 3. Hasil Analisis *Pushover*

#### a. Kurva Kapasitas

Salah satu produk utama dari analisis pushover adalah kurva kapasitas (*Capacity curve*), atau disebut juga sebagai kurva *pushover*. Kurva ini menunukan hubungan antara gaya geser dasar dengan perpindahan pada titik kontol serta menggambarkan response prilaku *nonlinier* dari stuktur gedung yang ditinjau. Kurva ini dapat diperoleh dari pilihan menu *Display-Show Static Pushover Cuve*.

Kurva *pushover* yang dihasilkan untuk model gedung tanpa dinding (MTD). Kurva *pushover* untuk arah-X dan arah Ydapat dilihat pada penelitian dengan kolom bujur sangkar dan pipih beikut:

1) Struktur dengan kolom bujur sangkar

Pada pola pembebanan arah x, besarnya deformasi lateral (*displacement*) dan gaya geser dasar terhadap Struktur sistem rangka adalah pada Gambar 5.75 dan Tabel 5.26. Pada step ke-0 merupakan keadaan ketika struktur belum diberikan beban lateral. Pada step ke-1 merupakan keadaan ketika struktur mengalami perubahan dari kondisi elastik menadi kondisi inelastik, yang disebut kondisi leleh pertama. Pada step-step selanutnya merupakan peningkatan kondisi struktur sampai mencapai kondisi ultimit yaitu kondisi keruntuhan.

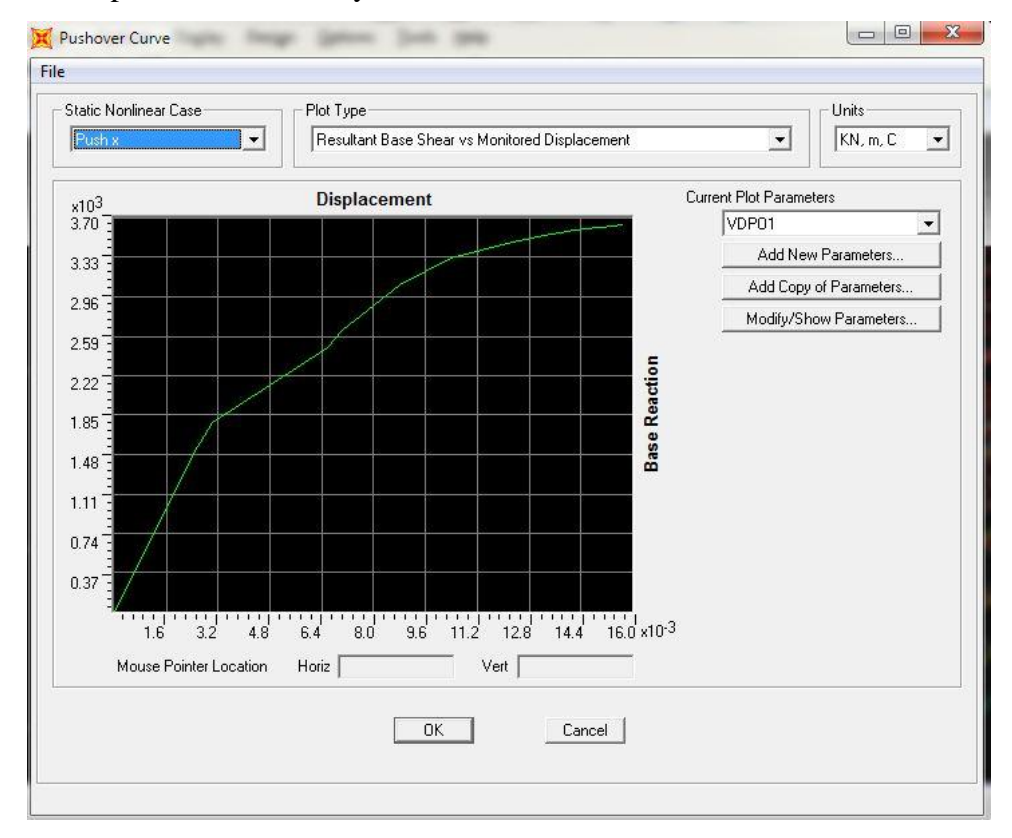

**Gambar 1.75 Kurva Pushover Arah-x Untuk Struktur Kolom Bujur Sangkar**

| <b>Step</b> | Displacement | <b>Base Force</b> |
|-------------|--------------|-------------------|
|             | (m)          |                   |
| 0           | Ω            | 0                 |
| 1           | 0,00256      | 1553,449          |
| 2           | 0,002632     | 1597,393          |
| 3           | 0,003008     | 1785,805          |
| 4           | 0,006576     | 2480,044          |
| 5           | 0,00702      | 2646,307          |
| 6           | 0,008807     | 3073,784          |
| 7           | 0,010392     | 3321,954          |
| 8           | 0,012266     | 3480,292          |
| 9           | 0,013486     | 3550,752          |
| 10          | 0,01379      | 3562,418          |
| 11          | 0,013953     | 3572,062          |
| 12          | 0,014914     | 3607              |
| 13          | 0,015049     | 3616,782          |
| 14          | 0,015387     | 3623,813          |
| 15          | 0,01572      | 3634,827          |
| 16          | 0,01572      | 3634,841          |

**Tabel 1.26 Nilai Gaya Geser Dasar Dan Perpindahan Arah x Pada Kolom Bujur Sangkar**

Pada pola pembebanan arah y, besarnya deformasi lateral (*displacement*) dan gaya geser dasar terhadap Struktur sistem rangka adalah pada Gambar 5.76 dan Tabel 5.27. Pada step ke-0 merupakan keadaan ketika struktur belum diberikan beban lateral. Pada step ke-1 merupakan keadaan ketika struktur mengalami perubahan dari kondisi elastik menadi kondisi inelastik, yang disebut kondisi leleh pertama. Pada step-step selanjutnya merupakan peningkatan kondisi struktur sampai mencapai kondisi ultimit yaitu kondisi keruntuhan.

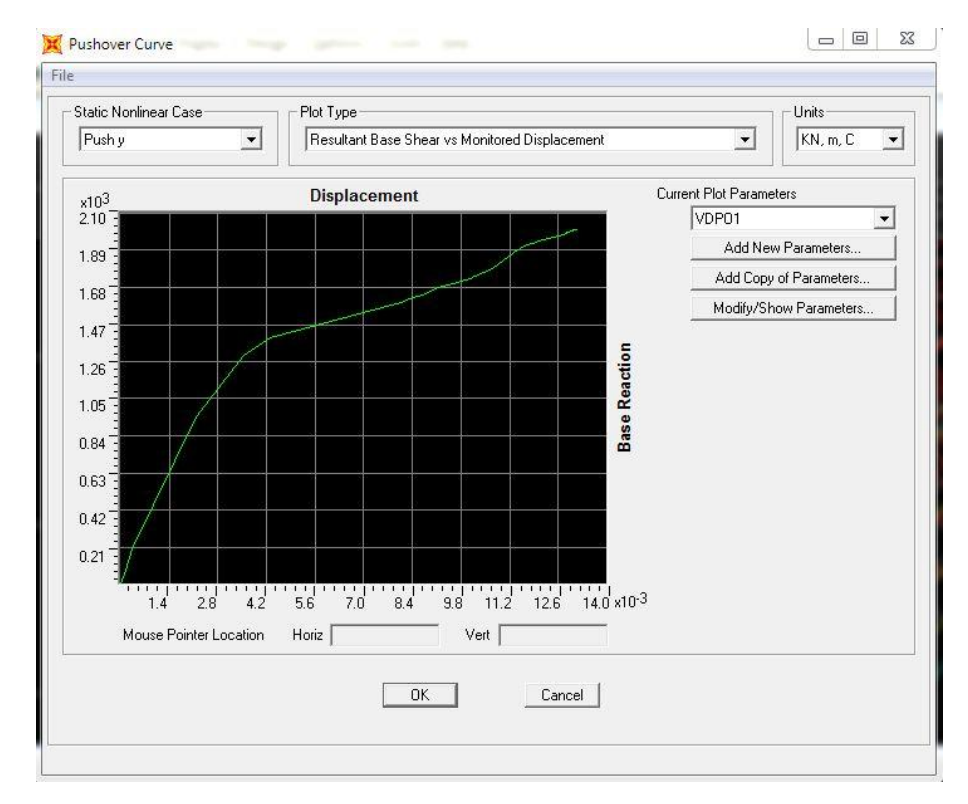

**Gambar 1.76 Kurva** *Pushover* **Arah-y untuk Struktur Kolom Bujur Sangkar**

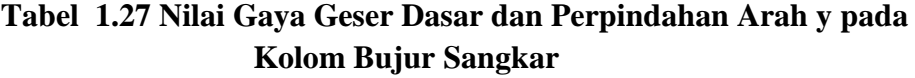

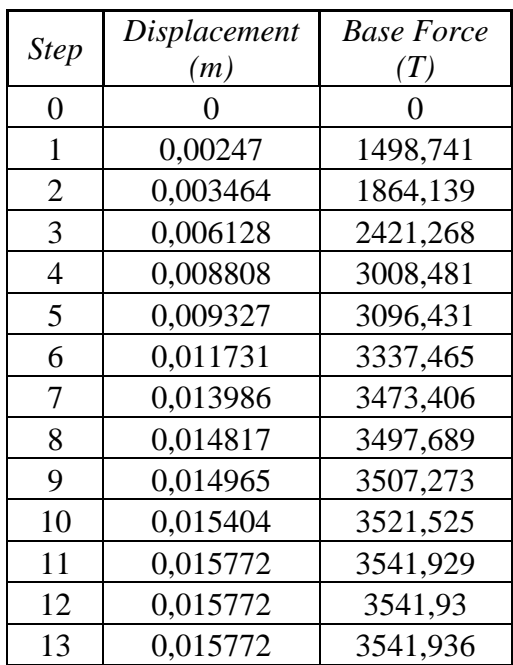

Perbandingan kedua kurva pushover dengan kolom bujur sangkar yang dihasilkan oleh SAP2000 dapat dilihat pada Gambar 5.77.

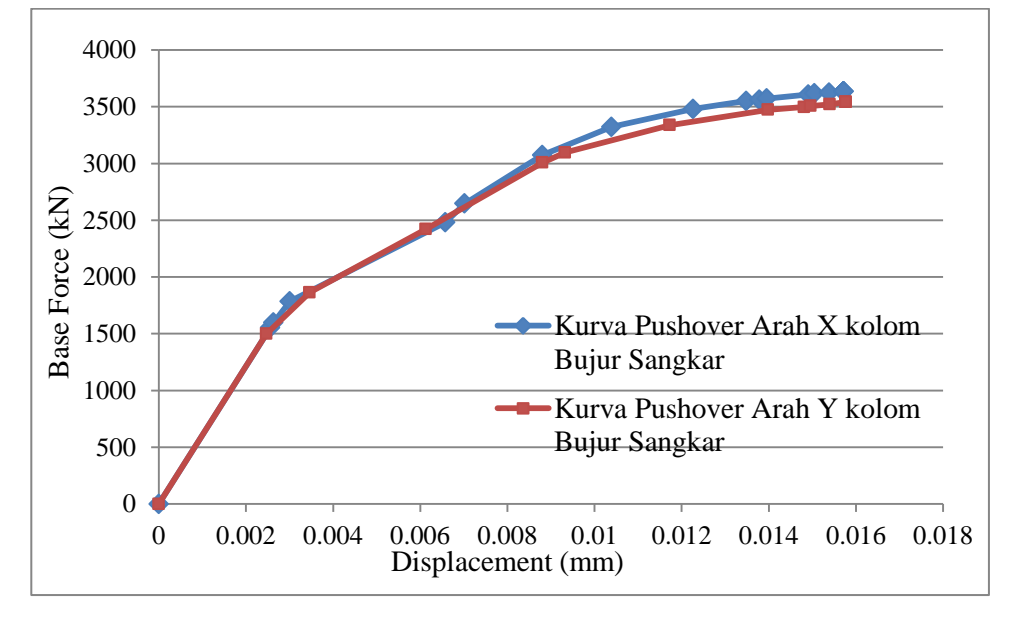

**Gambar 1.77 Perbandingan Kedua Kurva** *Pushover* **Yang Dihasilkan Oleh SAP2000 Pada Kolom Bujur Sangkar**

Berdasarkan kurva pushover pada kolom bujur sangkar terlihat bahwa kemiringan kurva kapasitas arah y lebih condong ke bawah membentuk sudut kemiringan yang lebih kecil dibandingkan kurva kapasitas arah x dikarenakan bentang arah x lebih panjang dari pada arah y sehingga arah x merupakan arah kuat dan arah y merupakan arah lemah beradsarkan inersia bangunan yang ditinjau. Menurut FEMA 356 (2000) kemiringan kurva dapat memberikan gambaran terhadap kekakuan bangunan. Kurva kapasitas yang memiliki kemiringan cenderung tegak menunjukkan bahwa bangunan memiliki kekakuan yang lebih tinggi dibandingkan kurva kapasitas condong kebawah.

Dari kurva *pushover* yang dihasilkan untuk arah-x diperoleh bahwa analisis *pushover* berhenti di langkah (*step*) 16, yaitu pada saat perpindahan titik kontrol mencapai 0,01572 m dan gaya geser dasar sebesar 3634,841 kN. Untuk analisis pushover pada arah-y berhenti di

langkah (step) 13, yaitu pada saat perpindahan titik kontrol mencapai 0,015772 m dan gaya geser dasar sebesar 3541,936 kN.

2) Struktur dengan kolom Pipih

Pada pola pembebanan arah x, besarnya deformasi lateral (*displacement*) dan gaya geser dasar terhadap Struktur sistem rangka adalah pada Gambar 5.78 dan Tabel 5.28. Pada step ke-0 merupakan keadaan ketika struktur belum diberikan beban lateral. Pada step ke-1 merupakan keadaan ketika struktur mengalami perubahan dari kondisi elastik menadi kondisi inelastik, yang disebut kondisi leleh pertama. Pada step-step selanjutnya merupakan peningkatan kondisi struktur sampai mencapai kondisi ultimit yaitu kondisi keruntuhan.

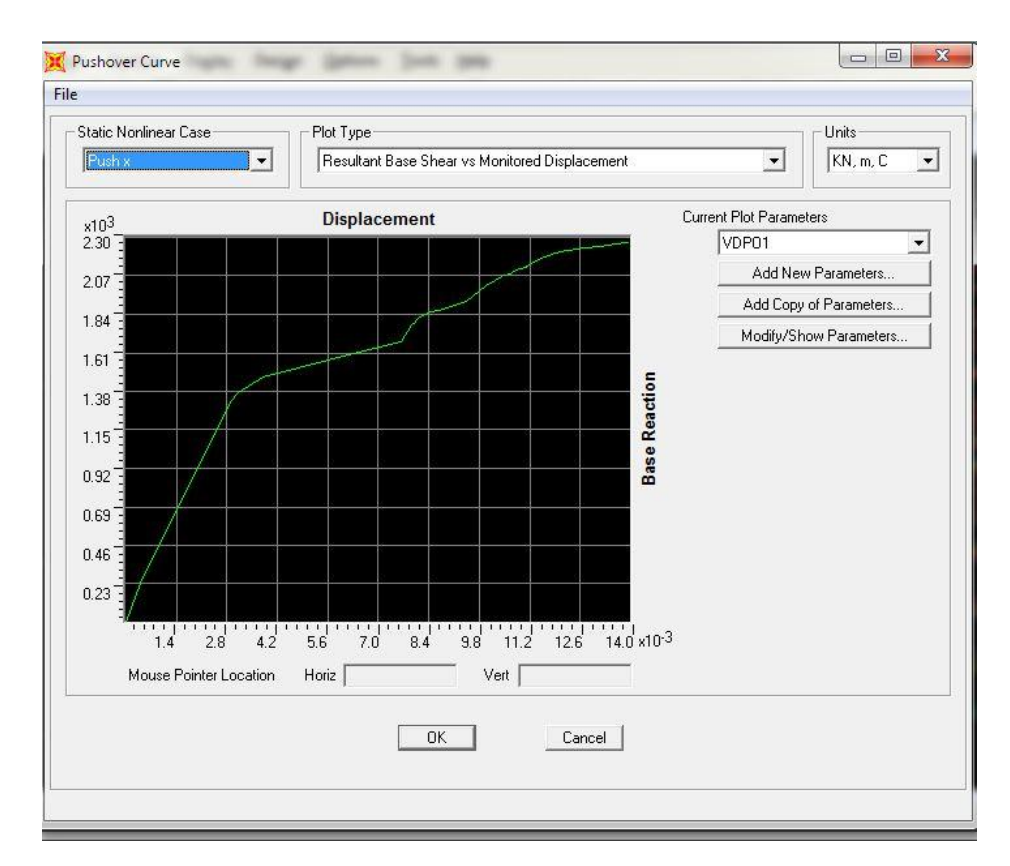

**Gambar 1.78 Kurva** *Pushover* **Arah-x Untuk Struktur Kolom Pipih**

| <b>Step</b>    | Displacement<br>(m) | <b>Base Force</b><br>(T) | <b>Step</b> | Displacement<br>(m) | <b>Base Force</b><br>(T) |
|----------------|---------------------|--------------------------|-------------|---------------------|--------------------------|
| 0              | 0                   | $\boldsymbol{0}$         | 37          | 0,01111             | 2126,484                 |
| $\mathbf{1}$   | 0,000145            | 87,974                   | 38          | 0,011112            | 2126,823                 |
| $\overline{2}$ | 0,000394            | 232,325                  | 39          | 0,011115            | 2126,971                 |
| 3              | 0,002905            | 1318,53                  | 40          | 0,011118            | 2127,31                  |
| $\overline{4}$ | 0,003101            | 1370,237                 | 41          | 0,01112             | 2127,459                 |
| 5              | 0,003815            | 1466,83                  | 42          | 0,011123            | 2127,798                 |
| 6              | 0,006567            | 1624,17                  | 43          | 0,011126            | 2127,948                 |
| $\tau$         | 0,00765             | 1673,053                 | 44          | 0,011128            | 2128,442                 |
| 8              | 0,007914            | 1779,283                 | 45          | 0,01113             | 2128,601                 |
| 9              | 0,008016            | 1794,589                 | 46          | 0,011132            | 2128,848                 |
| 10             | 0,008045            | 1804,534                 | 47          | 0,011133            | 2128,927                 |
| 11             | 0,008099            | 1815,386                 | 48          | 0,011134            | 2129,174                 |
| 12             | 0,008446            | 1855,787                 | 49          | 0,011135            | 2129,254                 |
| 13             | 0,00868             | 1865,275                 | 50          | 0,011136            | 2129,377                 |
| 14             | 0,009434            | 1916,354                 | 51          | 0,011136            | 2129,417                 |
| 15             | 0,009983            | 2010,958                 | 52          | 0,011137            | 2129,537                 |
| 16             | 0,010197            | 2033,211                 | 53          | 0,011169            | 2133,361                 |
| 17             | 0,010244            | 2042,496                 | 54          | 0,011169            | 2133,44                  |
| 18             | 0,010302            | 2048,072                 | 55          | 0,011192            | 2136,223                 |
| 19             | 0,01036             | 2058,655                 | 56          | 0,011216            | 2141,025                 |
| 20             | 0,010374            | 2059,922                 | 57          | 0,011546            | 2177,678                 |
| 21             | 0,010423            | 2066,825                 | 58          | 0,011601            | 2181,511                 |
| 22             | 0,010478            | 2071,269                 | 59          | 0,011624            | 2184,214                 |
| 23             | 0,01067             | 2084,201                 | 60          | 0,011743            | 2191,158                 |
| 24             | 0,010699            | 2088,942                 | 61          | 0,011766            | 2193,775                 |
| 25             | 0,010797            | 2096,267                 | 62          | 0,011801            | 2195,781                 |
| 26             | 0,0109              | 2110,405                 | 63          | 0,011825            | 2198,376                 |
| 27             | 0,010982            | 2116,706                 | 64          | 0,011912            | 2202,876                 |
| 28             | 0,011029            | 2118,926                 | 65          | 0,011935            | 2205,168                 |
| 29             | 0,011054            | 2120,967                 | 66          | 0,012077            | 2213,523                 |
| 30             | 0,011065            | 2122,485                 | 67          | 0,012242            | 2220,021                 |
| 31             | 0,011074            | 2123,048                 | 68          | 0,012284            | 2223,085                 |
| 32             | 0,011085            | 2124,293                 | 69          | 0,012736            | 2237,296                 |
| 33             | 0,011089            | 2124,556                 | 70          | 0,012771            | 2238,874                 |
| 34             | 0,011095            | 2125,24                  | 71          | 0,013433            | 2253,62                  |
| 35             | 0,011099            | 2125,505                 | 72          | 0,013518            | 2258,245                 |
| 36             | 0,011105            | 2126,182                 | 73          | 0,013961            | 2269,028                 |

**Tabel 1.28 Nilai Gaya Geser Dasar dan Perpindahan Arah x pada Kolom Pipih**

Pada pola pembebanan arah y, besarnya deformasi lateral (*displacement*) dan gaya geser dasar terhadap Struktur sistem rangka adalah pada Gambar 5.79 dan Tabel 5.29. Pada step ke-0 merupakan keadaan ketika struktur belum diberikan beban lateral. Pada step ke-1 merupakan keadaan ketika struktur mengalami perubahan dari kondisi elastik menadi kondisi inelastik, yang disebut kondisi leleh pertama. Pada step-step selanutnya merupakan peningkatan kondisi struktur sampai mencapai kondisi ultimit yaitu kondisi keruntuhan.

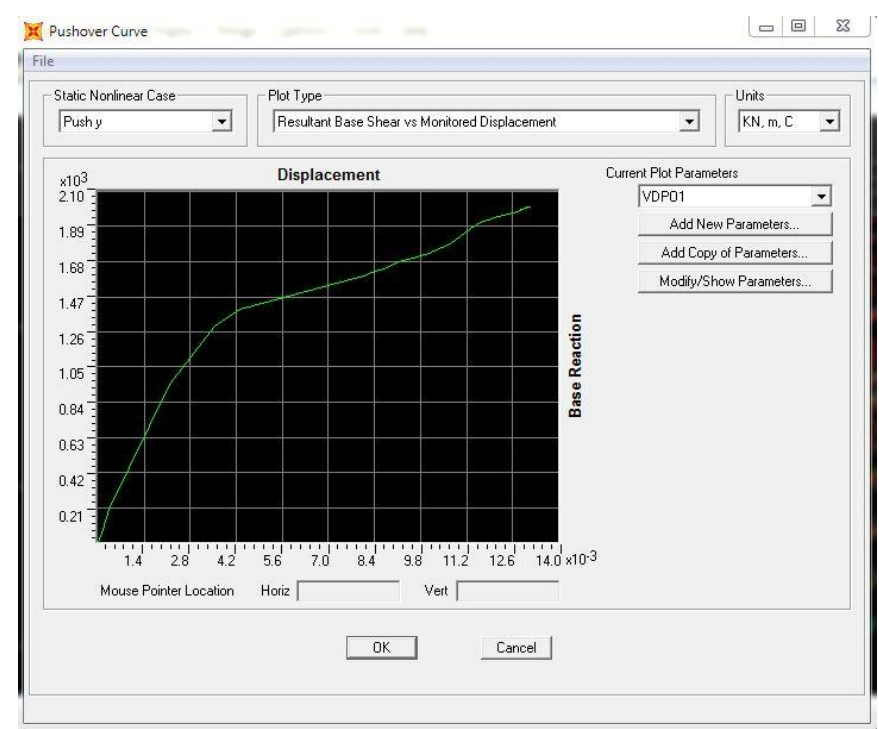

**Gambar 1.79 Kurva** *Pushover* **Arah-y Untuk Struktur Kolom Pipih**

| <b>Step</b>    | Displacement | <b>Base Force</b> | <b>Step</b> | Displacement | <b>Base Force</b> |
|----------------|--------------|-------------------|-------------|--------------|-------------------|
|                | (m)          | $^{\prime}T)$     |             | (m)          | (T)               |
| $\overline{0}$ | $\Omega$     | 0                 | 23          | 0,012839     | 1989,644          |
| $\mathbf{1}$   | 0,000134     | 81,565            | 24          | 0,012856     | 1990,179          |
| $\overline{2}$ | 0,000341     | 197,374           | 25          | 0,012915     | 1995,538          |
| 3              | 0,00218      | 948,436           | 26          | 0,012962     | 1998,118          |
| $\overline{4}$ | 0,003535     | 1296,33           | 27          | 0,013        | 2001,755          |
| 5              | 0,004298     | 1393,965          | 28          | 0,013001     | 2001,786          |
| 6              | 0,006964     | 1541,159          | 29          | 0,013002     | 2001,938          |
| 7              | 0,008076     | 1595,046          | 30          | 0,013018     | 2002,699          |
| 8              | 0,008308     | 1618,679          | 31          | 0,013037     | 2004,492          |
| 9              | 0,008808     | 1641,545          | 32          | 0,013047     | 2004,945          |
| 10             | 0,009165     | 1677,889          | 33          | 0,013069     | 2005,496          |
| 11             | 0,009722     | 1709,004          | 34          | 0,013083     | 2006,575          |
| 12             | 0,009792     | 1718,256          | 35          | 0,013105     | 2007,324          |
| 13             | 0,010104     | 1730,692          | 36          | 0,013118     | 2008,029          |
| 14             | 0,010145     | 1737,085          | 37          | 0,013131     | 2009,264          |
| 15             | 0,010213     | 1745,716          | 38          | 0,013155     | 2010,704          |
| 16             | 0,0107       | 1785,25           | 39          | 0,013155     | 2010,705          |
| 17             | 0,010856     | 1805,343          | 40          | 0,013156     | 2010,719          |
| 18             | 0,011327     | 1877,981          | 41          | 0,013156     | 2010,719          |
| 19             | 0,01168      | 1919,018          | 42          | 0,013156     | 2010,723          |
| 20             | 0,011912     | 1930,468          | 43          | 0,013156     | 2010,723          |
| 21             | 0,012058     | 1943,038          | 44          | 0,013156     | 2010,724          |
| 22             | 0,012754     | 1981,94           | 45          | 0,013156     | 2010,724          |

**Tabel 1.29 Nilai Gaya Geser Dasar dan Perpindahan Arah y pada Kolom Pipih**

Dari kurva pushover yang dihasilkan untuk arah-x diperoleh bahwa analisis *pushover* berhenti di langkah (*step*) 73, yaitu pada saat perpindahan titik kontrol mencapai 0,013961 m dan gaya geser dasar sebesar 2269,028 kN. Untuk analisis pushover pada arah-y berhenti di langkah (step) 45, yaitu pada saat perpindahan titik kontrol mencapai 0,013156 m dan gaya geser dasar sebesar 2010,724 kN.

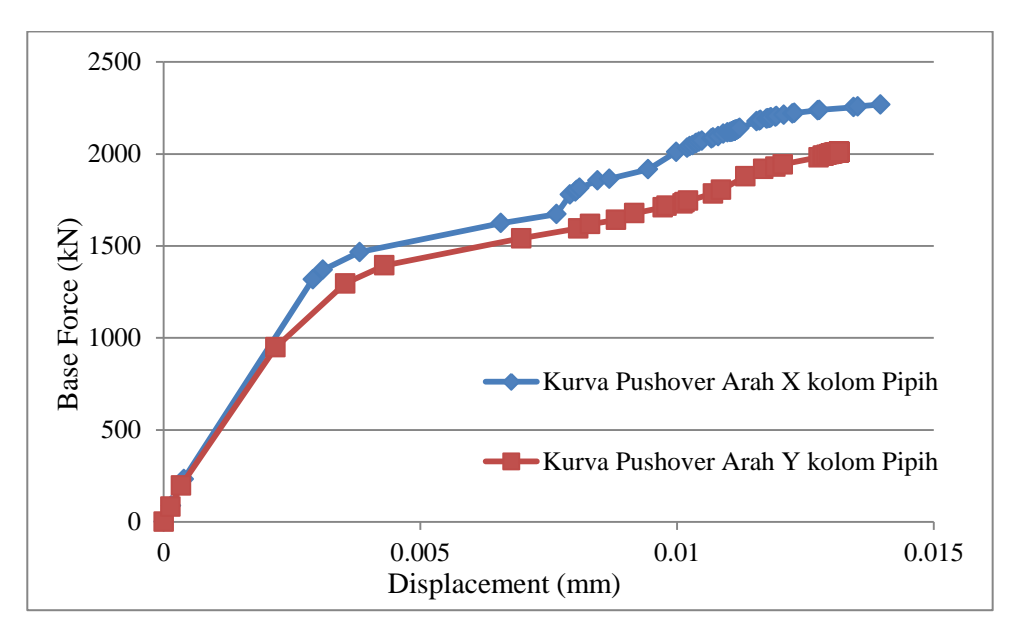

**Gambar 1.80 Perbandingan Kurva** *Pushover* **Arah x Dan y Yang Dihasilkan Oleh SAP2000 pada Kolom Pipih**

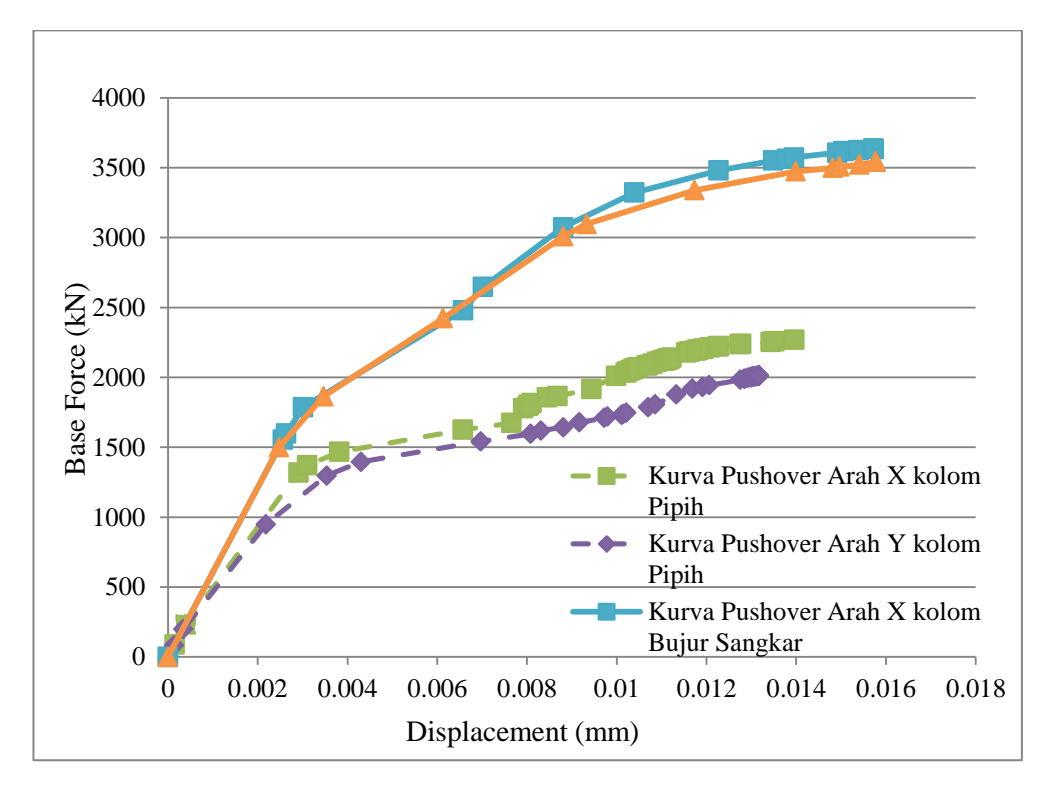

**Gambar 1.81 Perbandingan Kurva** *Pushover* **Arah x Dan y yang Dihasilkan Oleh SAP2000 Pada Kolom Pipih Dan Kolom Bujur Sangkar**

Berdasarkan kurva pushover pada kolom pipih dan bujur sangkar terlihat bahwa kemiringan kurva kapasitas arah x lebih condong ke bawah membentuk sudut kemiringan yang lebih kecil dibandingkan kurva kapasitas arah y dikarenakan bentang arah x lebih panjang dari pada arah y. Kurva x dan y pada kolom bujur sangkar pada pembebanan awal memiliki kekakuan yang hampir sama dibanding kurva x dan y kolom pipih, dikarenakan dimensi kolom bujur sangkar memiliki bentuk yang seragam dibandingkan kolom pipih yang terdiri dari kolom berbentuk T, L, dan Plus. Menurut FEMA 356 (2000), kemiringan kurva dapat memberikan gambaran terhadap kekakuan bangunan.

Kurva kapasitas yang memiliki kemiringan cenderung tegak menunjukkan bahwa bangunan memiliki kekakuan yang lebih tinggi dibandingkan kurva kapasitas condong kebawah. Pada Gambar 5.78 sampai Gambar 5.81 merupakan perbandingan kolom pipih dan kolom bujur sangkar, dari gambar tersebut dapat diketahui bahwa struktur dengan kolom bujur sangkar memiliki kekakuan lebih besar dibanding kolom pipih. Perbedaan kekakuan kolom tersebut dapat dipengaruhi oleh bentuk penampang kolom. Perhitunngan kekakuan struktur berdasarkan kurva analisis *pushover* dapat dilihat pada Gambar 5.82 -5.85.

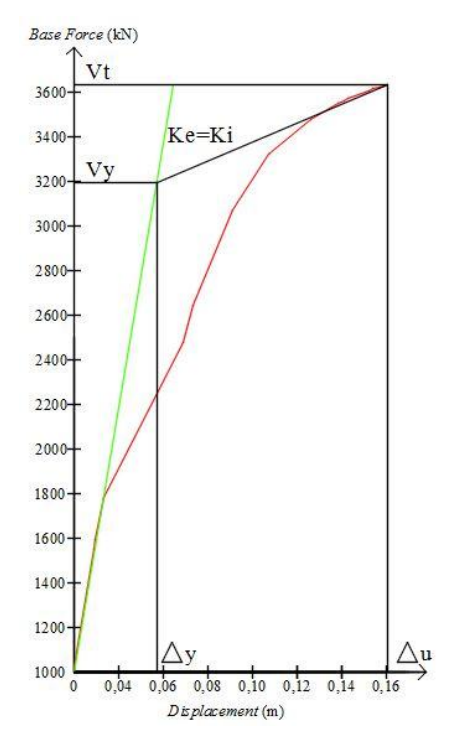

**Gambar 1.82 Kurva** *Pushover* **Arah-x Untuk Struktur Kolom Bujur Sangkar**

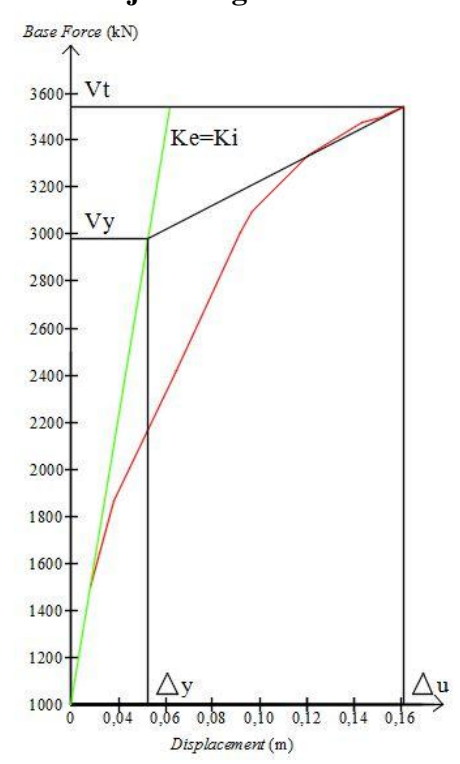

**Gambar 1.83 Kurva** *Pushover* **Arah-y Untuk Struktur Kolom Bujur Sangkar**

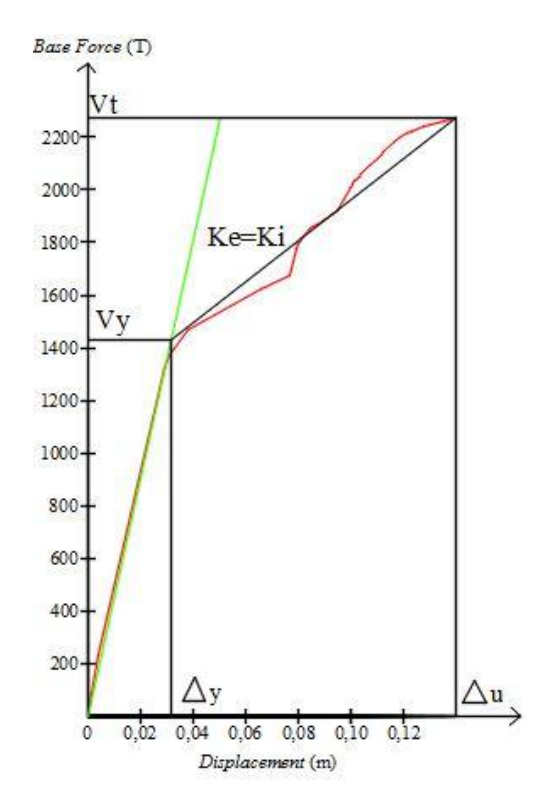

**Gambar 1.84 Kurva** *Pushover* **Arah-x Untuk Struktur Kolom Pipih**

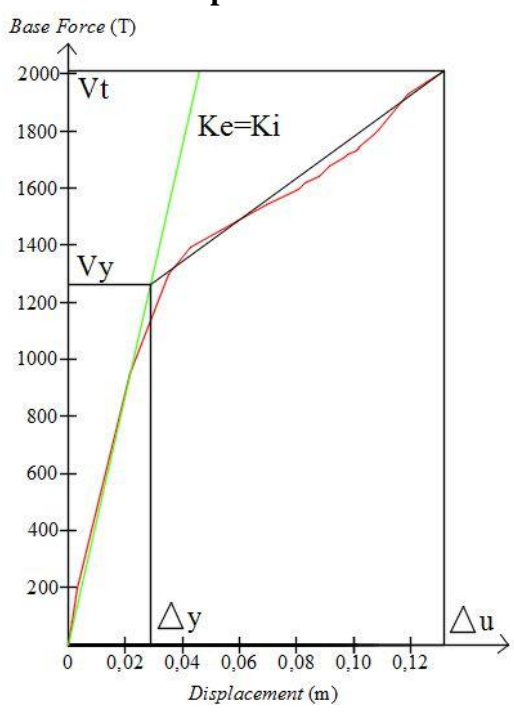

**Gambar 1.85 Kurva** *Pushover* **Arah-y Untuk Struktur Kolom Pipih**

Dari kuva pada Gambar 5.82 diatas maka didapat nilai-nilai sebagai beikut:

Perpindahan leleh,  $\Delta_v$  = 0,049 m Gaya geser saat leleh,  $V_y$  = 2977,62 kN Diasumsikan nilai kekakuan efektif, *k<sup>i</sup>* = nilai kekakuan awal  $0 \leq xV$  $0.6 \times 2077.62$ 

$$
k_e = \frac{0.6 \times v_y}{0.6 \times \Delta_y} = \frac{0.6 \times 2977.62}{0.6 \times 0.049} = 60767.76 \text{ kN/m}
$$

 $k_i = k_e = 60767,76$  kN/m

Untuk perhitungan kekakuan struktur jenis lainnya dapat dilihat pada Tabel 5.30 dibawah ini.

|                | Kolom<br><b>Bujur</b><br>Sangkar<br>Arah X | Kolom Bujur<br>Sangkar<br>Arah Y | Kolom Pipih<br>Arah X | Kolom Pipih<br>Arah Y |
|----------------|--------------------------------------------|----------------------------------|-----------------------|-----------------------|
| $\Delta y$ (m) | 0,049                                      | 0,0537                           | 0,03147               | 0,029                 |
| Vy (kN)        | 2977,62                                    | 3193,81                          | 1428.64               | 1262,02               |
| ki (kN/m)      | 60767,7551                                 | 59475,04655                      | 45396,88592           | 43517,93103           |

**Tabel 1.30 Rekapan Hasil Perhitungan Kekakuan Struktur**

Berdasarkan Tabel 5.30 terlihat bahwa kurva *pushover* pada kolom bujur sangkar memiliki nilai kekakuan lebih besar dari pada kolom pipih, dilihat dari nilai ki yang dihasilkan pada kurva *pushover* untuk kolom bujur sangkar sebesar 60767,75 kN/m (arah x), 59475,046 kN/m (arah y) dan nilai kekakuan pada kolom pipih sebesar 45396,88 kN/m (arah x), 43517,93 kN/m (arah y).

Berdasarkan hasil penelitian, penggunaan kolom pipih pada bangunan bertingkat akan meningkatkan rasio tulangan yang dibutuhkan oleh kolom. Pada tulangan bujur sangkar diperoleh rasio tulangan sebesar 1,19 % dan pada kolom pipih bentuk T, L serta plus diperoleh rasio tulangan sebesar 1,6 %. Namun, hasil dari kurva kapasitas analisis *pushover* menunjukan bangunan yang digunakan dengan kolom pipih kurang kaku dibanding dengan bangunan dengan kolom bujur sangkar. Berdasarkan hal tersebut,

maka pengunaan kolom pipih tidak dianjurkan untuk dingunakan pada bangunan bertingkat banyak.

### b. Mekanisme Sendi Plastis

Elemen struktur yang dibebani beban statik tersebut secara bertahap akan mengalami pelelehan (sendi plastis) hingga dapat menyebabkan ketidakmampuan elemen menerima gaya dalam tersebut sehingga struktur dapat mengalami keruntuhan. Perilaku struktur saat beban yang bekerja relatif kecil maka momen yang bekerja disetiap penampangnya masih dalam keadaan elastis, namun setelah beban ditingkatkan secara bertahap akan mengakibatkan besar momen pada salah satu penampang mencapai keadaan plastis.

Perilaku pelelehan pada elemen ditunjukkan dengan warna pada sendi plastis, berikut ini penjelasan mengenai warna sendi plastis pada Tabel 5.31.

| Keterangan    | Simbol | Penjelasan                                                                                                    |
|---------------|--------|----------------------------------------------------------------------------------------------------|
| B             |        | Menunjukkan batas linier yang kemudian diikuti terjadi<br>pelelehan pertama pada struktur                                                    |
| ĪО            |        | Kerusakan kecil pada struktur (tidak berarti), kekakuan<br>struktur hampir sama saat sebelum terjadi gempa                                   |
| LS            |        | Kerusakan mulai dari kecil hingga sedang. Kekakuan<br>struktur berkurang tapi masih mempunyai ambang yang<br>cukup besar terhadap keruntuhan |
| CP            |        | Kerusakan parah pada struktur, kekuatan dan kekakuan<br>berkurang banyak                                                                     |
| $\mathcal{C}$ |        | Batas maksimum gaya geser masih mampu ditahan<br>gedung                                                                                      |
| D             |        | Degradasi kekuatan struktur besar, kondisi struktur tidak<br>stabil hampir runtuh                                                            |
| E             |        | Struktur sudah tidak mampu menahan gaya geser dan<br>runtuh.                                                                                 |

**Tabel 1.31 Penjelasan Warna Sendi Plastis**

1) Sendi Plastis Arah x dan y pada bujur sangkar

a) Kolom bujur sangkar arah x

Sendi plastis dapat dilihat melalui *Display-Show Deformed Shape*. Pilih pembebanan push x. Warna sendi plastis menunjukkan tingkat kekuatan elemen.

Pada step 1 sendi plastis terjadi diportal 3 pada balok 19, step 2 sendi plastis pada kolom bujur sangkar dimulai di beberapa daerah kolom lantai 1 sampai kolom lantai 3 dengan sendi plastis warna merah muda. Pada step 16 ujung bawah kolom lantai 1 sebagian warna biru (LS) dan terdapat satu sisi sendi plastis warna kuning (C) di kolom portal 1 lantai dasar, ditunjukkan pada Gambar 5.86 sampai Gambar 5.91.

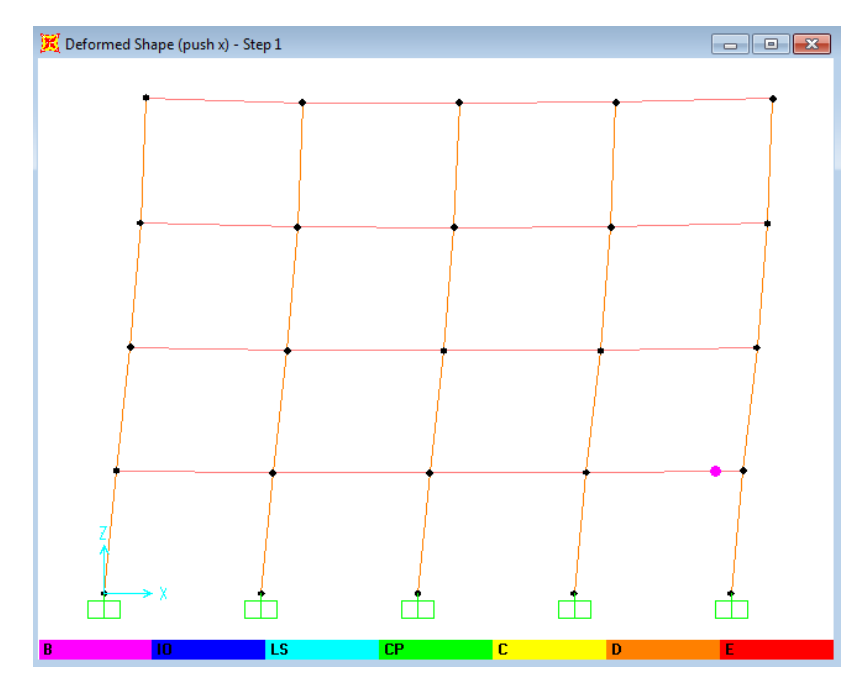

**Gambar 1.86 Posisi Sendi Plastis Pada Portal 3 Untuk Step 1 Kolom Bujur Sangkar**

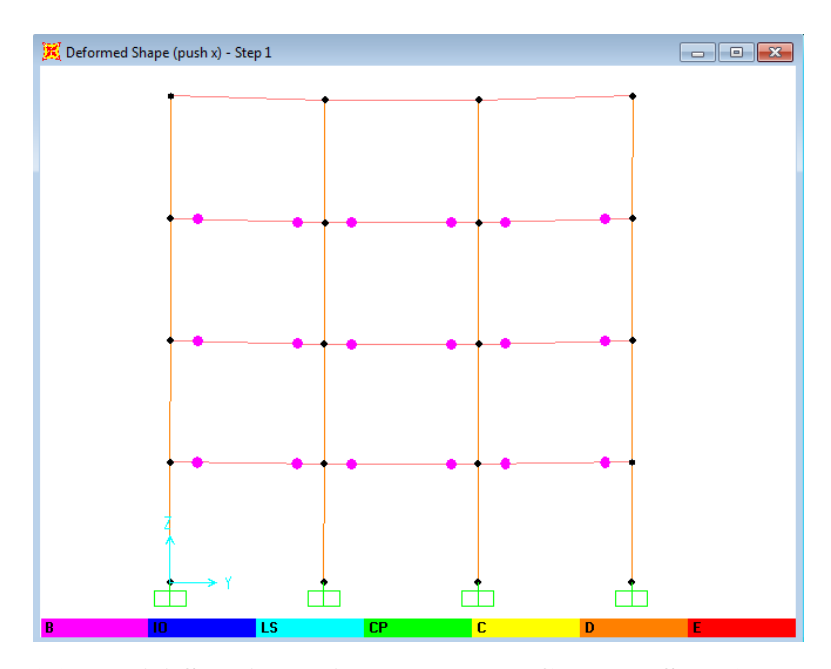

**Gambar 1.87 Posisi Sendi Plastis Pada Portal C Untuk Step 1 Kolom Bujur Sangkar**

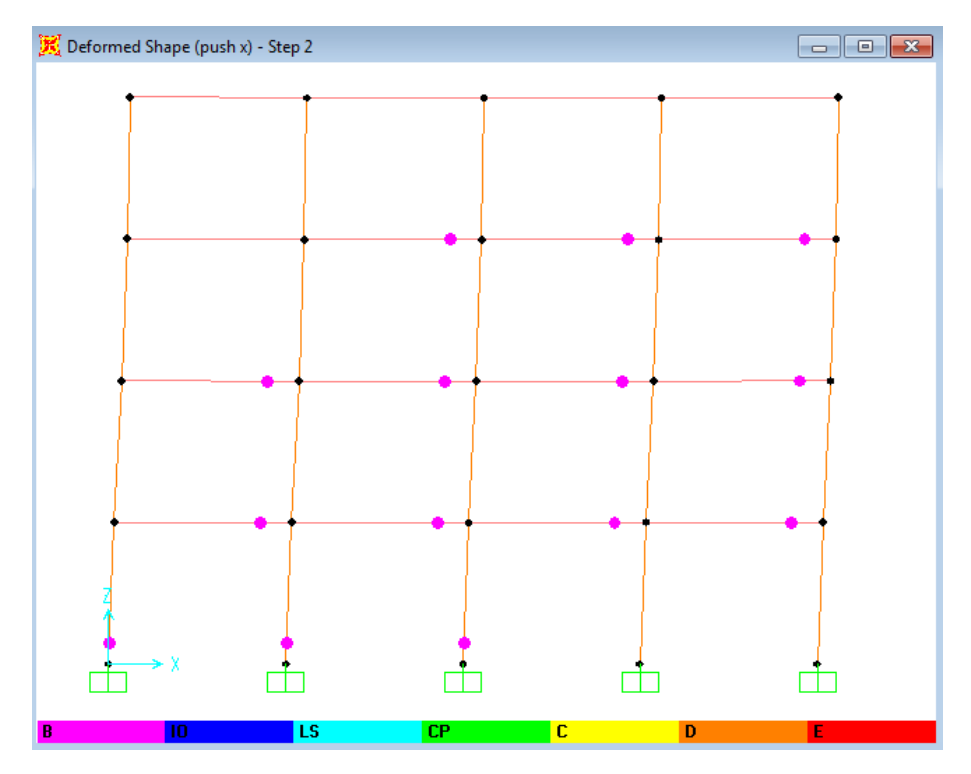

**Gambar 1.88 Posisi Sendi Plastis Pada Portal 3 Untuk Step 2 Kolom Bujur Sangkar**

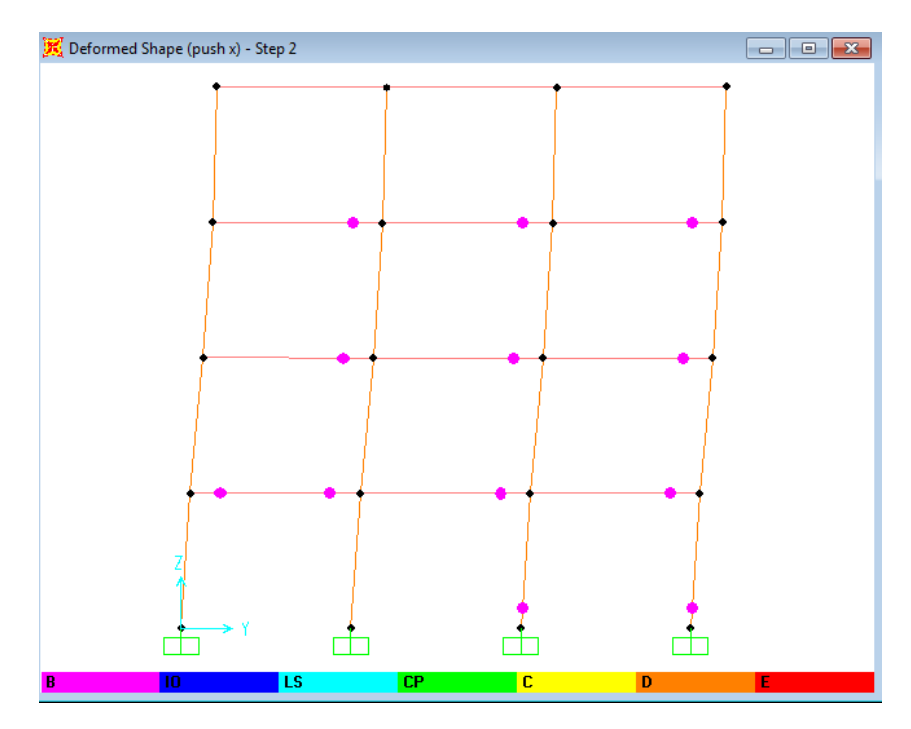

G**ambar 1.89 Posisi Sendi Plastis Pada Portal E Untuk Step 2 Kolom Bujur Sangkar**

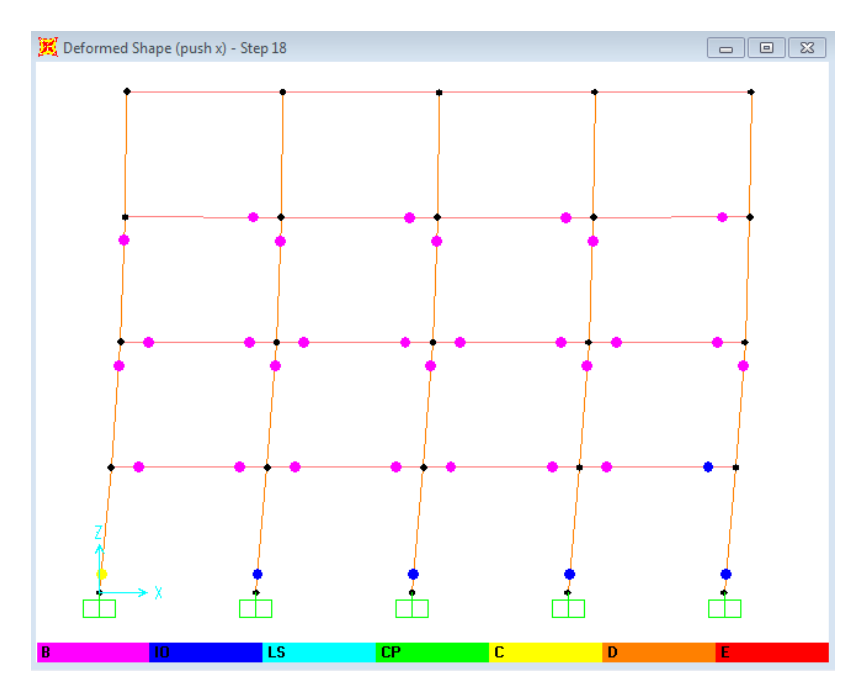

**Gambar 1.90 Posisi Sendi Plastis Pada Portal 1 Untuk Step 16 Kolom Bujur Sangkar**

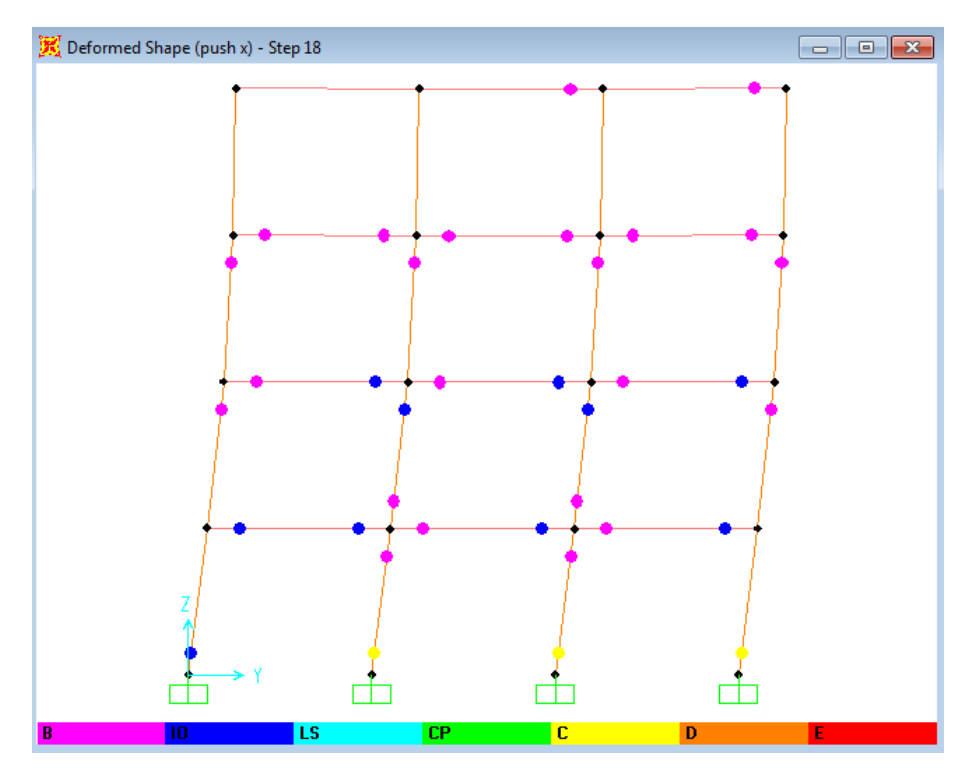

**Gambar 1.91 Posisi Sendi Plastis Pada Portal B Untuk Step 16 Kolom Bujur Sangkar**

b) Kolom Bujur sangkar arah y

Sendi plastis dapat dilihat melalui *Display-Show Deformed Shape*. Pilih pembebanan push y. Warna sendi plastis menunjukkan tingkat kekuatan elemen. Posisi sendi plastis pada step 2, dan 5 arah y pada kolom bujur sangkar dapat dilihat sebagai berikut.

Pada step 1 sendi plastis pada kolom bujur arah y sangkar dimulai pada balok 9 lantai 1. Step 2 sendi plastis pada kolom bujur sangkar dimulai di beberapa daerah kolom lantai 1 sampai kolom lantai 3 dengan sendi plastis warna merah muda. Pada step 13 ujung bawah balok lantai 1 sebagian warna biru (LS) dan terdapat satu sisi sendi plastis warna kuning (C) di kolom portal 4 lantai dasar, ditunjukkan pada Gambar 5.92 sampai Gambar 5.96.

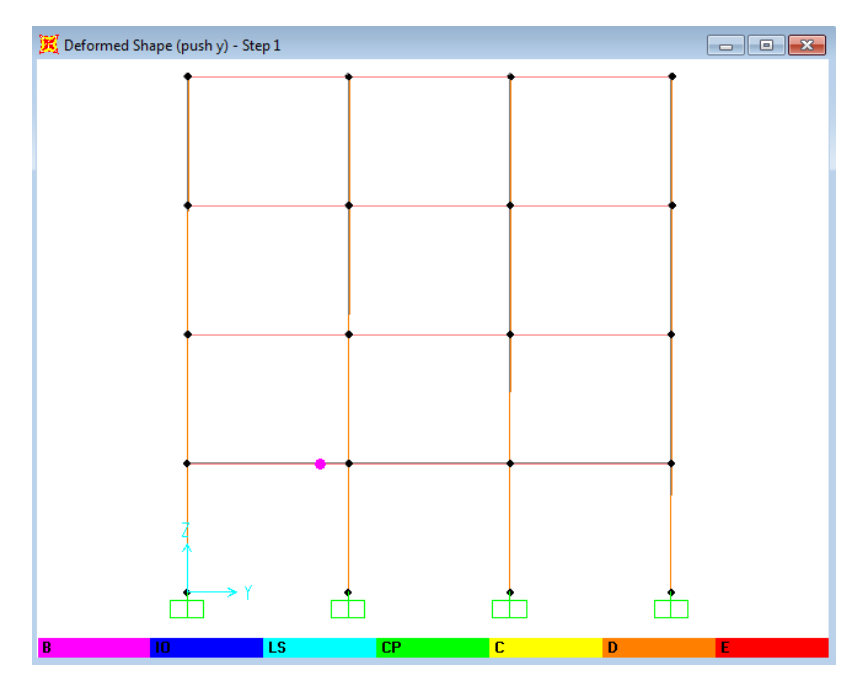

**Gambar 1.92 Posisi Sendi Plastis Pada Portal E Untuk Step 1 Kolom Bujur Sangkar**

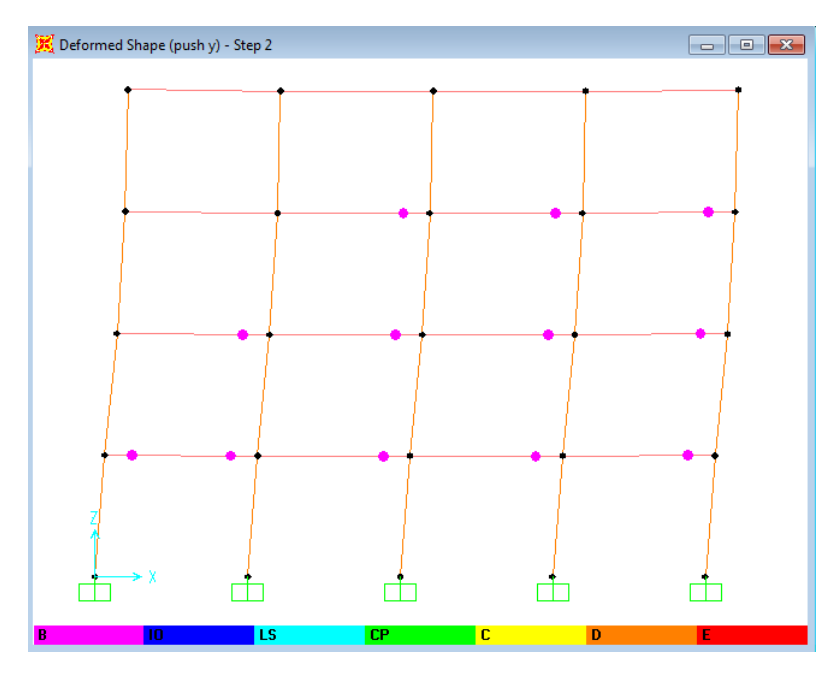

**Gambar 1.93 Posisi Sendi Plastis Pada Portal 3 Untuk Step 2 Kolom Bujur Sangkar**

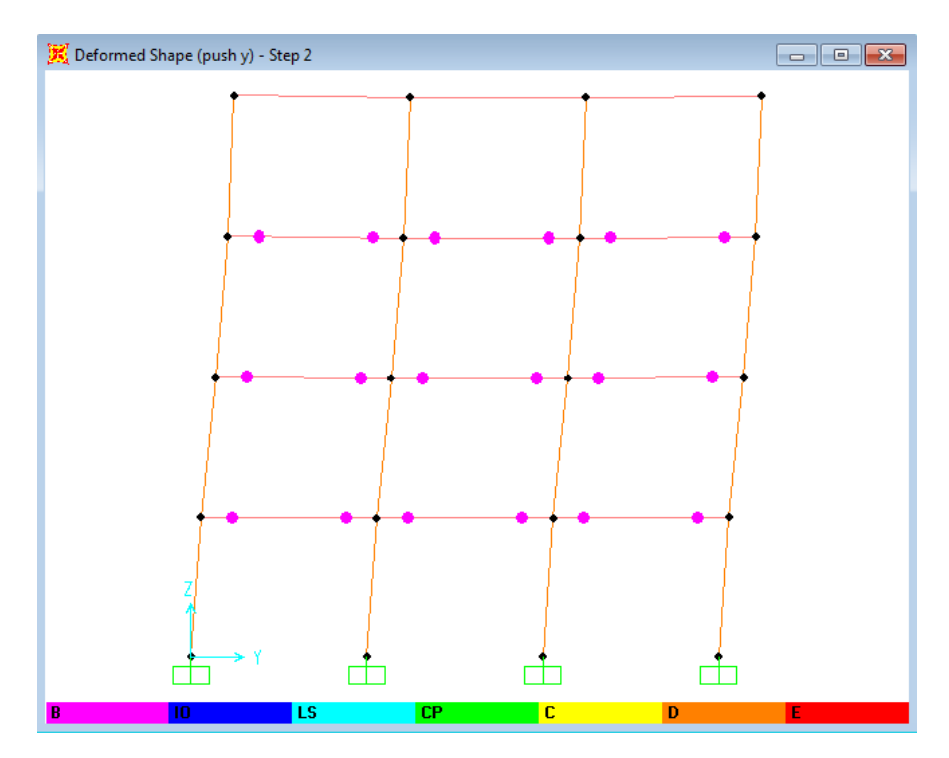

**Gambar 1.94 Posisi Sendi Plastis Pada Portal B Untuk Step 2 Kolom Bujur Sangkar**

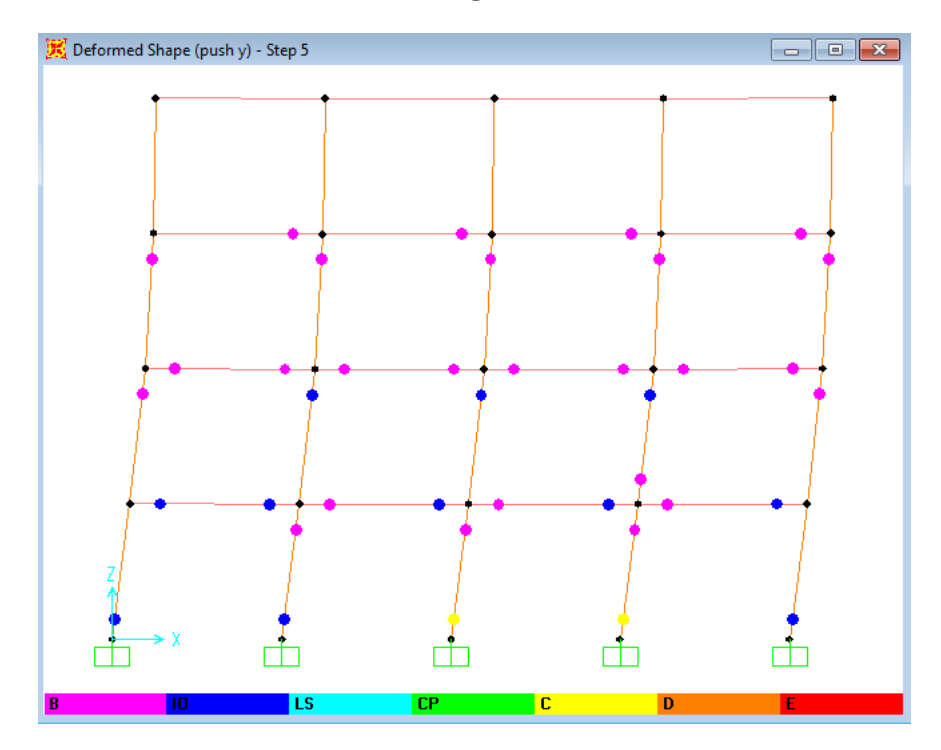

**Gambar 1.95 Posisi Sendi Plastis Pada Portal 4 Untuk Step 13 Kolom Bujur Sangkar**

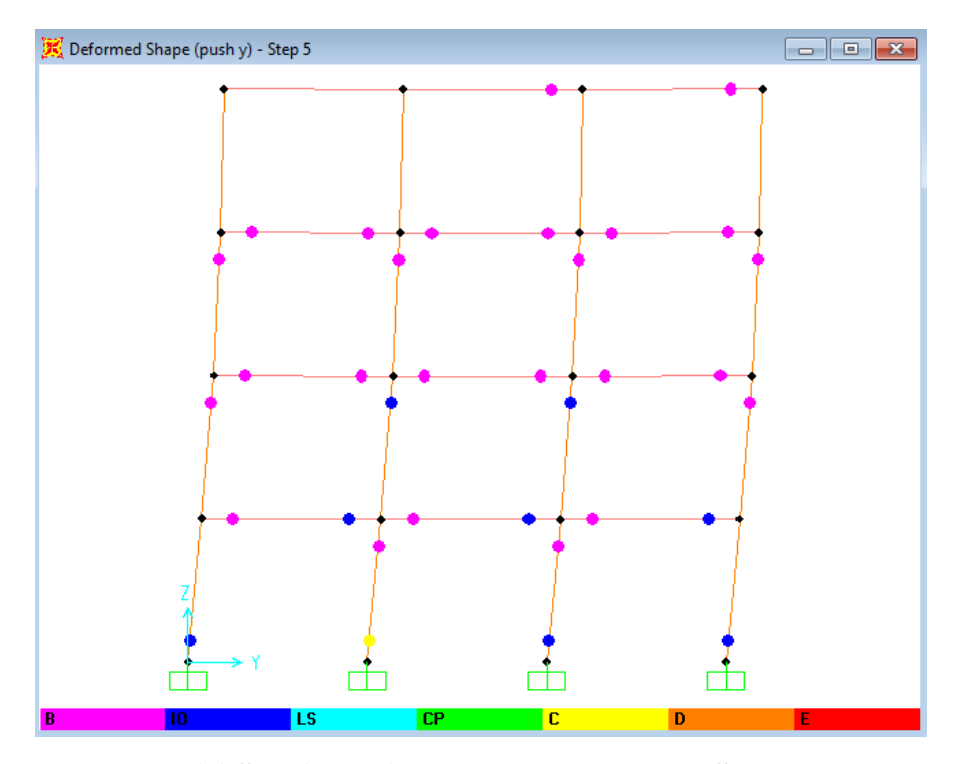

**Gambar 1.96 Posisi Sendi Plastis Pada Portal B Untuk Step 13 Kolom Bujur Sangkar**

- 2) Sendi Plastis Arah x dan y pada kolom pipih
	- a) Kolom pipih arah x

Sendi plastis dapat dilihat melalui *Display-Show Deformed Shape*. Pilih pembebanan push y. Warna sendi plastis menunjukkan tingkat kekuatan elemen. Posisi sendi plastis pada step 2 dan 4 arah y pada kolom pipih dapat dilihat sebagai berikut.

Pada step 1 diportal 3 terjadi sendi plastis yang sama di balok 25 seperti pada kolom bujur sangkar namun lebih dahulu terjadi sendi plastis pada kolom pipih dari pada pada kolom bujur sangkar , step 2 sendi plastis pada kolom pipih dimulai di beberapa daerah kolom lantai 1 sampai kolom lantai 3 dengan sendi plastis warna merah muda. Pada step 73 ujung bawah kolom lantai 1 sebagian warna biru (LS) dan terdapat satu sisi sendi plastis warna kuning (C) di kolom portal 2 lantai dasar, ditunjukkan pada Gambar 5.97 sampai Gambar 5.102.

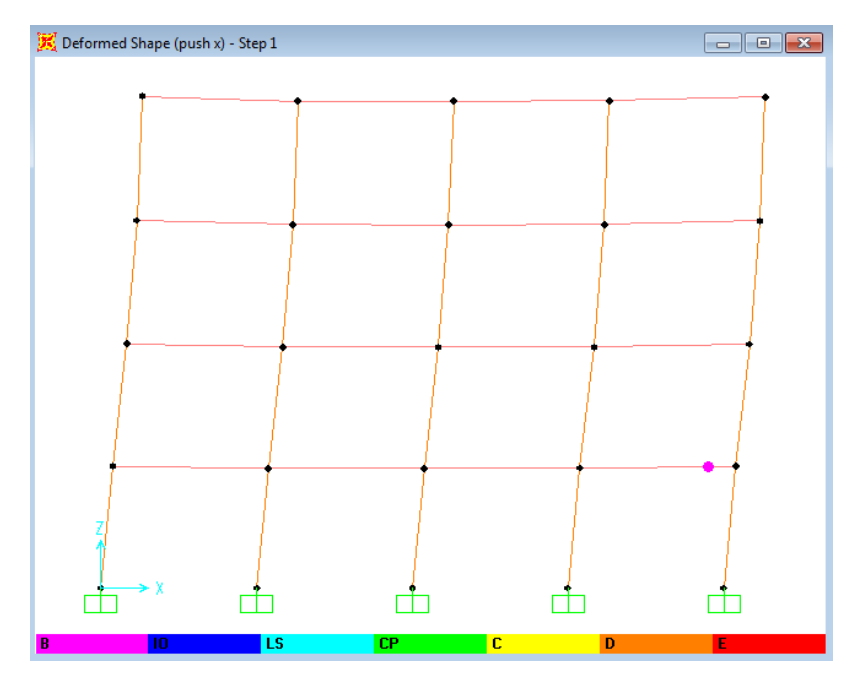

**Gambar 1.97 Posisi Sendi Plastis Pada Portal 3 Untuk Step 1 Kolom Pipih**

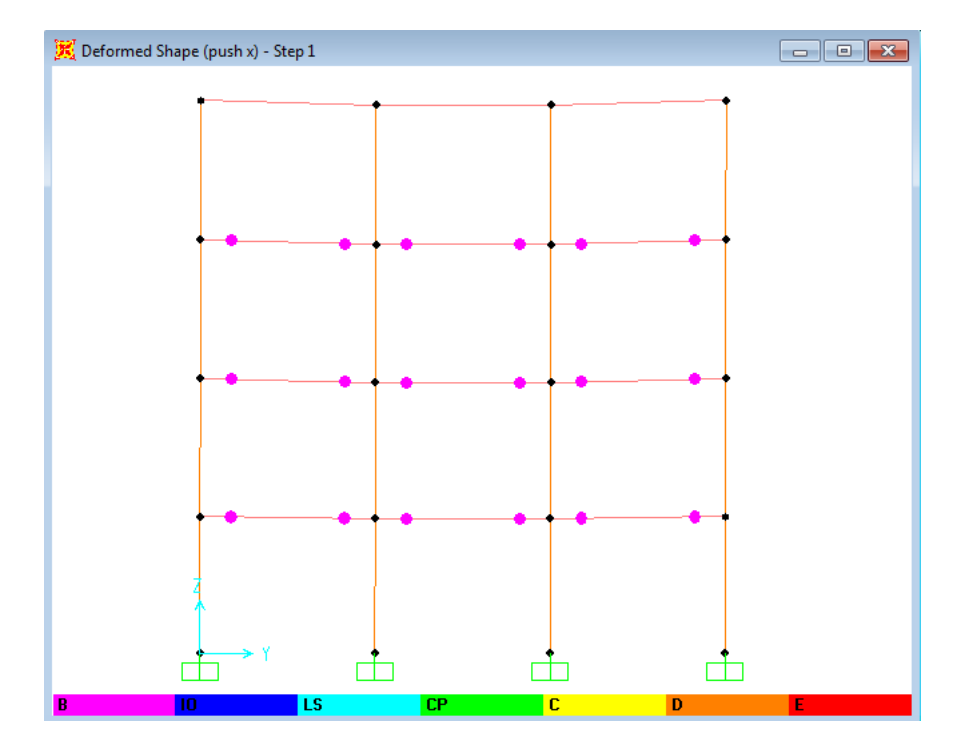

**Gambar 1.98 Posisi Sendi Plastis Pada Portal C Untuk Step 1 Kolom Pipih**

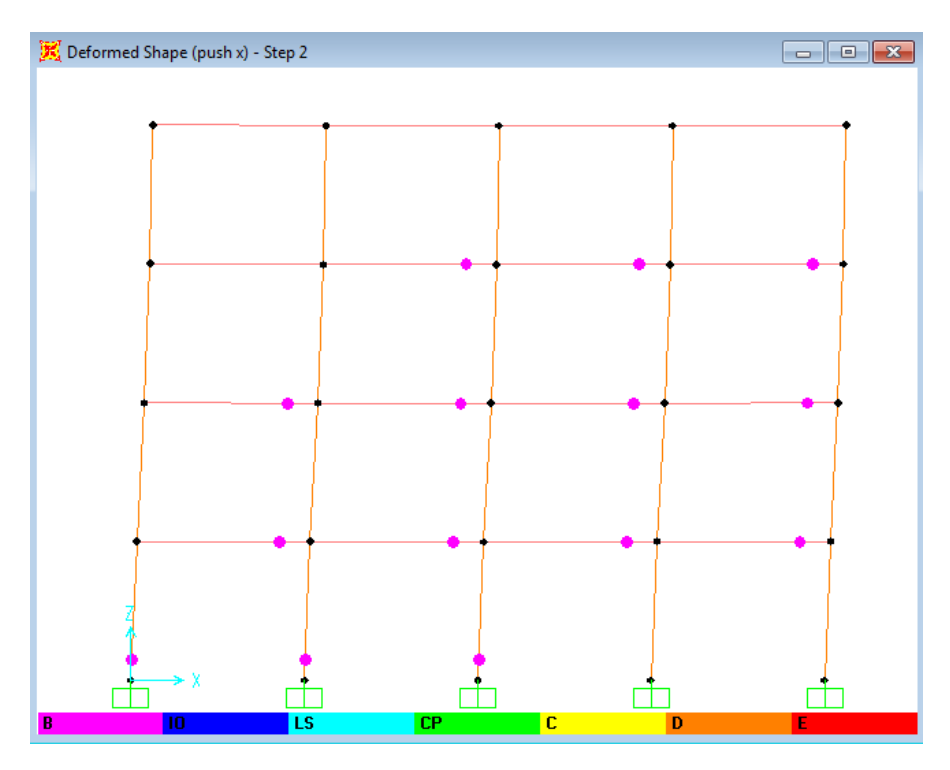

**Gambar 1.99 Posisi Sendi Plastis Pada Portal 3 Untuk Step 2 Kolom pipih**

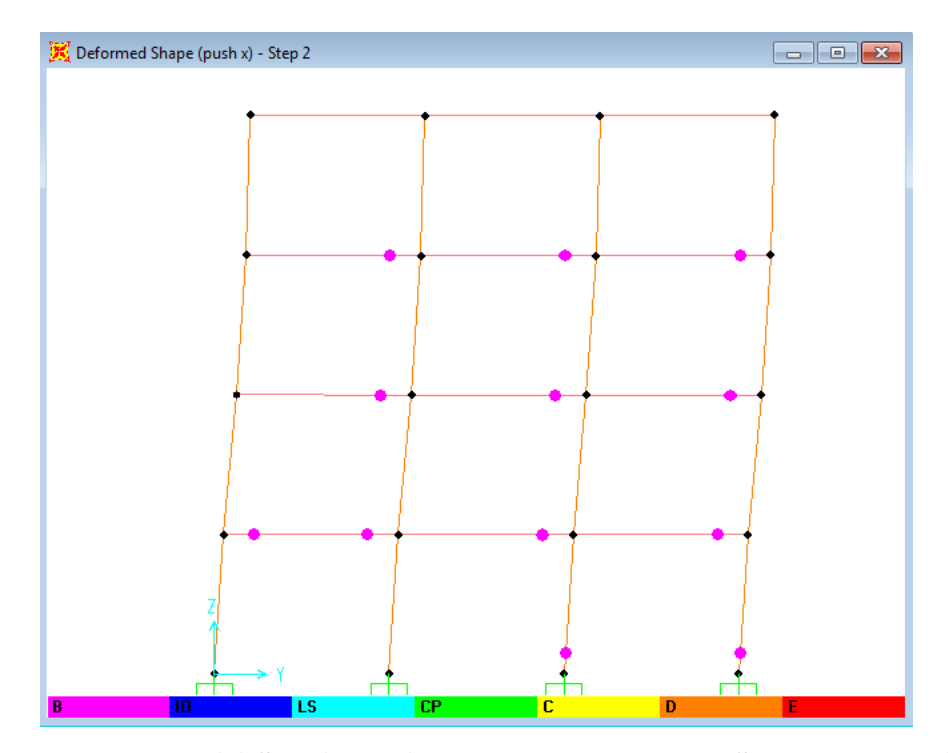

**Gambar 1.100 Posisi Sendi Plastis Pada Portal E Untuk Step 2 Kolom Pipih**

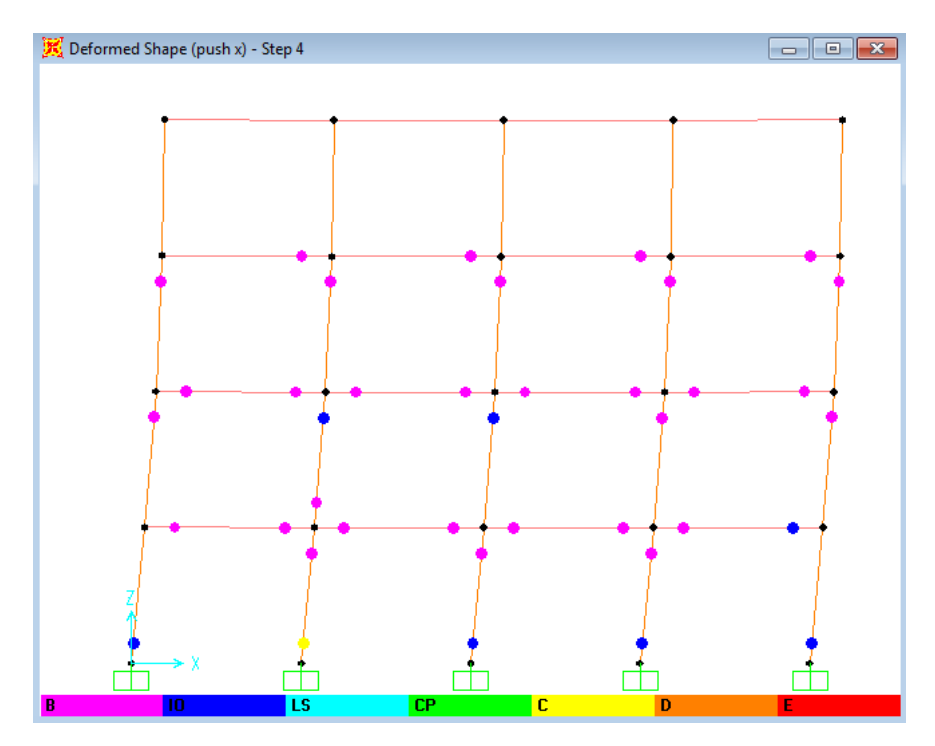

**Gambar 1.101 Posisi Sendi Plastis Pada Portal 2 Untuk Step 73 Kolom Pipih**

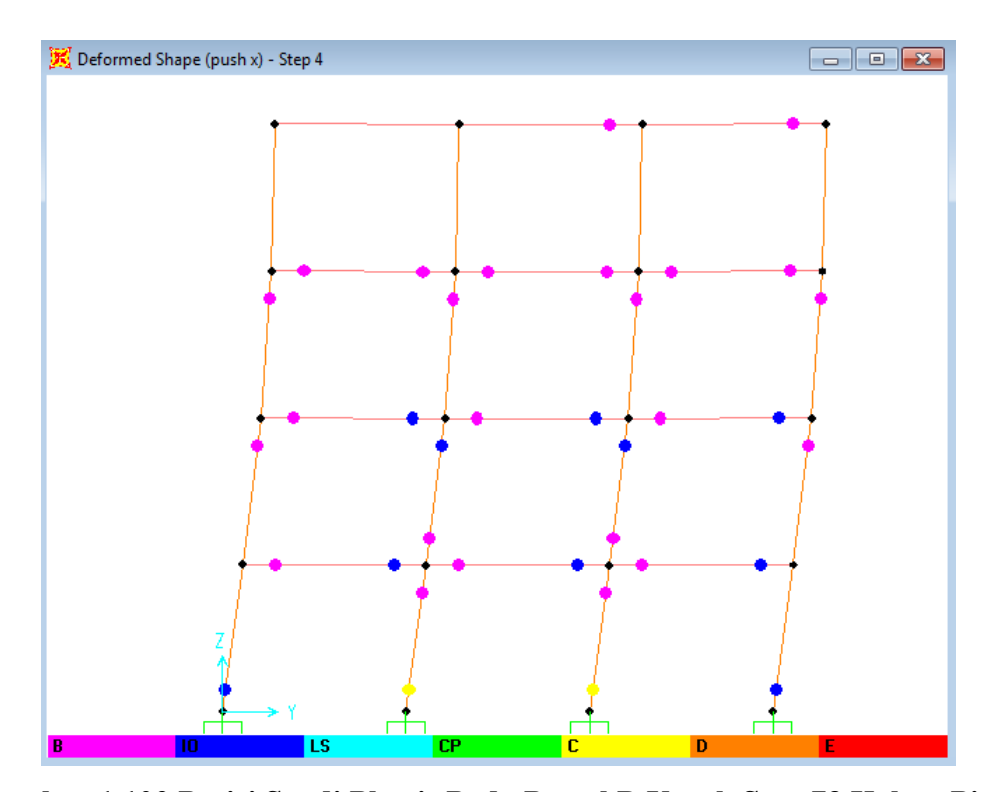

**Gambar 1.102 Posisi Sendi Plastis Pada Portal B Untuk Step 73 Kolom Pipih**

#### b) Kolom Pipih arah y

Sendi plastis dapat dilihat melalui *Display-Show Deformed Shape*. Pilih pembebanan push y. Warna sendi plastis menunjukkan tingkat kekuatan elemen. Posisi sendi plastis pada step 2, dan 9 arah y pada kolom pipih dapat dilihat sebagai berikut.

Pada step 1 sendi plastis pada kolom bujur arah y sangkar dimulai pada balok 28 lantai 1. Step 2 sendi plastis pada kolom bujur sangkar dimulai di beberapa daerah kolom lantai 1 sampai kolom lantai 3 dengan sendi plastis warna merah muda. Pada step 45 ujung bawah balok lantai 1 sebagian warna biru (LS) dan terdapat satu sisi sendi plastis warna kuning (C) di kolom portal 4 lantai dasar, ditunjukkan pada Gambar 5.103 sampai Gambar 5.107.

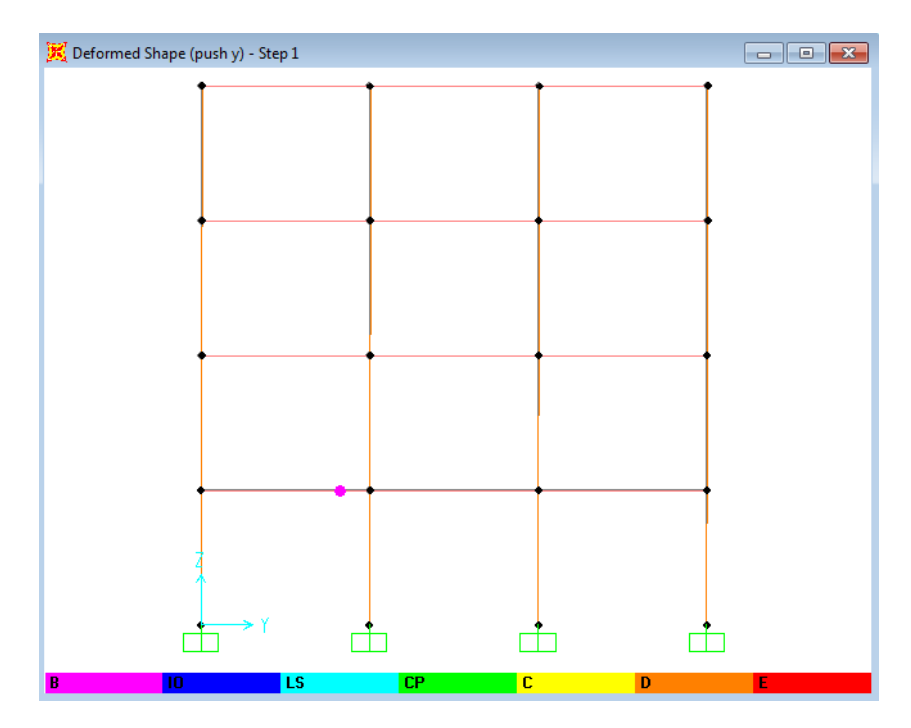

**Gambar 1.103 Posisi Sendi Plastis Pada Portal E untuk Step 1 Kolom Pipih**

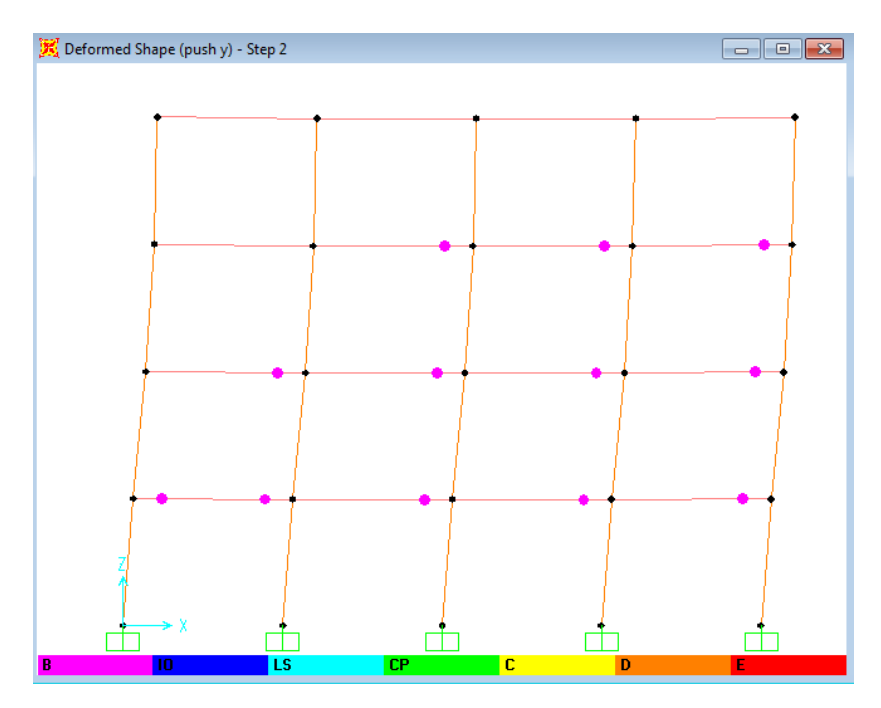

**Gambar 1.104 Posisi Sendi Plastis Pada Portal 3 Untuk Step 2 Kolom Pipih**

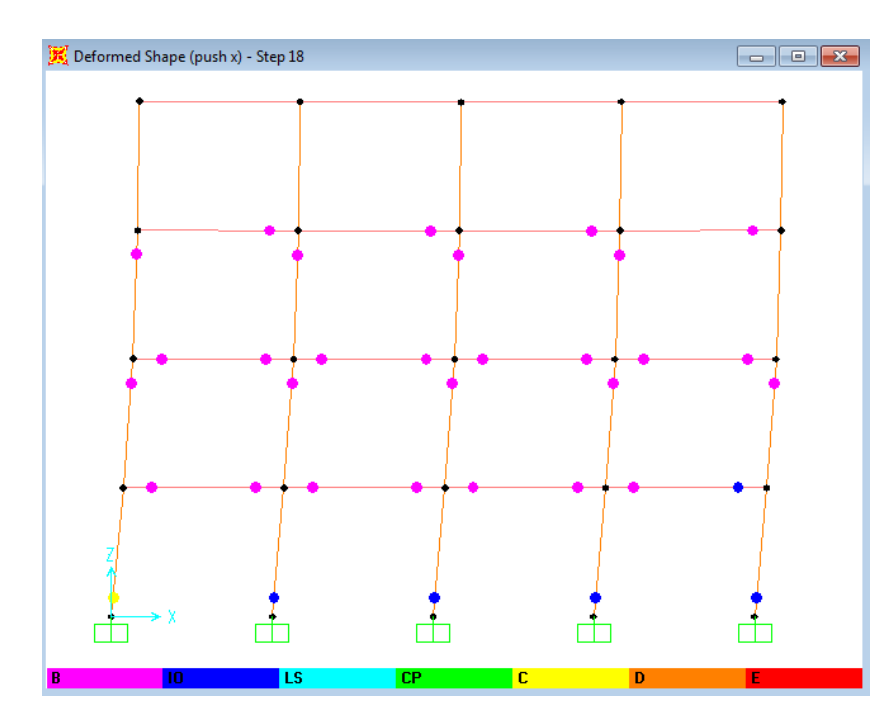

**Gambar 1.105 Posisi Sendi Plastis Pada Portal E Untuk Step 2 Kolom Pipih**

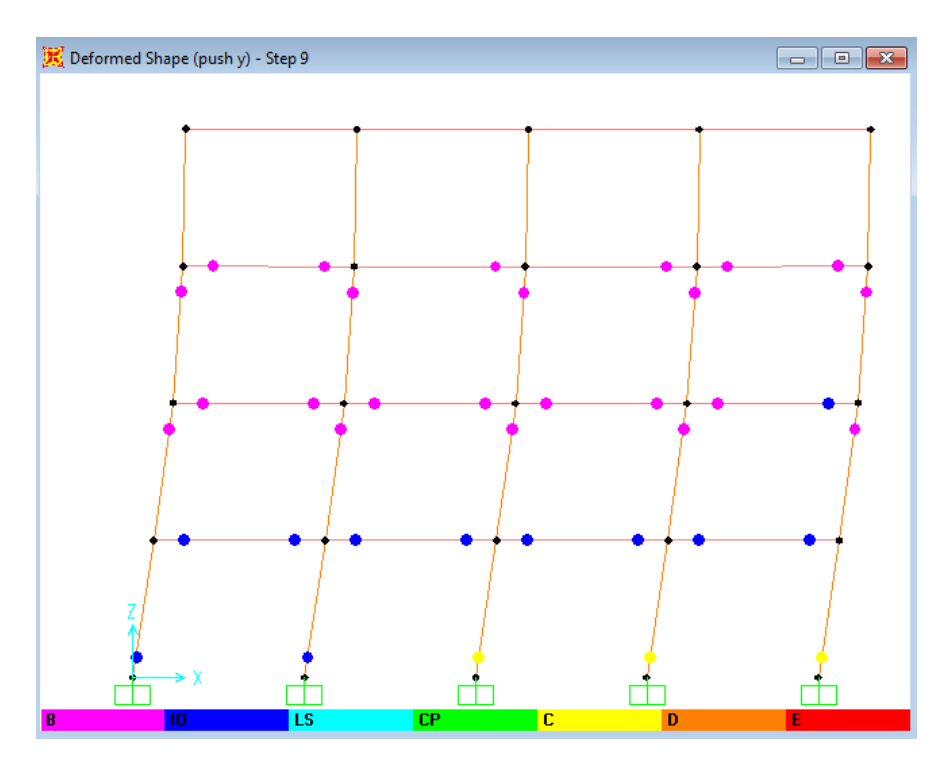

**Gambar 1.106 Posisi Sendi lastis Pada Portal 1 Untuk Step 45 Kolom Pipih**

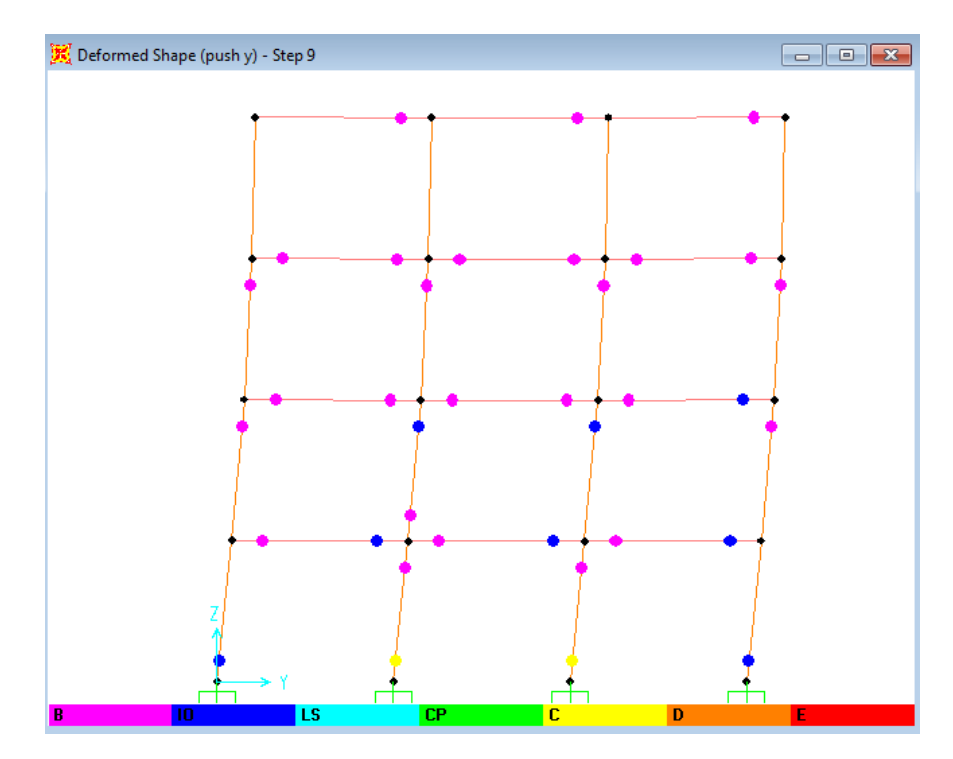

**Gambar 1.107 Posisi Sendi Plastis Pada Portal D Untuk Step 45 Kolom Pipih**